# **REPUBLIQUE ALGERIENNE DEMOCRATIQUE ET POPULAIRE MINISTERE DE L'ENSEIGNEMENT SUPERIEUR ET DE LA RECHERCHE SCIENTIFIQUE UNIVERSITE SAAD DAHLEB DE BLIDA 1 Institut d'Aéronautique et des études spatiales Département de construction Aéronautique**

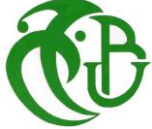

### **MEMOIRE DE FIN D'ETUDE**

### **EN VUE DE L'OBTENTION DU DIPLOME MASTER EN AÉRONAUTIQUE**

 **Option : Avionique**

**Thème :**

*Application des lois de commande PID et logique floue dédiées au guidage d'un avion*

*Beaver DHC-2*

**Présenté par :**

*FATTOUCHE Amina KHEMICI Naima*

Soutenue le 23 septembre 2018 devant le jury composé de :

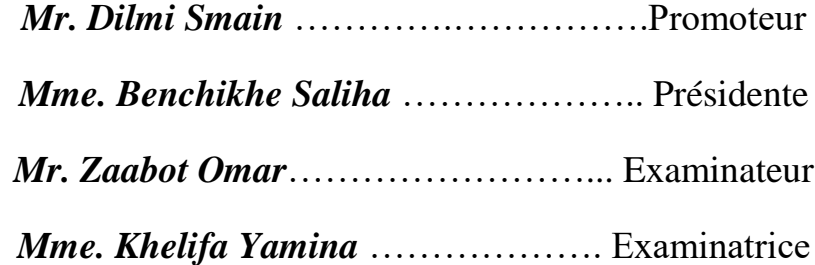

**Promotion: 2017/2018**

# *Dédicace*

*A mes chers parents, pour tous leurs sacrifices, leur amour, leur tendresse, leur soutien et leurs prières tout au long de mes études,*

*A l'âme de ma sœur Armanoussa*

*A mes chères sœurs et frères pour leurs encouragements permanents, et leur soutien moral,*

*Que ce travail soit l'accomplissement de vos vœux tant allégués, et le fruit de votre soutien infaillible,*

*Merci d'être toujours là pour moi.*

*Amina FATTOUCHE* 

# *Dédicace*

*Avec un énorme plaisir et une immense joie que je dédie ce modeste travail :*

*A mon père , en reconnaissance de tout ce qu'il a fait Pour moi tout au long de mon existence, pour son soutien Moral, son encouragement continuel, et pour sa compréhension.*

*A ma raison de vivre et ma fleur de vie ma mère Symbole d'amour d'affection de bienveillance, pour sa Patience, ses sacrifices, sa conscience, ses conseils qui ont éclairé mon chemin.*

> *A Mes chères sœurs : Imene et Sara. A mes chers frères : Mohamed et Youcef. A toute ma grande famille.*

*A mon binôme Fattouche Amina.*

*A tous mes amis et collègues de mon promotion :Avionique Aéronautique, sans oublier ma très chère amie Nora.*

*A toute personne qui m'ont encouragé ou aidé au long de mes études.*

*Khemici Naima* 

## *Remerciement*

*«* الحمد لله الذي بفضله تتم الصالحات»

On remercie *le Dieu* le tout puissant de nous avoir donné la santé et la volonté d'entamer et de terminer ce mémoire.

Tout d'abord, ce travail ne serait pas aussi riche et n'aurait pas pu avoir le jour sans l'aide et l'encadrement de *Mr. Smain DILMI* , on le remercie pour son soutien et ses conseils, pour sa patience, sa rigueur et sa disponibilité durant notre préparation de ce mémoire.

On exprime ensuite notre gratitude au membres du jury pour avoir présider la soutenance de notre thèse.

Nos remerciement s'adresse également à tout nos professeurs pour leurs générosités et la grande patience dont ils ont su faire preuve malgré leurs charges académiques et professionnelles.

Enfin, Nos profonds remerciements vont également à toutes les personnes qui nous ont aidés et soutenue. Ils ont tous nous redonner le moral dans les temps difficiles.

Merci à tous et à toutes.

### *Résumé :*

Ce mémoire traite l'application des commandes PID et logique floue pour assurer la stabilité et le guidage de l'avion léger « Beaver DH-C2 ». Une modélisation mathématique de la dynamique de translation et de rotation de cet aéronef a été effectuée dans un premier temps. Puis, une synthèse sur la commande classique PID a été présentée. Par la suite, la commande moderne par logique floue a été développée. A la fin, nous avons effectué une étude en simulation sous Matlab/Simulink pour décrire le comportement de l'avion en boucle ouverte et en boucle fermée. Les résultats de simulation montrent une bonne robustesse de la commande par logique floue et une amélioration dans les performances de guidage de l'avion par rapport à la commande classique PID.

*Mots clés:* Pilotage et guidage, dynamique non linéaire, commande PID, logique flou, avion léger.

#### *Abstract:*

This memory deals with the application of PID and fuzzy logic commands to ensure the stability and the guidance of the light aircraft "Beaver DH-C2". A mathematical modeling of the dynamics of translation and rotation of this aircraft was carried out initially. Then, a synthesis on the classic PID command was presented. Subsequently, the modern fuzzy logic command was developed. At the end, we performed a simulation study under Matlab/Simulink to describe the behavior of the aircraft in open loop and closed loop. The simulation results show a good robustness of the fuzzy logic control and an improvement in the guiding performance of the aircraft compared to the conventional control PID.

*Keywords :* Piloting and guidance, non linear dynamics, PID control, fuzzy logic, light aircraft.

#### **ملخص***:*

تتعامل هذه المذكرة مع تطبيق تحكم بواسطة PID والمنطق الضبابي لضمان استقرار وتوجيه الطائرة الخفيفة "Beaver DH-C2". في البداية تم تنفيذ نمذجة رياضية لديناميك الانسحاب والدوران لهذه الطائرة. ثم تم تقديم شرح على طريقة التحكم بواسطة PID الكالسيكي. بعد ذلك ، تم تطوير الطريقة الحديثة للتحكم بواسطة المنطقي الضبابي . في النهاية، أجرينا دراسة محاكاة بواسطة البرنامج Simulik/Matlab لوصف سلوك الطائرة في حلقة مفتوحة وحلقة مغلقة. تظهر نتائج المحاكاة متانة جيدة لطريقة التحكم بواسطة المنطقي الضبابي والتحسين في الأداء التوجيهي للطائرة مقارنة بالطريقة التقليدية PID.

**كلمات مفتاحية** :التوجيه والقيادة ، الديناميك غير الخطية ، التحكم PID ، المنطق الضبابي ، طائرة خفيفة.

# Table des Matières

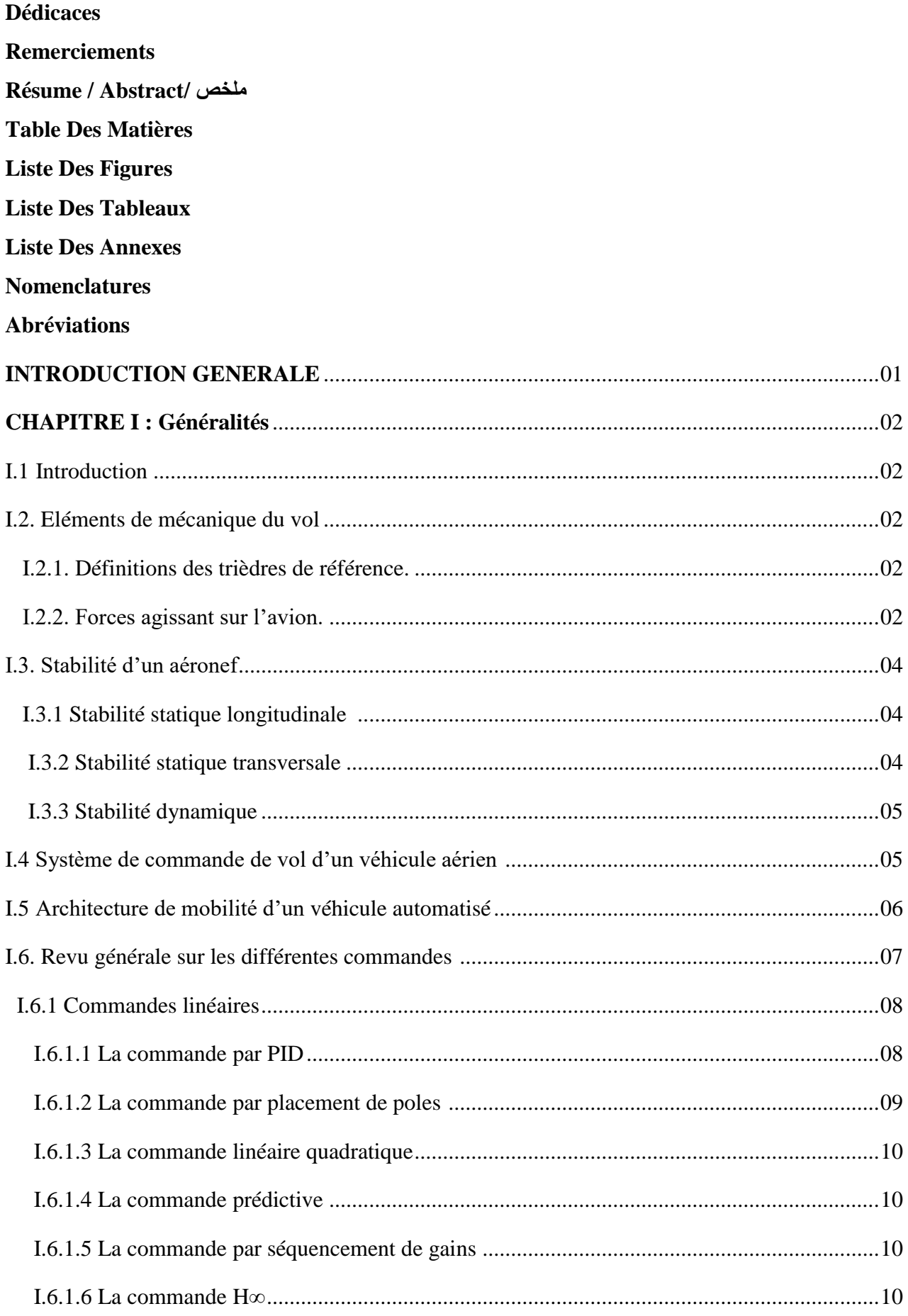

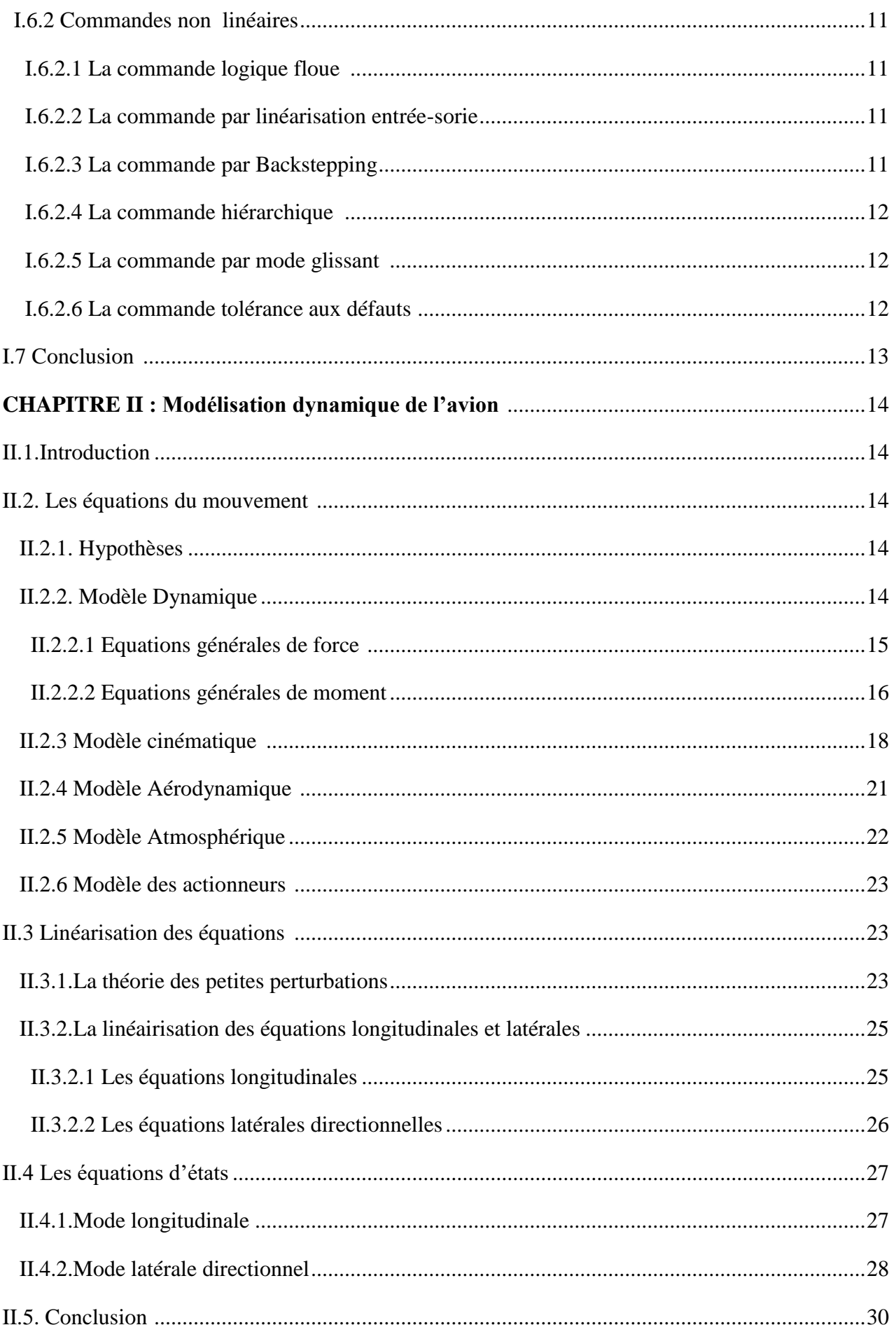

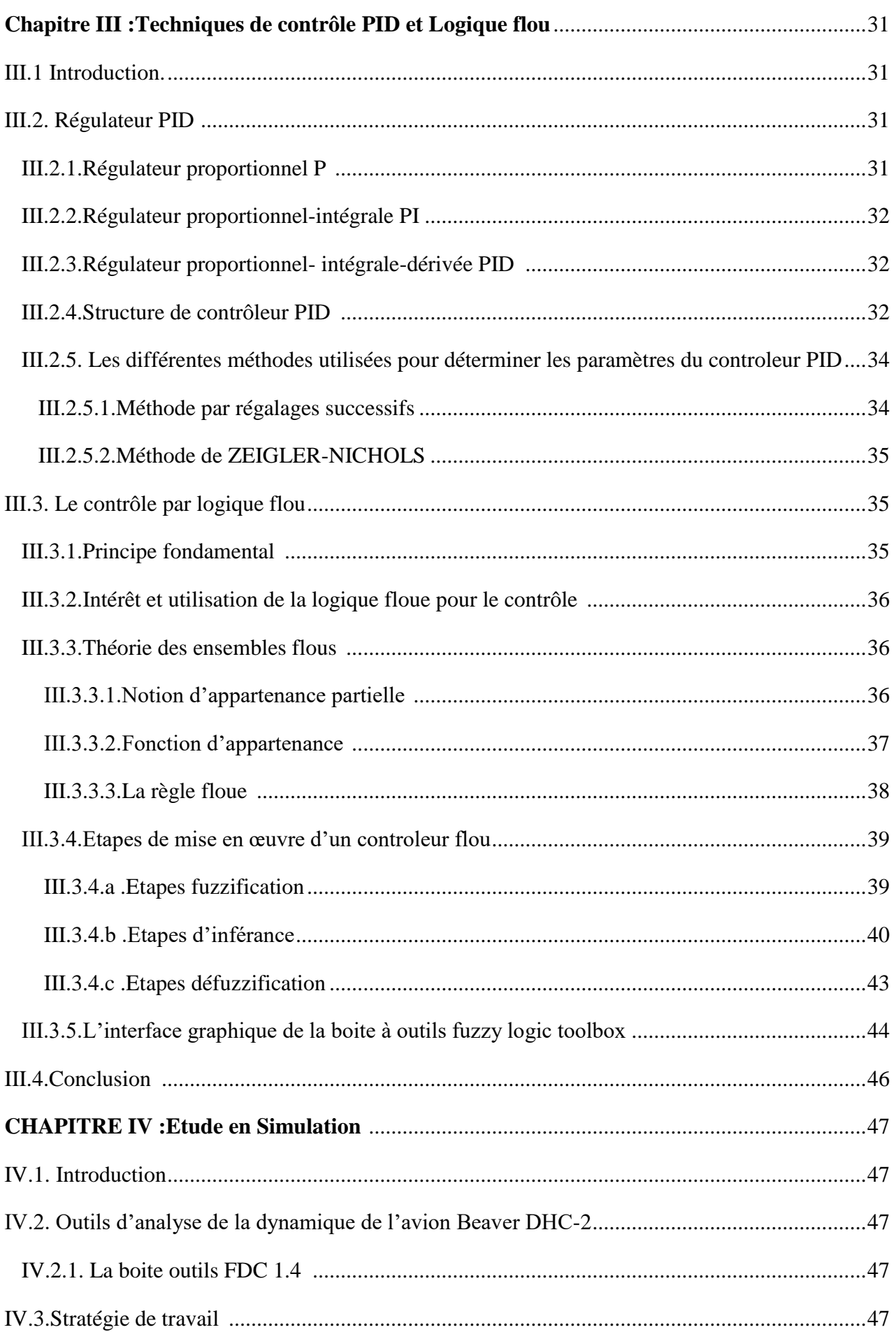

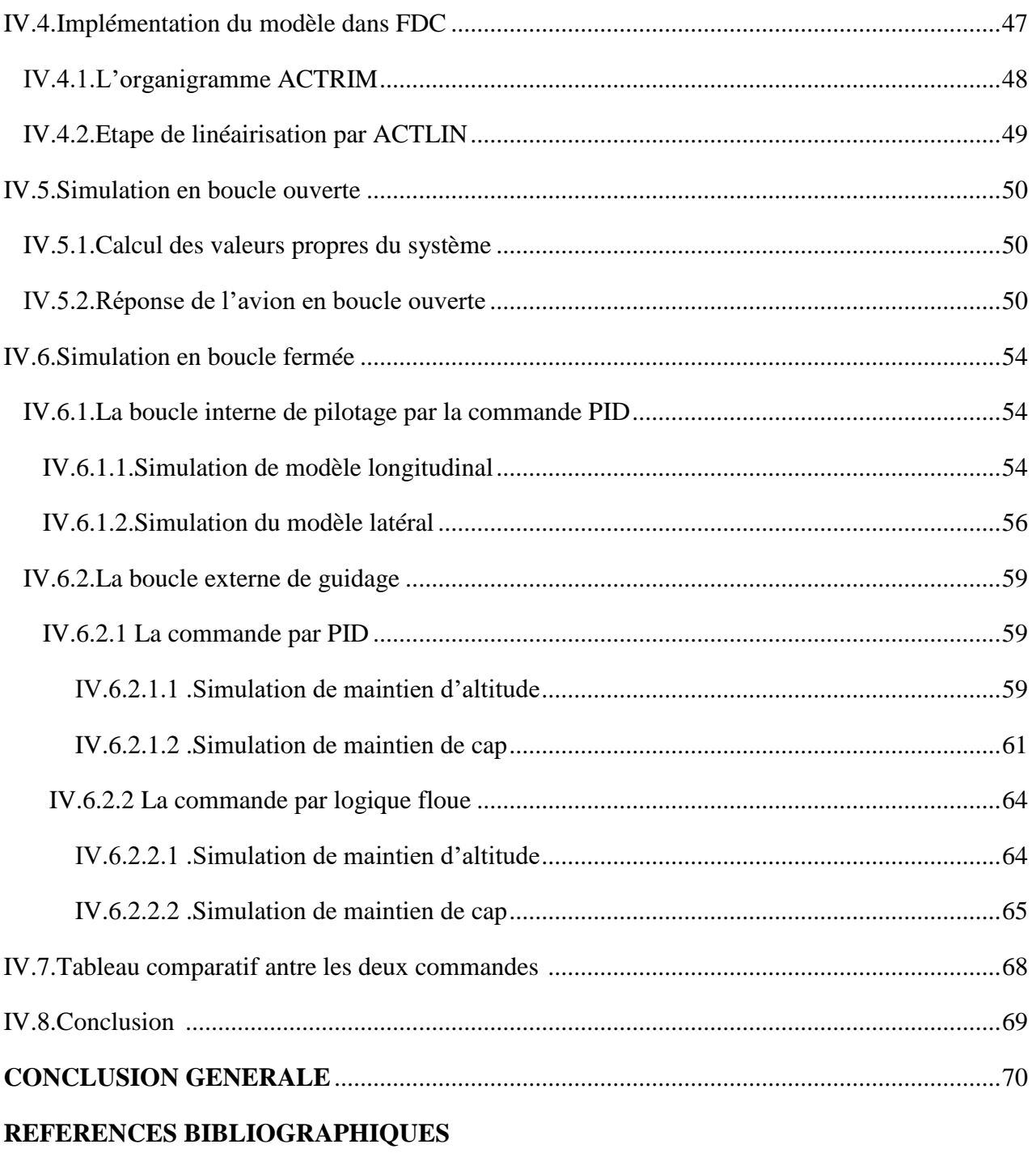

**ANNEXES** 

# *Liste des Figures*

### **CHAPITRE I :**

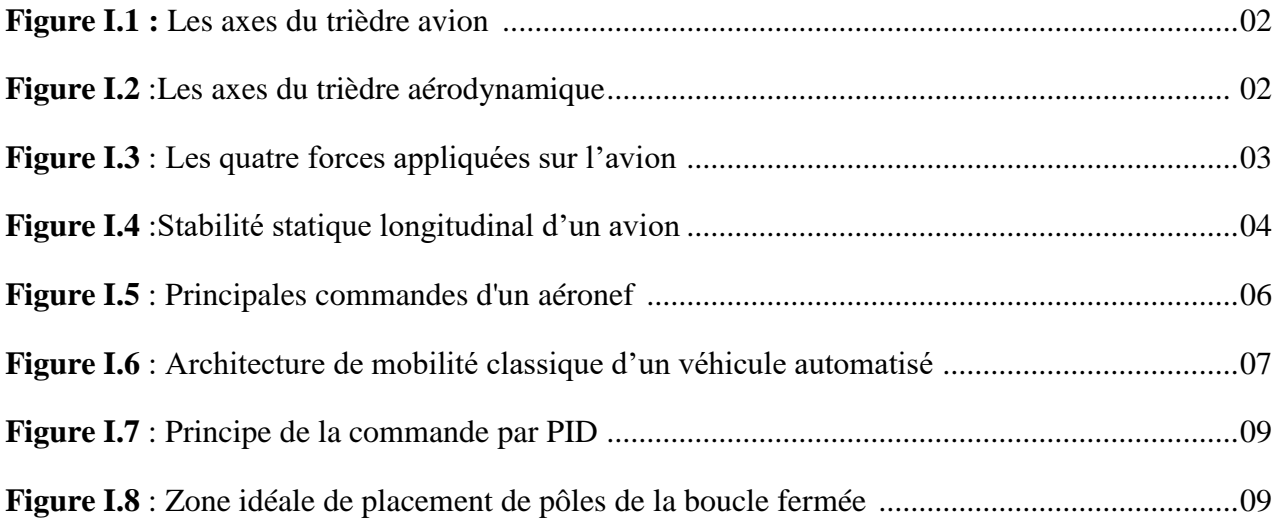

### **CHAPITRE II :**

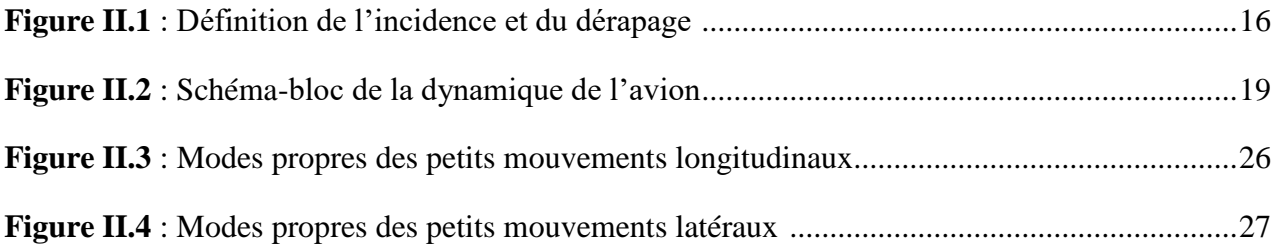

### **CHAPITRE III :**

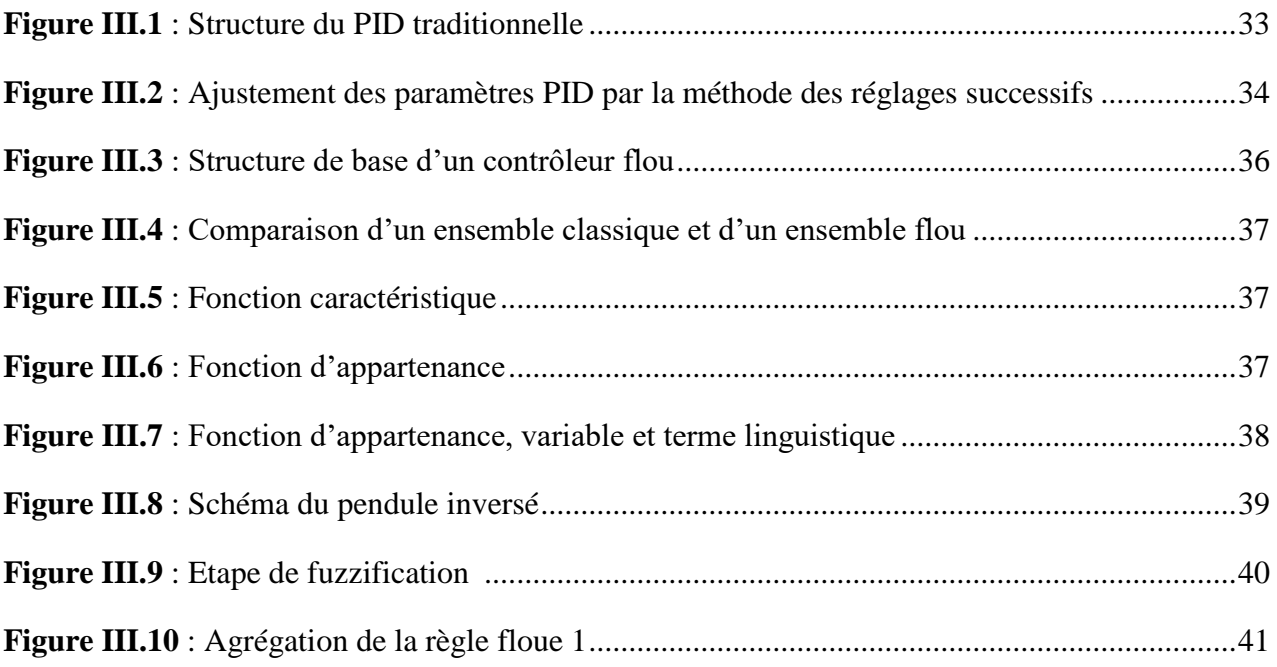

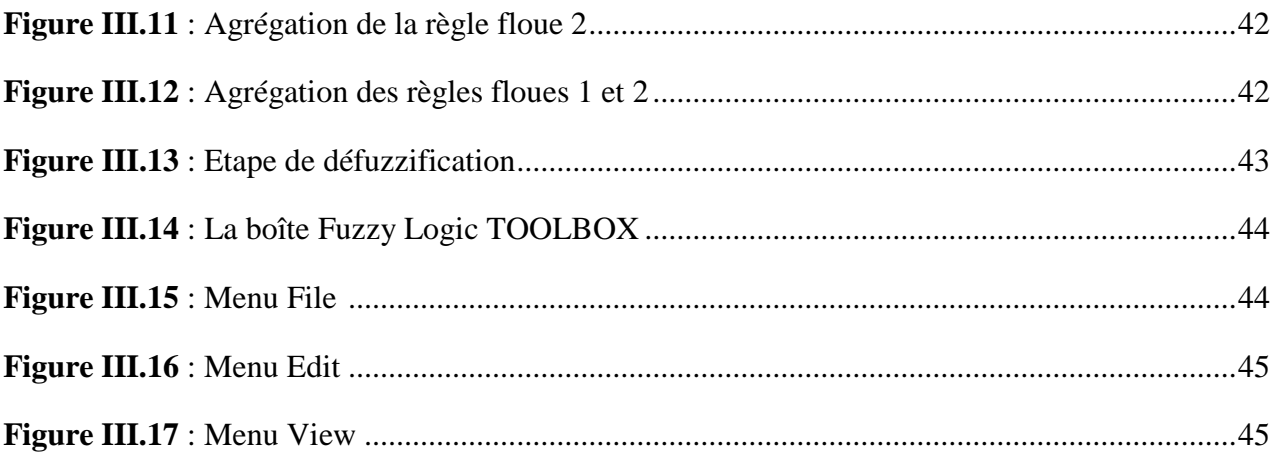

### **CHAPITRE IV :**

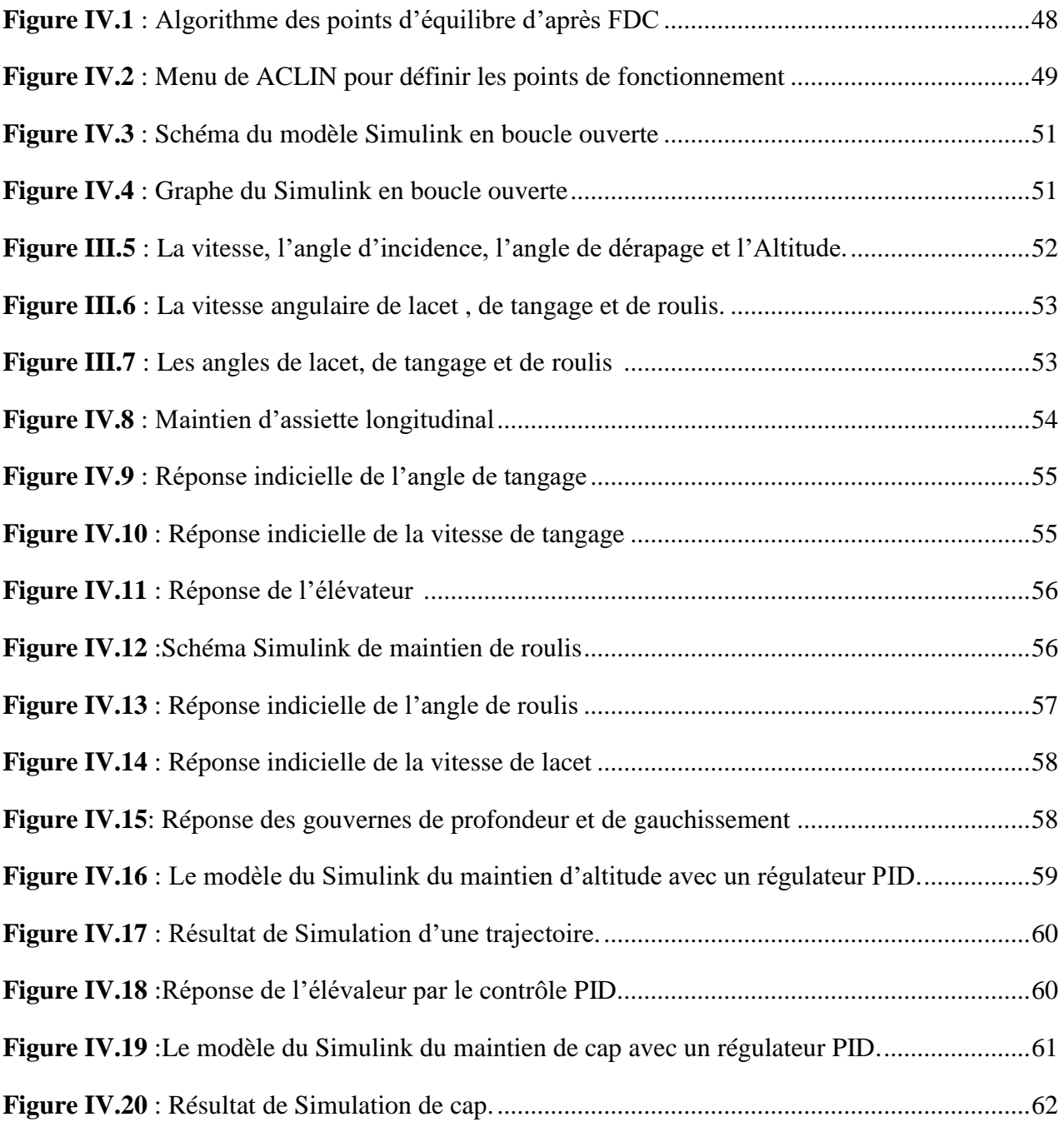

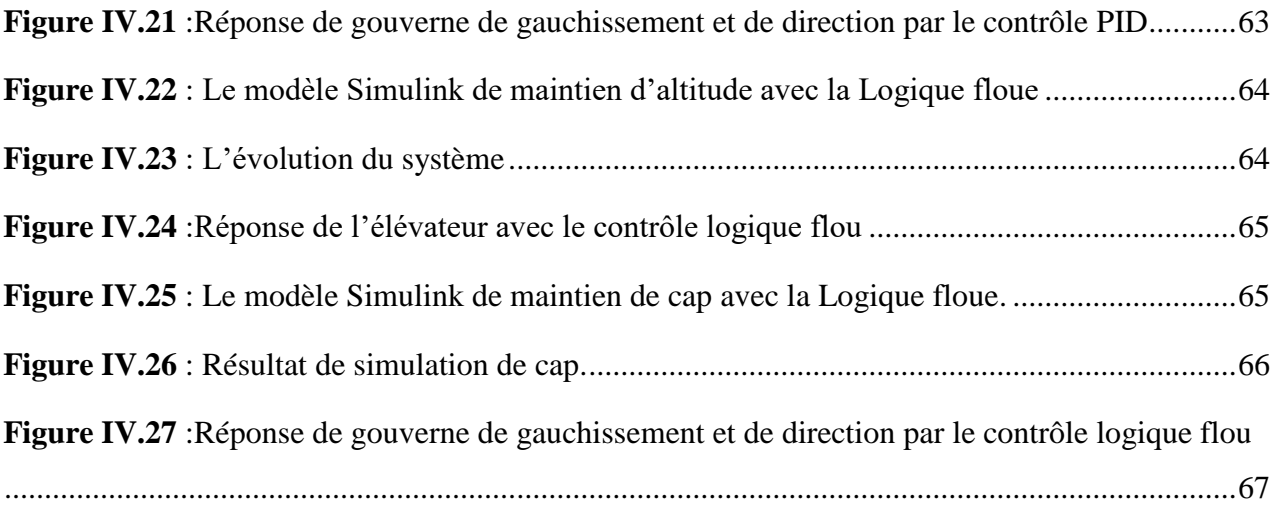

### **ANNEXE A :**

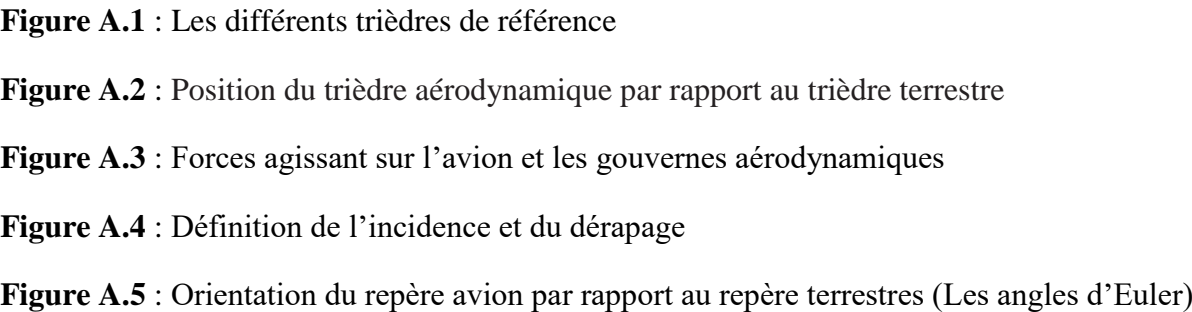

### **ANNEXE B :**

**Figure B.1** : Le schéma d'une représentation d'état d'un système LTI

### **ANNEXE C :**

Figure C.1 : L'avion DH-C2 «Beaver»

**Figure C.2** : Les 3 vues de l'avion Beaver

**Figure C.3 :** La matrice espace d'état A du système

**Figure C.4 :** La matrice de commande B du système

**Figure C.5 :** La Matrice d'observation C du système

**Figure C.6 :** La Matrice d'action directe D du système

## *Liste des Tableaux*

### **CHAPITRE II :**

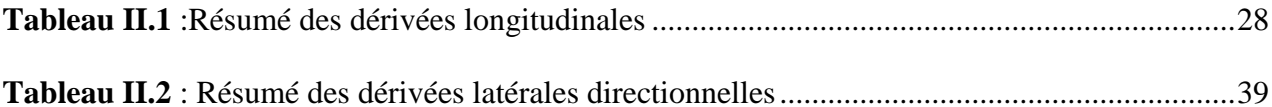

#### **CHAPITRE III :**

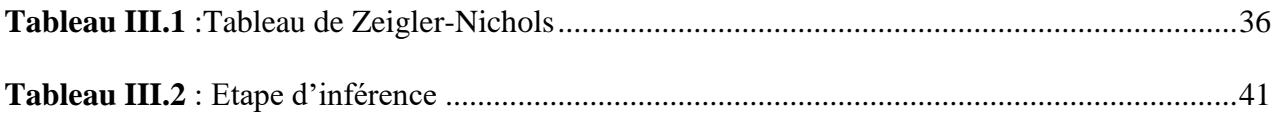

### **CHAPITRE IV :**

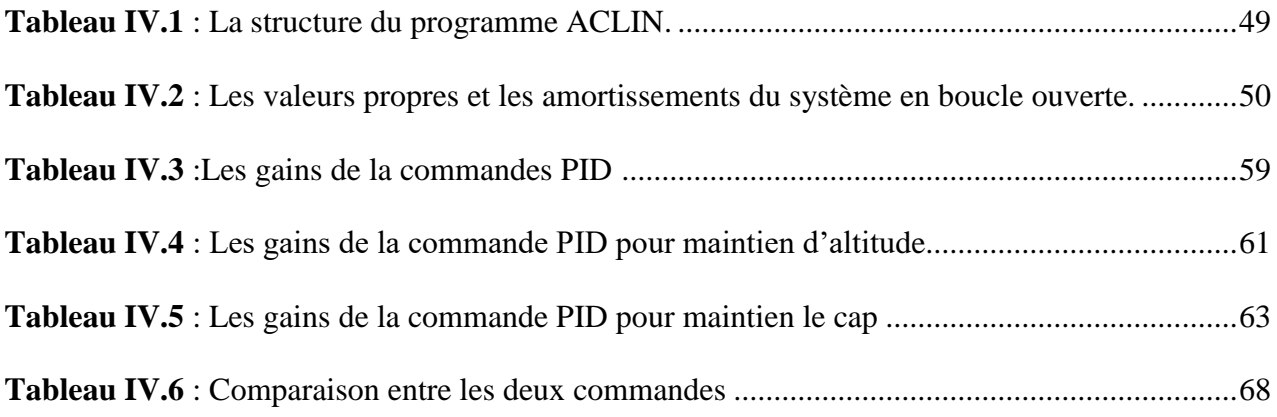

**ANNEXES C :**

- **Tableau C.1 :** Les paramètres générale de l'avion « Beaver »
- **Tableau C.2 :** Les données de base du modèle dynamique du « Beaver »
- **Tableau C.3 :** Les coefficients aérodynamiques du « Beaver » (TAS : 35-55 ms-1)
- **Tableau C.4 :** Les dérivées de stabilité du « Beaver »
- **Tableau C.5 :** Les paramètres moteur**.**

## *Liste des Annexes*

**Annexe A :** Eléments de Mécanique de Vol

**Annexe B :** La représentation d'état

**Annexe C :** Le modèle DH-C2 « Beaver »

## *Nomenclature*

#### **Symbole Unité**

- **A** : Matrice d'état du système linéaire.
- **Alat** : Matrice d'état du mode latéral directionnel.
- **Along** : Matrice d'état du mode longitudinal
- **a** [m/s] : Vitesse de son
- *b* [m] : L'envergure
- **B** : Matrice d'action des commandes du système linéaire.
- **Blat** : Matrice d'action des commandes du mode latéral directionnel.
- **Blong** : Matrice d'action des commandes du mode longitudinal.
- $\bar{c}$  [m] : La corde aérodynamique moyenne.
- **C** : Matrice d'état de sortie du système linéaire.
- **C<sup>l</sup>** : Coefficient aérodynamique de moment de roulis.
- **Clat** : Matrice d'état de sortie du mode latéral directionnel.
- **Clong** : Matrice d'état de sortie du mode longitudinal.
- **C<sup>m</sup>** : Coefficient aérodynamique de moment de tangage.
- **C<sup>n</sup>** : Coefficient aérodynamique de moment de lacet.
- **C<sup>D</sup>** : Coefficient aérodynamique de trainée.
- **C<sup>Y</sup>** : Coefficient aérodynamique de force latéral.
- **C<sup>L</sup>** : Coefficient aérodynamique de portance.
- **D** : Matrice de commande de sortie du système linéaire.
- **D**<sub>lat</sub> : Matrice de commande de sortie du mode latéral directionnel.
- **Dlong** : Matrice de commande de sortie du mode longitudinal.
- *e* : L'erreur.

**F** [N] : Force extérieure s'exerçant sur l'avion ( Résultante).

**Fx, Fy, Fz** [N] : Forces aérodynamiques dans le repère  $X_b Y_b Z_b$ .

- **g** [m/s²] : Force de gravité ou Pesanteur.
- **h**  $[m]$ : Altitude avion.
- $\mathbf{H}_x$ ,  $\mathbf{H}_y$ ,  $\mathbf{H}_z$  [N.m] : Les moments cinétiques de l'avion dans le repère  $X_b Y_b Z_b$ .
- **I** : Matrice d'inertie
- $\mathbf{I}_{xx}$  [kg.m<sup>2</sup>] : Moment d'inertie suivant  $X_b$ .
- $\mathbf{I}_{\text{yy}}$  [kg.m<sup>2</sup>] : Moment d'inertie suivant Y<sub>b.</sub>
- $\mathbf{I}_{zz}$  [kg.m<sup>2</sup>] : Moment d'inertie suivant  $Z_b$ .
- $J_{xy}$ ,  $J_{yz}$ ,  $J_{xz}$  [kg.m<sup>2</sup>] : Produit d'inertie de l'avion dans le repère  $X_bY_bZ_b$ .
- *Kp* : Coefficient proportionnel.
- *Ki* : Coefficient intégral.
- *Kd* : Coefficient dérivé.
- **LT, MT, N<sup>T</sup>** [N.m] : les moments dus à la poussée.
- **L** [N.m] : Le moment de roulis total.
- **M** [N.m] : Le moment de tangage total.
- *M* : Nombre de Mach
- **m** [Kg] : La masse de l'avion.
- **Mext** [kg.m²] : Les moments extérieurs.
- **n** [RPM] : La vitesse du moteur
- **N** [N.m] : Le moment de lacet total.
- **p** [rad/s] : Vitesse angulaire de roulis.
- **pz** [in Hg ] **:** Pression moteur
- **q** [rad/s] : Vitesse angulaire de tangage.
- **r** [rad/s] : Vitesse angulaire de lacet.
- **R** [N] : La résultante des forces aérodynamique.
- **S** [m²] : Surface de l'aile.
- **T** [N] : Le vecteur de poussée du moteur.
- $u$  [m/s] : La composante de la vitesse suivant l'axe  $X_b$ .
- **V** [m/s] : La vitesse de l'avion.
- $\nu$  [m/s] : La composante de la vitesse suivant l'axe Y<sub>b</sub>.
- $w$  [m/s] : La composante de la vitesse suivant l'axe  $Z_b$ .
- *x* : Vecteur d'état.
- **W** [N] : le vecteur de poids.
- **XaYaZ<sup>a</sup>** : Repère aérodynamique
- $X_bY_bZ_b$ : Repère lié a l'avion
- **XeYe Z<sup>e</sup>** : Repère terrestre
- **Xi Yi Z<sup>i</sup>** : Repère inertiel
- *y*: Vecteur de sortie
- **z** : Altitude avion
- $\alpha$  [rad] : Angle d'incidence
- **β** [rad] : Angle de dérapage
- **λ** [rad] : Latitude
- **φ** [rad] :Longitude
- $\rho$  [Kg/m<sup>3</sup>]: Densité de l'air
- **δ<sup>a</sup>** [rad] : Déflexion de la gouverne de gauchissement
- **δ<sup>e</sup>** [rad] : Déflexion de la gouverne de profondeur
- **δ<sup>r</sup>** [rad] : Déflexion de la gouverne de direction

**δ<sup>T</sup>** [rad] : La position de la manette des gaz

- **ɛ** : coefficient d'amortissement
- $\phi$  [rad] : Angle de roulis ou angle de gite
- **θ** [rad] : Angle de tangage
- $\psi$  [rad] : Angle de lacet ou le cap
- $\Omega$  [rad/s] : la vitesse angulaire.
- $\Omega_{ie}$ : Vitesse angulaire de rotation de la Terre
- **ω** [rad /s] : Pulsation propre
- **χ** [rad] : Azimut aérodynamique
- **γ** [rad] : Pente aérodynamique
- **µ** [rad] : Angle de gîte aérodynamique

: Intervalle de temps

### **Abréviations :**

**BF** : Body Fram

**CDVG** : Commande de Vol Généralisée

- **CI** : Centrale Inertielle
- **EFF** : Earth Fixed Fram

**FDC** : Flight Dynamic Control

- **FMGS** : Flight Management and Guidance System
- **IMU** : Inertial Measurement Unit
- **LQG** : Lineair Quadratic Gaussian
- **LQR** : Lineair Quadratic Regulator
- **LTI :** Linear Time Invariant
- **PID**: Proportionnel Intégral Dérivatif
- **SAS** : Stability Augmentation System
- **SDT** : Small-Disturbance Theory
- **SISO** : Single Input Single Output.

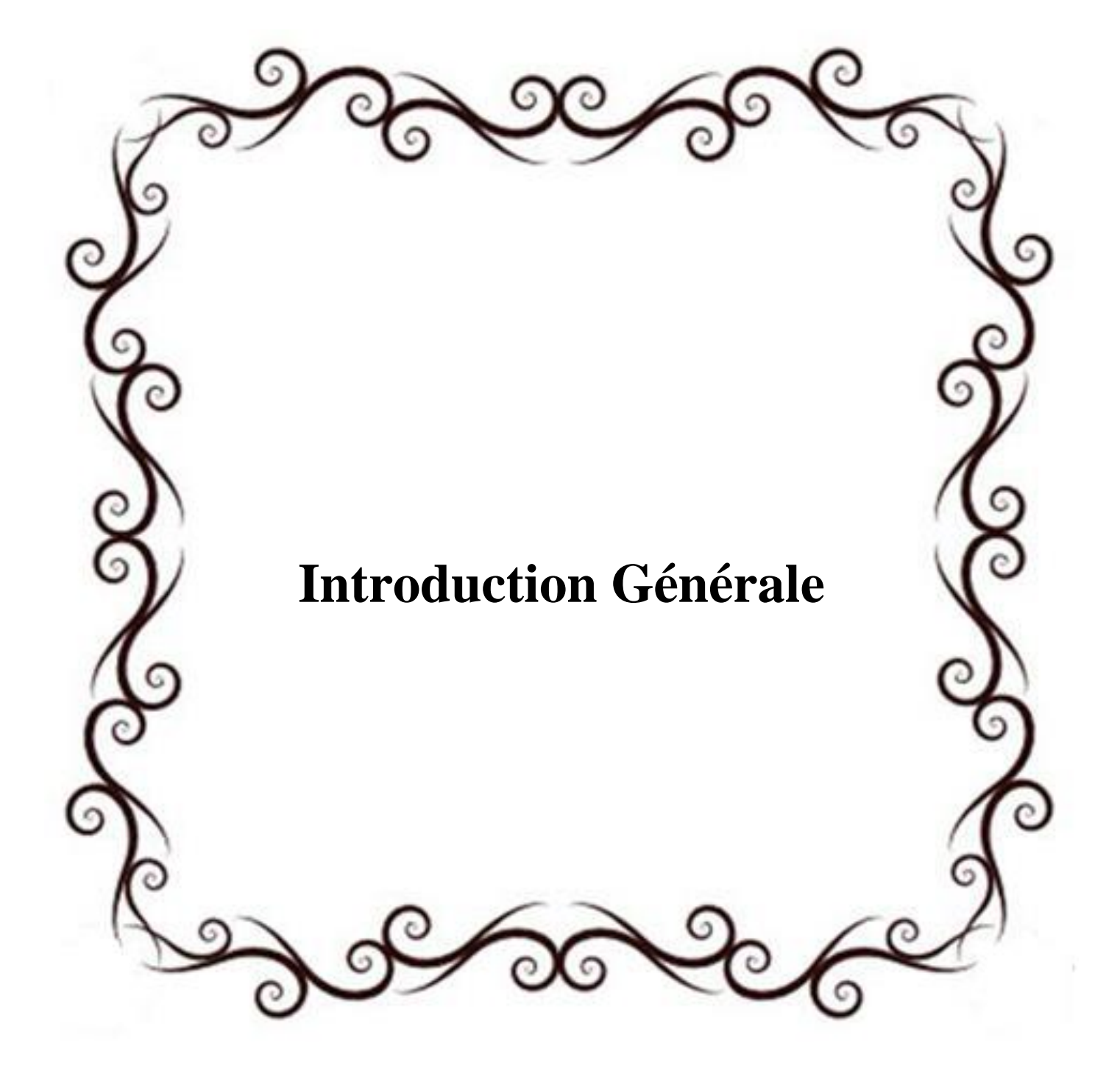

### *Introduction Générale*

De nos jours les technologies modernes dans le domaine de l'aéronautique auxquelles les scientifiques s'intéressent sont la motorisation, l'aérodynamique et l'avionique embarquée. Cette dernière représente l'ensemble des matériels et logiciels embarques à bord de l'avion, qui assurent diverses fonctions telles que le traitement des informations provenant des capteurs, le pilotage automatique, la gestion du niveau de carburant, les échanges de messages avec l'operateur au sol, pendant le vol, etc. La technologie de pilotage et guidage automatique purement électrique appelée CDVG (Commande de Vol Généralisée) ou FMGS (Flight Management and Guidance System) améliore considérablement les performances de manœuvrabilité d'un avion dans le domaine fréquentiel (marge de gain et de phase) et temporel (réponse transitoire et erreur en régime permanent). Les progrès fulgurants de l'électronique numérique a donné naissance à des calculateurs de bord puissants et fiables augmentant la capacité de calcul. Ces derniers utilisent des algorithmes basés sur des techniques de commande avancées, pour assurer le mouvement des surfaces aérodynamiques dans le but de stabiliser et guider l'avion d'une façon robuste. Un grand nombre de ces techniques de commande programmables, sont applicables à des modèles linéaires. D'où la nécessité d'obtenir le modèle linéaire de l'avion à partir du modèle original non linéaire à six degrés de liberté. Dans le cadre de ce projet nous allons traiter deux techniques de commande, la commande classique PID et la commande moderne par logique floue.

Le mémoire est organisé comme suit :

Le chapitre 1 définit quelques notions sur la dynamique et la mécanique de vol d'un aéronef ainsi que les différentes stratégies des lois de guidage (linéaire et non linéaire).

Le chapitre 2 présente la modélisation mathématique non linéaire de la dynamique d'un véhicule aérien, puis le modèle linéaire longitudinal, latéral et le modèle couplé ; ils seront ensuite appliqués au modèle avion Beaver DHC-2.

Le chapitre 3 présente une étude théorique de la commande PID puis la technique de l'intelligence artificielle par logique floue.

Le chapitre 4 est consacré à l'implantation de la loi de commande, dont l'étude théorique est l'objet du chapitre précédent. Il contient l'application de la commande PID et logique floue.

Enfin on termine par une conclusion générale.

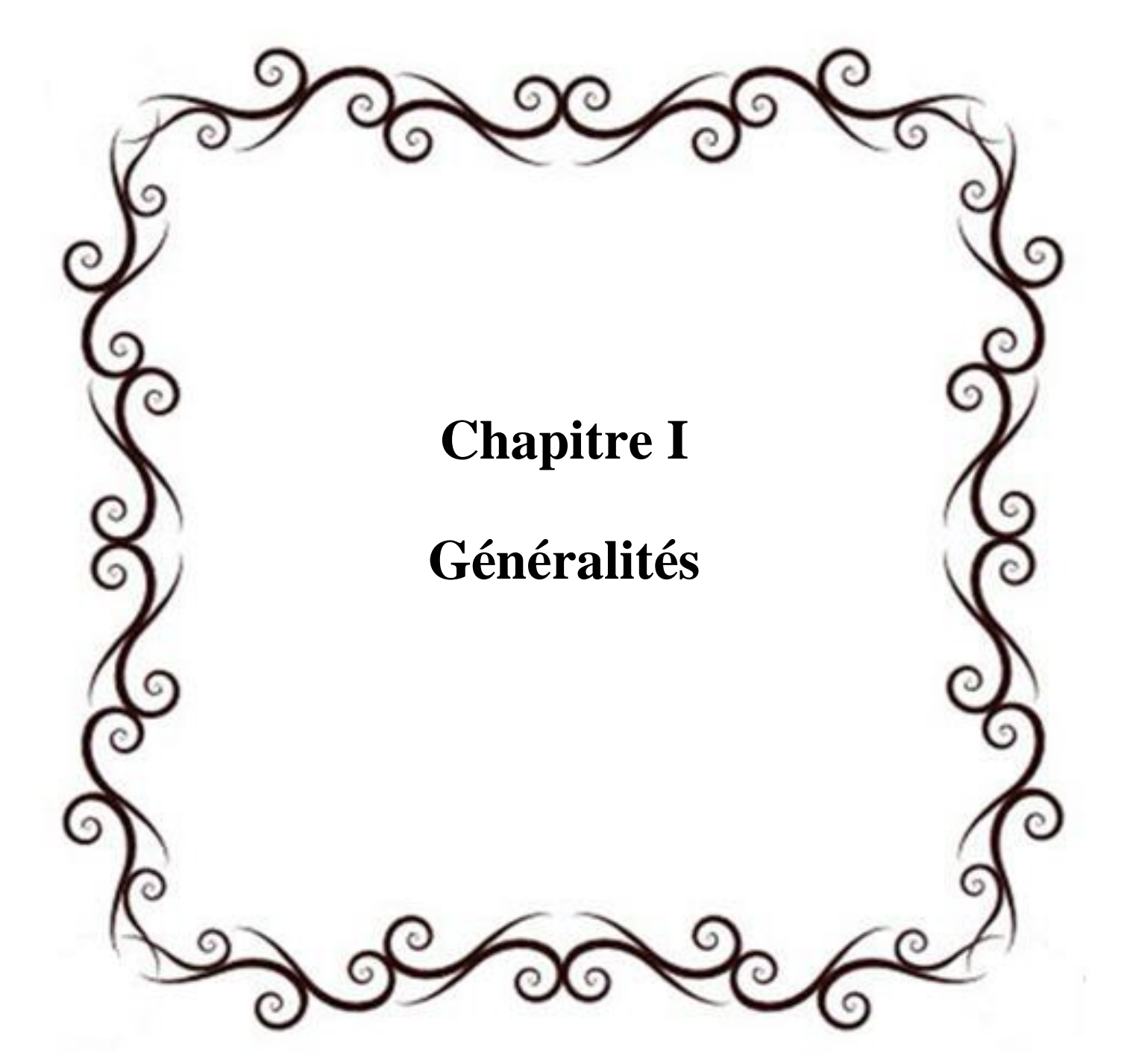

### **I.1 Introduction**

Ce chapitre permet de voir les principales configurations et les missions de différents avions léger ou réalisées en laboratoire. Ensuite, nous présentons une étude bibliographique en considérant les aspects dynamiques et systèmes de commande de vol ainsi que les différentes stratégies de commande des véhicules aériens.

### **I.2 Eléments de mécanique du vol**

Un avion en vol est un système dynamique multi variable où les chaînes de commande de bas niveau sont couplées. Ainsi par exemple, une variation du braquage de la gouverne de profondeur provoque une variation de la vitesse de tangage, de l'assiette longitudinale, de l'incidence, de la pente, de la vitesse verticale et de l'altitude. Néanmoins, des lois de pilotage et de guidage automatique ont pu être mises au point en utilisant des méthodes de conception relativement simples grâce notamment à l'ordonnancement des variables à commander en fonction de leur vitesse de variation : c'est le principe de la commande à plusieurs échelles de temps [6].

### **I.2.1 Définitions des trièdres de référence**

Les mouvements de l'avion peuvent être appréhendés par rapport à différents repères. Trois trièdres sont couramment utilisés : le trièdre avion, le trièdre aérodynamique et le trièdre terrestre (voire l'annexe A).En mécanique du vol on peut utiliser deux trièdres de référence [42]:

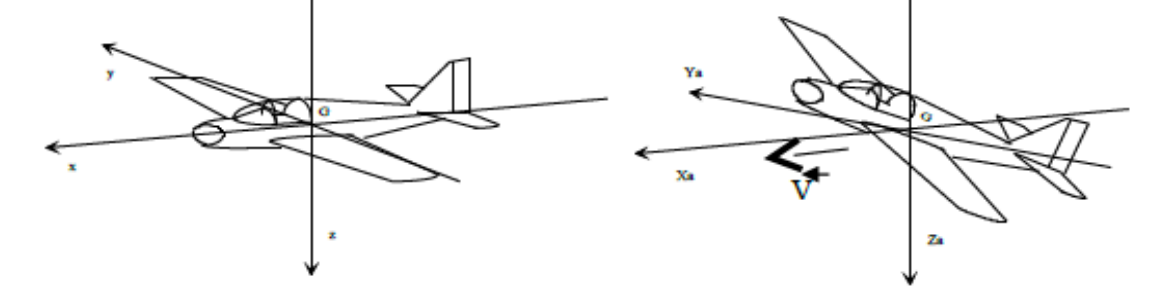

**Figure I.1 : Les axes du trièdre avion Figure I.2 : Les axes du trièdre aérodynamique**

Pour repérer le déplacement de l'avion dans l'espace, il faut utiliser des angles positionnant l'avion par rapport aux axes des trièdres de référence .Voire l'annexe A.

### **I.2.2 Forces agissant sur l'avion**

Un avion se déplace dans l'atmosphère sous l'action de la poussée des moteurs, de la pesanteur et de la résultante des forces et des moments aérodynamiques. C'est le braquage des gouvernes

aérodynamiques et la variation de la poussée qui permettent de commander le mouvement de l'avion dans l'atmosphère.

La connaissance des réponses de l'avion à ces forces permet de déterminer sa vitesse, l'altitude qui peut atteindre, son rayon d'action, etc. il s'agit là des quelques éléments de l'étude des performances d'un avion. Par définition, la portance et la traînée sont respectivement perpendiculaires et parallèle à la vitesse (de l'écoulement non perturbé) de l'avion V. Dans la figure I.3, L et D représentent la portance et la traînée de l'avion complet (ailes, empennage et fuselage). Le poids P agit toujours vers le centre de la terre, la poussée T est produite par le moteur, généralement, elle n'est pas complètement alignée avec la vitesse [6].

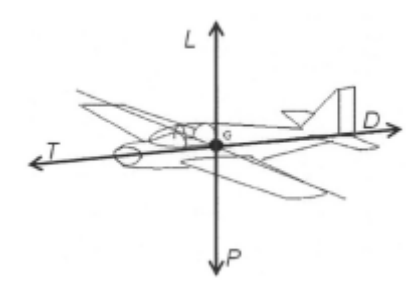

**Figure I.3 : Les quatre forces appliquées sur l'avion.**

- Le poids P : résulte de la gravitation universelle. Il est représenté par un vecteur s'appliquant au centre d'inertie de l'avion, dirigé vers le centre de la terre selon la verticale du lieu et dont la valeur varie en fonction de la masse de l'avion : P= m.g
- La traction ou poussée T : est fournie par le groupe moto-propulseur (moteur et hélice). Son intensité varie en fonction de la puissance délivrée par le moteur. Elle est représentée par un vecteur dirigé dans le sens du mouvement et parallèlement à celui-ci.
- La **portance** L : compense le poids et permet à l'avion de voler. Elle est créée par le vent relatif, c'est à dire l'écoulement de l'air sur la surface de l'aile. Le profil de l'aile a donc beaucoup d'importance. En effet, du fait de sa forme incurvée, la face supérieure de l'aile (extrados) est plus longue que sa face intérieure (intrados).
- la traînée D : est la force qui s'oppose au mouvement de l'avion. Mathématiquement, c'est la [composante](https://fr.wikipedia.org/wiki/Composantes_d%27un_vecteur) des [efforts](https://fr.wikipedia.org/wiki/Force_(physique)) exercés sur l'avion, dans le sens opposé à la vitesse relative du l'avion par rapport à l'air.

### **I.3 Stabilité d'un aéronef**

### **I.3.1 Stabilité statique longitudinale**

Pour qu'un avion soit facilement pilotable, il faut qu'il soit stable. C'est à dire qu'il ait tendance à compenser naturellement les petites variations de vitesse ou d'attitude non désirées qui peuvent survenir[42]. La stabilité est dite longitudinale quand on étudie les mouvements autour de l'axe de tangage. L'avion sera stable en incidence si une petite augmentation de l'incidence provoque un retour au positon d'équilibre. Prenons l'exemple d'un avion de configuration classique. Dans ce type de configuration, le centre de gravité est en avant du foyer de l'aile et du centre de poussée, la voilure est porteuse et l'empennage est déporteur. La portance de la voilure a tendance à faire basculer le nez de l'avion vers le bas mais la portance négative de l'empennage permet de contrer cette rotation afin d'assurer l'équilibre. Lorsque l'incidence varie un peu (sous l'effet d'une rafale de vent par exemple) cela entraîne des variations de la portance de la voilure et de l'empennage horizontal. Dans le cas d'une augmentation d'incidence, la portance de la voilure augmente et celle de l'empennage devient moins négative. Il en résulte alors un couple à piquer qui tend à ramener l'avion dans sa position initiale [41].

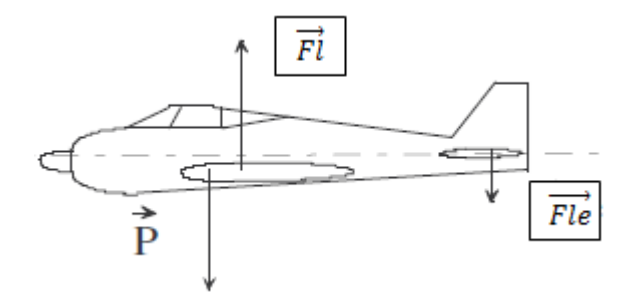

**Figure I.4 : Stabilité statique longitudinale d'un avion**

Dans le cas d'une diminution d'incidence, il y a une diminution de la portance de la voilure et une augmentation de la déportance de l'empennage horizontal. Cela provoque un couple cabré qui tend à ramener l'avion dans sa position d'origine. Un avion est stable longitudinalement si le foyer de l'aile est en arrière du centre de gravité de l'avion.

### **I.3.2 Stabilité statique transversale**

La stabilité statique transversale concerne les rotations autour des axes de roulis et de lacet lors des petites variations de dérapage et d'inclinaison. Son étude est assez complexe et on ne retiendra que l'influence du dièdre, de la flèche, de la position de l'aile et de la dérive [41].

### **I.3.3 Stabilité dynamique**

Le comportement de l'avion consécutif à une petite perturbation autour d'un état d'équilibre (la stabilité dynamique) est une propriété extrêmement importante des avions. En effet, les états d'équilibre (vols stabilisés) occupent l'essentiel du temps de vol et, dans ces conditions de vol, les perturbations doivent demeurer faibles pour que l'avion soit acceptable pour un usage civil ou militaire. On assure un comportement dynamique adéquat par conception (dimensionnement adéquat des surfaces portantes et des gouvernes), en telle manière qu'un pilote humain ou automatique puisse garder les perturbations à un niveau acceptable (sans efforts excessifs dans le cas du pilote humain)[6]**.**

### **I.4 Système de commande de vol d'un véhicule aérien**

Un avion est doté de quatre commandes principales de vol (voir figure I.5) [43]: La manette des gaz assure le contrôle de la vitesse V et par la même le changement d'altitude grâce à la variation de la force de portance induite. On notera par  $\delta_T$  la position de cette manette. La gouverne de profondeur : elle assure le contrôle en tangage (contrôle de l'assiette). On notera son débattement par δe.

Les ailerons ou les gouvernes de gauchissement : ils assurent le contrôle en roulis. Ces gouvernes sont généralement placées le plus près possible des extrémités des ailes. On notera leur braquage par δa. La gouverne de direction ou la dérive : elle assure le contrôle en lacet. C'est une gouverne verticale dont l'axe d'articulation est fixé à la dérive. On la notera par δr . En plus de ces trois commandes primaires, l'avion peut disposer également des commandes dites secondaires, hypersustentateurs (becs et volets) [43].

Les gouvernes aérodynamiques ne sont pas des commandes de forces mais des commandes de moment. Elles se trouvent à distance du centre de gravité pour qu'une faible variation de la portance de la gouverne provoque une variation significative du moment aérodynamique par l'effet de bras de levier. Selon la convention de signe de la mécanique de vol, un braquage positif est un braquage à piquer pour la gouverne de profondeur, et vers la gauche pour les deux autres.

L'efficacité de ces gouvernes est évaluée par les coefficients aérodynamiques qu'on appelle les dérivées de commande. On note ici qu'au-delà d'une certaine valeur de braquage, ces coefficients diminuent, en raison des décollements qui apparaissent sur les gouvernes (phénomène de saturation). Le braquage de saturation diminue quand l'incidence locale de la gouverne augmente[43].

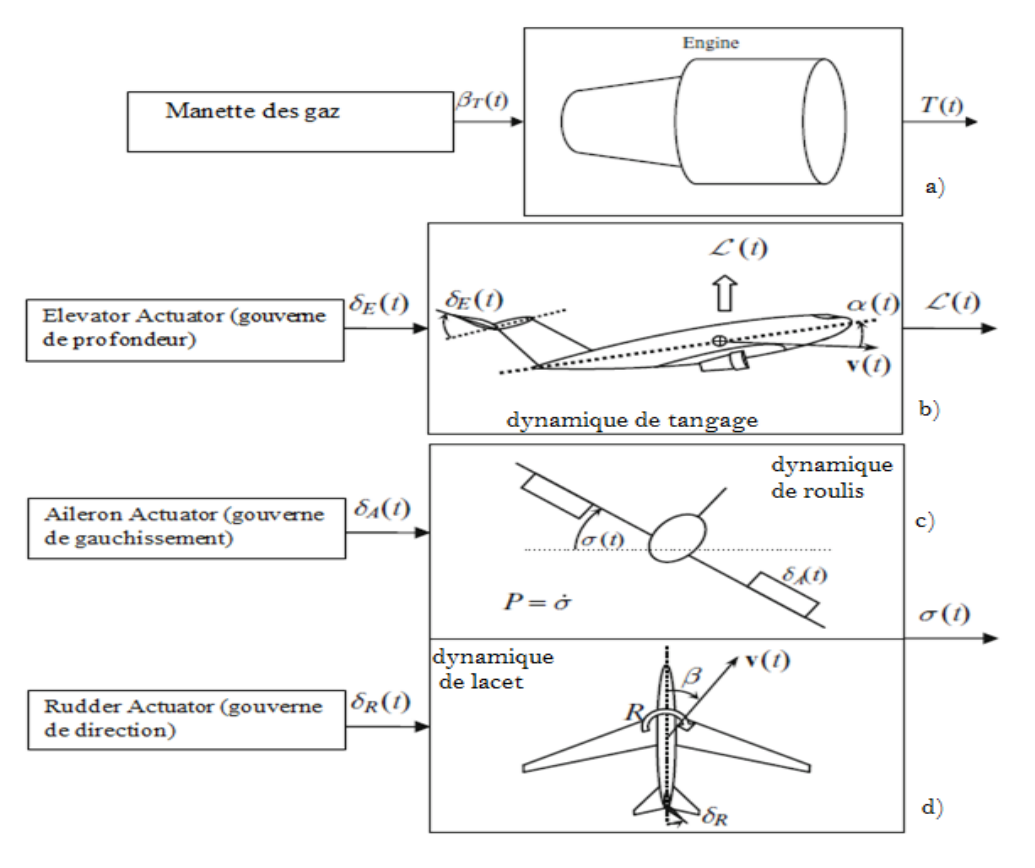

**Figure I.5 : Principales commandes d'un aéronef :**a) **la manette des gaz , les gouvernes de:** (b) **de Profondeur,** (c) **de gauchissement,** (d) **de direction ou latérale[43].**

### **I.5. Architecture de mobilité d'un véhicule automatisé**

Un véhicule automatisé remplit le plus souvent d'autres tâches qu'un simple déplacement. Par exemple, un véhicule forestier doit non seulement pouvoir se déplacer en forêt, mais aussi abattre les arbres; un véhicule minier doit à la fois se déplacer dans les carrières, et effectuer des forages. Nous nous intéressons ici uniquement à la tâche de déplacement, et à donc l'architecture du système qui organise et commande le déplacement d'un véhicule automatisé, ou architecture de mobilité. La chaîne fonctionnelle d'un véhicule automatisé, représentée sur la figure I.6,

Fait traditionnellement intervenir trois modules de commande organisés hiérarchiquement [38]:

- *le module de planification* calcule un itinéraire local sous forme de points de passage à partir d'une destination définie par un opérateur humain (déplacement associé à la tâche du véhicule). Il calcule également une vitesse moyenne ou un profil de vitesse de consigne associé à cet itinéraire, en fonction du délai spécifié par l'opérateur pour la réalisation de la tâche.
- *le module de guidage* calcule les consignes de vitesse et de cap qui permettent au centre de gravité du véhicule (ou à tout autre point du véhicule, appelé point de commande) de suivre une trajectoire interpolant les points calculés par le module de planification.

 *le module de pilotage* a pour fonction d'asservir la vitesse et le cap du point de commande sur les valeurs de consigne déterminées par le module de guidage, c'est-à-dire d'élaborer les commandes qu'il faut délivrer aux actionneurs de la vitesse et de la direction.

Un module de localisation, qui ne fait pas à proprement parler partie de l'architecture de mobilité, est nécessairement présent à bord du véhicule. Il fournit aux différents étages hiérarchiques les informations de position, d'attitude (cap, roulis et tangage) et de vitesse du véhicule.

L'architecture de mobilité est représentée sur la figure I.16.

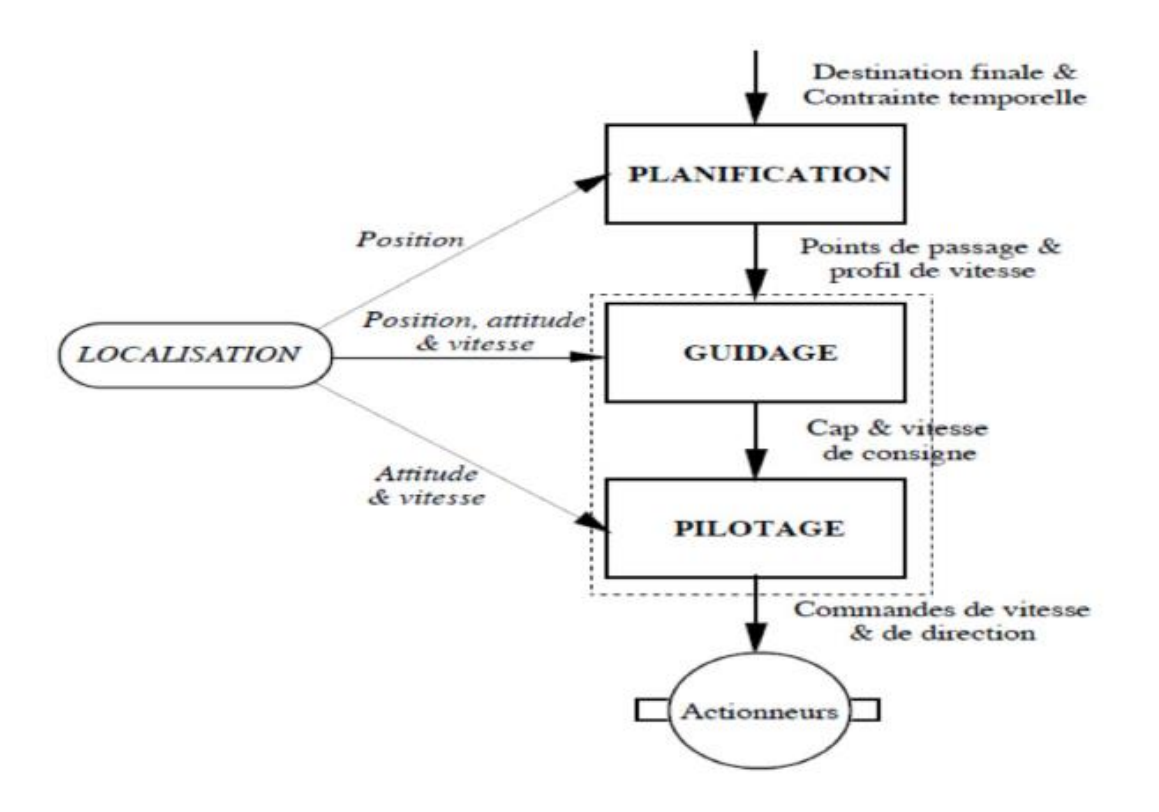

**Figure I.6 : Architecture de mobilité classique d'un véhicule automatisé**

L'autonomie est effective, si toutes les fonctions de planification, de guidage et de pilotage sont assurées par le véhicule. En présence d'obstacles (localisés par un système de détection d'obstacles), le module de planification embarqué redéfinira lui-même les points de passage et les contraintes à respecter, en s'appuyant sur des cartes numérisées du terrain où il évolue.

### **I.6 Revu générale sur les différentes commandes :**

La complexité de la mécanique des véhicules aériens et la variabilité des phénomènes aérodynamiques mises en jeu, en particulier lors de l'alternance de différents vols, sont des sources importantes de difficultés. Bien que globalement les effets aérodynamiques soient en réalité continus, ils sont difficilement modélisables. Cela reste vrai même si l'on ne s'intéresse qu'à un mode de vol spécifique pour certaines configurations de drones.

Pour remédier à la complexité de la tâche de la modélisation et par la suite du contrôle, on procède à la simplification du modèle aérodynamique sans dénaturer les caractéristiques principales du l'avion. Quant aux problèmes de synthèse de la commande, les difficultés sont multiples. Il convient en premier lieu de remarquer que ces systèmes sont sous-actionnés étant donné que le nombre d'entrées de contrôle est inférieur au nombre de degrés de liberté du système. Les outils classiques de l'automatique, basés en premier lieu sur des hypothèses de commandabilité locale du système, ne sont parfois pas utilisables directement.

L'objectif de cette thématique est de développer de nouvelles stratégies de commande (issues de l'automatique ou de l'apprentissage) assez génériques, simples, robustes et performantes répondant aux exigences des besoins. Les commandes de vol font le lien entre le pilote et les actionneurs aérodynamiques permettant de modifier la trajectoire de l'avion. L'ensemble est composé d'organes de pilotage, d'actionneurs et d'un système de transmission plus ou moins sophistiqué entre les organes de pilotage et les actionneurs [44].

### **I.6.1 Commandes linéaires :**

Dans le cadre de la théorie des systèmes linéaires, la synthèse de la commande est basée sur une approximation linéaire du modèle dynamique du véhicule associée à une seule entrée de commande. Généralement, on suppose que les vitesses de translation et d'orientation sont faibles, ce qui permet de négliger les phénomènes aérodynamiques indésirables [45]. L'approche linéaire facilite l'étude de la stabilité de chaque boucle dans le sens où il existe certains indicateurs comme la marge de gain et la marge de phase. Ces marges déterminent la quantité admissible de gain et de phase pouvant être injectée par la commande tout en conservant la stabilité de la boucle. Plusieurs architectures de commande linéaire sont présentées par la suite.

#### **I.6.1.1 La commande par PID :**

La stratégie de commande par PID est certainement l'approche la plus intuitive et la plus simple à embarquer sur un processeur. Elle permet de comprendre facilement le rôle physique de chacun des termes de la commande, ce qui permet de régler les gains en conséquence. Cette commande est détaillée dans le chapitre 3.

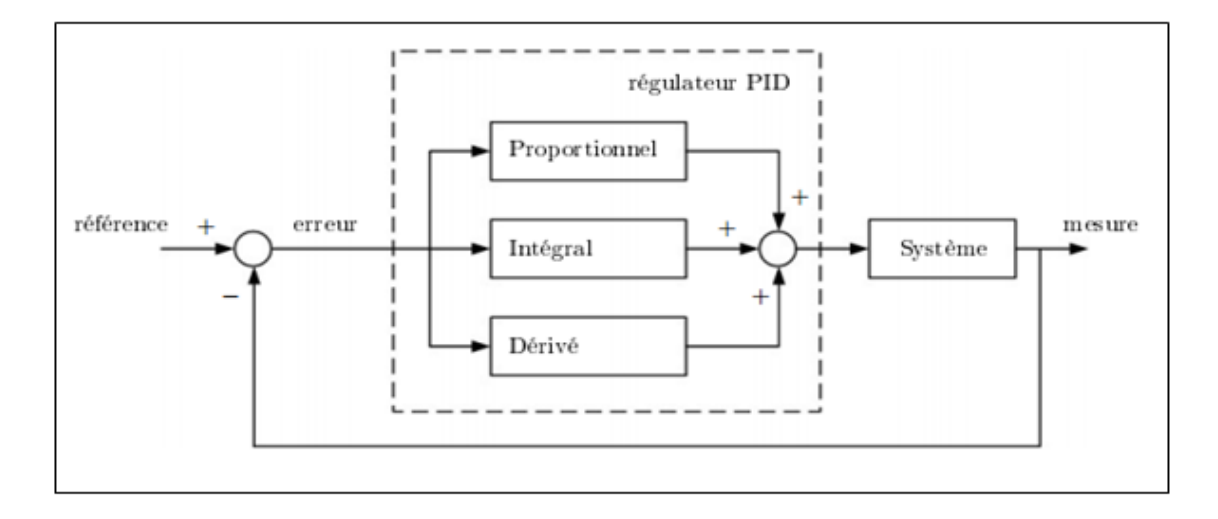

**Figure I.7 : Principe de la commande par PID**

#### **I.6.1.2 La commande par placement de pôles :**

La commande par placement de pôles est une méthode qui consiste à déterminer une matrice de gains qui place les valeurs propres du système en boucle fermée à des positions prédéfinies.

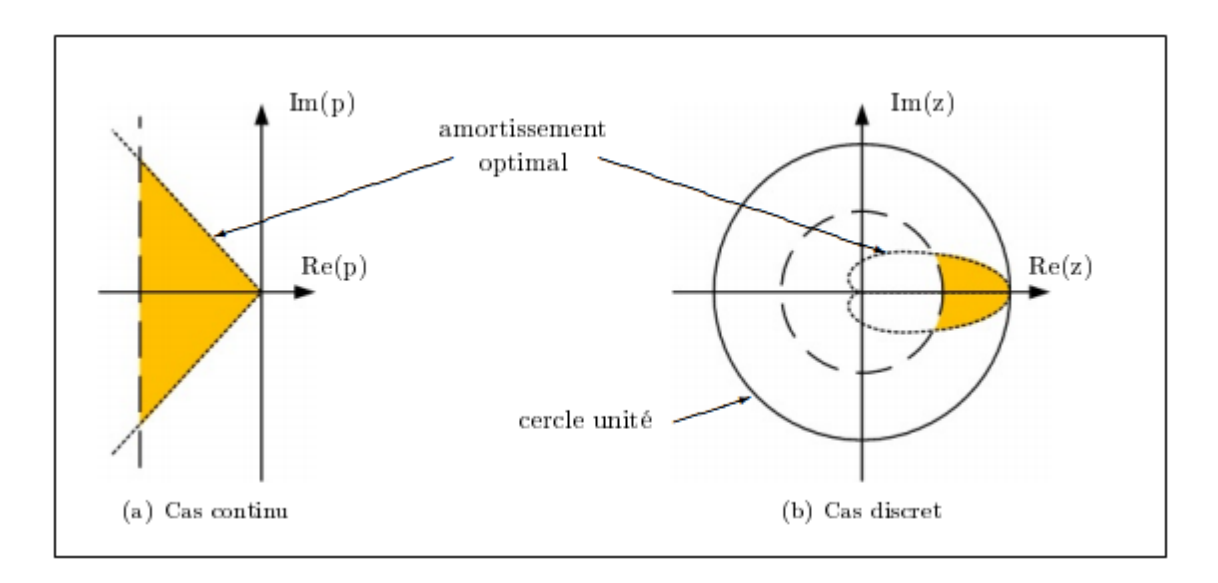

**Figure I.8 : Zone idéale de placement de pôles de la boucle fermée**

Le but de cette approche est de garantir un comportement convenable du système en boucle fermée. En effet, la position de ses valeurs propres est étroitement liée au comportement temporel et fréquentiel du système, notamment en termes de stabilité et de performances. Pour cela, il faut que les valeurs propres aient une partie réelle strictement négative. Cependant, cette partie réelle ne doit pas être trop négative sinon le système admettra une large bande passante, ce qui induira une amplification des bruits [46].

#### **I.6.1.3 La commande linéaire quadratique :**

La commande linéaire quadratique, dénotée commande LQR où LQ, est une méthode de synthèse qui permet de déterminer la commande optimale d'un système qui minimise (ou maximise) un critère de performance [47]. Ce critère de performance est quadratique en l'état du système et en sa commande. La conception d'une telle commande consiste à choisir habilement des matrices de pondération intervenant dans le critère de manière à obtenir le comportement souhaité du système en boucle fermée. Une fois les matrices de pondération choisies, les gains optimaux s'obtiennent en résolvant une équation algébrique de « Riccati ». L'avantage de la commande linéaire quadratique est qu'elle possède intrinsèquement de très bonnes propriétés de robustesse.

#### **I.6.1.4 La commande prédictive :**

La commande prédictive se base sur le modèle dynamique du système afin d'anticiper le comportement du procédé sur un intervalle de temps donné. Il est possible de générer, sur cet intervalle de temps, la séquence de commande qui optimise cette prédiction de comportement vis-àvis de la consigne. Comme pour la commande LQR, la séquence de commande est déterminée à l'aide d'un algorithme de programmation quadratique qui minimise le coût tout en prenant en compte les différentes contraintes. Cette méthode séduisante en théorie, souffre par contre de sévères limitations pratiques, notamment au niveau de l'influence des temps de calcul qui est important par rapport à la période d'échantillonnage causant une instabilité[48].

#### **I.6.1.5 La commande par séquencement de gains :**

La commande par séquencement de gains représente certainement la transition entre les approches linéaires et non linéaires. Cette approche est orientée pour commander les systèmes non linéaires en pilotant une famille de N systèmes LTI .Le représentant en un certain nombre de points de fonctionnement. À chaque point de fonctionnement correspond une boucle de régulation composée d'un modèle linéaire et de sa commande. Finalement, en fonction de certaines variables, appelées variables de séquencement, la commande globale sélectionne la boucle de régulation adéquate. Plus de détails sur ce type de commande peuvent être trouvés dans [49].

#### **I.6.1.6 La commande H∞ :**

L'approche H**∞** est certainement la structure de commande qui a été la plus appliquée pour le pilotage des véhicules aériens autonomes [51]. En effet, ses performances sont supérieures à celles obtenues avec la commande LQG car elle intègre des éléments de robustesse directement dans sa synthèse. De manière générale, la commande H∞ consiste à modeler le transfert de boucle de telle

sorte qu'il présente un bon compromis entre performance et robustesse [50]. Ce modelage est réalisé par des filtres qui sont ajoutés dans la boucle de régulation, autour de la fonction de transfert du système.

### **I.6.2 Commandes non linéaires**

Ces dernières années, de plus en plus de recherches s'orientent vers des commandes basées sur une représentation non linéaire de la dynamique des véhicules aériens. Ces approches offrent une certaine contribution théorique, mais leur application reste limitée à cause de la complexité des modèles et des algorithmes de commande. Les architectures de commande non linéaire les plus utilisées pour le pilotage des aéronefs sont présentées ci-dessous [52].

#### **I.6.2.1 La commande logique floue :**

L'idée de la commande par logique floue est de se rapprocher dans une certaine mesure de la flexibilité du raisonnement humain quant au piloter un système [39].Elle introduit ainsi la notion de graduation lors de la commutation du signal de commande d'une structure à une autre. La commande logique floue est particulièrement adaptée à la commande de systèmes non linéaire complexes [40]. Cette commande est détaillée dans le 3ème chapitre.

#### **I.6.2.2La commande par linéarisation entrée-sortie :**

Les premières architectures de commandes non linéaires sont pour la plupart basées sur le concept de la linéarisation entrée-sortie. Le principe de cette approche est de transformer la dynamique non linéaire du système en une dynamique linéaire équivalente au moyen d'un changement de variables et d'un choix approprié d'entrées de commande. Il est donc indispensable que le modèle du système soit parfaitement connu, ce qui est difficile à garantir en pratique [53].

#### **I.6.2.3La commande par Backstepping :**

La commande par Backstepping, construite via un algorithme itératif, permet de résoudre certains problèmes de conception avec des conditions moins restrictives que celles imposées dans d'autres approches. Cependant, dans le cas des véhicules aériens, la détermination des entrées de commande est complexifiée dans la mesure où la dynamique de translation est sous-actionnée. De ce fait, la poussée verticale et sa première dérivée temporelle sont considérées comme des états internes à la commande. L'expression des signaux de commande qui résulte de cette opération sont alors complexes et ardus à implémenter. De plus, la fréquence de mesure de la translation est bien souvent inférieure à celle de la rotation. Or, le calcul des signaux de commande se fait sur la base de la fréquence la plus lente, ce qui est incompatible avec les besoins nécessaires à la stabilisation des

quadri rotors. Une méthode de commande permettant la séparation des échelles de temps, telle que la commande hiérarchique [53].

### **I.6.2.4 La commande hiérarchique :**

Le principe de la commande hiérarchique consiste à séparer la commande en translation de la commande en rotation. Rejoignant ainsi l'architecture en cascade classique des algorithmes de pilotages. Il est important de noter que chaque loi de commande peut être développée séparément. En effet, une première loi de commande détermine la poussée verticale et l'orientation nécessaire à la stabilisation de la dynamique de translation [54].

#### **I.6.2.5 La commande par mode glissant :**

C'est une stratégie de commande très efficace face à la sensibilité aux incertitudes paramétriques. Cette méthode consiste à modifier la dynamique d'un système non linéaire en lui appliquant un signal de commutation à haute fréquence le forçant à rejoindre et par la suite à rester sur une surface. Cette surface, dite de glissement aura préalablement été choisie en fonction des objectifs de commande. Elle varie en fonction de la position actuelle dans l'espace d'état. Le fait que la commande soit discontinue est un élément important, car elle permet ainsi de stabiliser des systèmes qui ne le seraient pas avec des signaux continus. C'est pour cela que cette commande fût implémentée sur des hélicoptères [55].

#### **I.6.2.6 La commande tolérante aux défauts :**

Étant données les erreurs de modélisation, les incertitudes paramétriques et les perturbations externes ne sont pas les seuls effets néfastes auxquels doit remédier un algorithme de commande. En effet, les actionneurs et les capteurs embarqués à bord des véhicules peuvent présenter des pannes et des défaillances. C'est là tout l'enjeu de la commande tolérante aux défauts [51]. Toutefois, il est important de noter que lorsqu'un défaut apparait, que ce soit au niveau des actionneurs ou des capteurs, les caractéristiques du système subissent des dommages conséquents. Ainsi, les actionneurs ne fournissent plus suffisamment de puissance motrice, tandis que les capteurs peuvent ne plus envoyer des mesures fiables. La philosophie de cette stratégie de commande est donc d'altérer sensiblement les performances du système pour maintenir la disponibilité de l'installation. Ces systèmes de commande, faisant intervenir explicitement et simultanément des phénomènes continus et événementiels, sont appelés des systèmes hybrides. Plusieurs concepts et méthodes existent pour concevoir de telles commandes et sont présentes dans [51].

### **I.7 Conclusion**

Nous avons vu dans ce chapitre l'intérêt de la mécanique de vol d'un avion ainsi que les déférentes lois de commandes utilisé dans le domaine du contrôle d'un aéronef. Donc en peut dire que ce chapitre dresse une synthèse des différentes techniques existantes dans le domaine des véhicules aériens. Il ne se veut pas exhaustif, mais il illustre toute l'ingéniosité et la diversité des architectures mécaniques et des stratégies de commande pouvant être utilisées. Ce chapitre permet donc de bien appréhender ces éléments fondamentaux de la chaine de pilotage d'un appareil. En résumé, le choix de l'aéronef et de la stratégie de contrôle n'est pas facile et doit impérativement correspondre aux missions pour lesquelles il sera employé, ainsi qu'au degré de performance recherché.

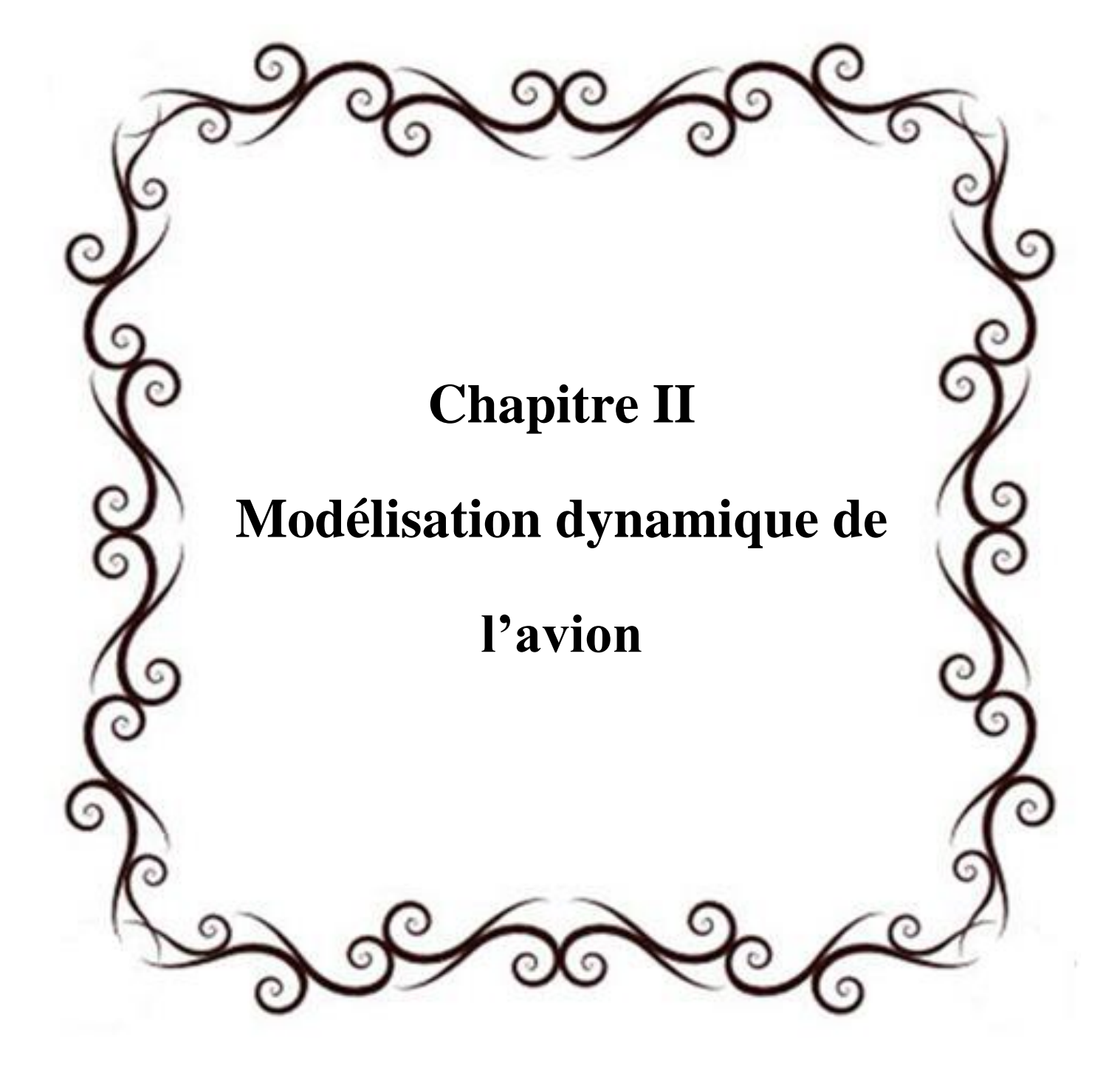

### **II. 1 Introduction**

Nous abordons dans ce chapitre les équations générales du mouvement de l'avion par l'utilisation des lois de Newton. Ensuite, on considérera le cas particulier de petites perturbations autour d'un état d'équilibre, qui permet de linéariser ces dernières. Puis, on analysera l'expression des forces aérodynamiques et propulsives .Et enfin, on montrera en particulier que, pour les avions de configuration symétrique, les mouvements de faible amplitude autour d'un état d'équilibre se décomposent en un problème longitudinal et latéral.

### **II.2 Les équations du mouvement**

Les théorèmes de la quantité de mouvement, et du moment cinétique suggérés par Newton [3],et Leonhard Euler [4]permettant d'élaborer les équations du mouvement de l'avion. La dynamique d'aéronef peut être décrite par sa position, son orientation, sa vitesse et sa vitesse angulaire au fil du temps.[5]

### **II.2.1 Hypothèses**

Nous considérons durant cette étape de modélisation que l'avion est considéré comme un corps rigide symétrique dont l'axe de poussé est parallèle à l'axe longitudinale. De plus, la terre est considérée comme fixe et plate avec un champ de gravité uniforme.

### **II.2.2 Modèle Dynamique**

Les équations (2.1) et (2.2) sont développées à partir de la deuxième loi de Newton, qui stipule que ; la somme de toutes les forces et moments externes agissant sur le centre de gravité du corps, sont égales au taux de variation dans le temps de l'impulsion linéaire et angulaire sur le corps.

$$
\Sigma \vec{F} = \frac{d}{dt} (m\vec{V}) \Big|_E
$$
\n
$$
\Sigma \vec{M} = \frac{d}{dt} (\vec{H}) \Big|_E
$$
\n(2.1)

Où :

m : la masse de l'avion [kg],

V : la vitesse de l'avion.  $\vec{V} = [u \ v \ w]^T$ ,

F : représente la force résultante  $\vec{F} = \begin{bmatrix} F_x & F_y & F_z \end{bmatrix}^T$ ,

M est le moment résultant autour du centre de gravité  $\vec{M} = [L \ M \ N]^T$ ,

#### **II .2.2.1 Equations générales de force**

On applique le théorème de Coriolis à l'équation (2.1) on obtient :

$$
\overrightarrow{F} = \frac{d}{dt} (m\overrightarrow{V})_B + \overrightarrow{\Omega} \wedge m\overrightarrow{V}
$$
 (2.3)

Où  $\vec{V}$  et  $\vec{\Omega}$  sont définit comme suit :

$$
\vec{V} = u\vec{\imath} + v\vec{\jmath} + w\vec{k} \tag{2.4}
$$

$$
\vec{\Omega} = p\vec{\iota} + q\vec{j} + r\vec{k} \tag{2.5}
$$

Avec  $\vec{i}$ ,  $\vec{j}$  et  $\vec{k}$  sont des vecteurs unitaires dans le repère avion.

En substituant les équations (2.4) et (2.5) dans l'équation (2.3),il résulte :

$$
F_x = m(\dot{u} - rv + qw)
$$
  
\n
$$
F_y = m(\dot{v} + rv - pw)
$$
  
\n
$$
F_z = m(\dot{w} - qu + pv)
$$
\n(2.6)

Où les forces extérieures F<sub>x</sub>, F<sub>y</sub> et F<sub>z</sub> représentant la somme des forces aérodynamiques  $\vec{R}$ , propulsives  $\vec{T}$  et la force liée au champ de pesanteur  $\vec{W}$ .

Par conséquent, l'équation (2.6) peut être écrite comme suit :

$$
X + F_T - mg \sin \theta = m(\dot{u} - rv + qw)
$$
  
 
$$
Y + mg \sin \varphi \cos \theta = m(\dot{v} + ru - pw)
$$
 (2.7)

$$
Z + mg\cos\theta\cos\varphi = m(\dot{w} - qu + pv)
$$

Dans le cas pratique, il convient d'utiliser la vitesse V, l'angle d'incidence α et l'angle de dérapage β au lieu d'utiliser les composants de vitesse linéaire de l'avion *u , v* , et *w*. Comme le montre la figure (II.1).

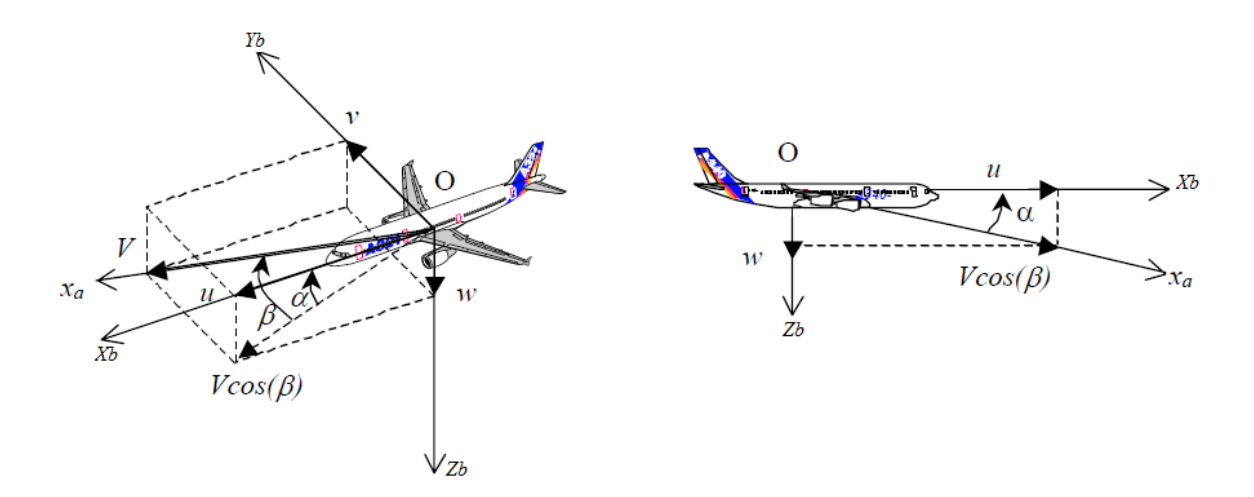

**Figure II.1- Définition de l'incidence et du dérapage**
L'expression qui lie ces variables est définit comme suit : [7]

$$
\begin{cases}\n\mathbf{u} = \mathbf{V}\cos(\alpha)\cos(\beta) \\
\mathbf{v} = \mathbf{V}\sin(\beta) \\
\mathbf{w} = \mathbf{V}\sin(\alpha)\cos(\beta)\n\end{cases}
$$
\n(2.8)

A partir de cette expression, on peut déduire facilement les expressions de  $\alpha$ ,  $\beta$  et  $V$  comme suit :

$$
\alpha = \tan^{-1} \frac{w}{u} \tag{2.9}
$$

$$
\beta = \tan^{-1} \frac{v}{u} \tag{2.10}
$$

$$
V = \sqrt{u^2 + v^2 + w^2} \tag{2.11}
$$

La dérivée de l'équation (2.8) conduit à :

$$
\begin{cases}\n\dot{u} = \dot{V} \cos \alpha \cos \beta - V \dot{\alpha} \sin \alpha \cos \beta - V \cos \alpha . \dot{\beta} . \sin \beta \\
\dot{v} = \dot{V} \sin \beta + V \dot{\beta} . \cos \beta \\
\dot{w} = \dot{V} \sin \alpha \cos \beta - V \dot{\alpha} \cos \alpha \cos \beta - V \sin \alpha \dot{\beta} \sin \beta\n\end{cases}
$$
\n(2.12)

On peut écrire l'équation (2.12) autrement comme suit [21]:

$$
\begin{bmatrix} \dot{V} \\ \dot{\alpha} \\ \dot{\beta} \end{bmatrix} = \begin{bmatrix} \cos \alpha \cos \beta & \sin \beta \sin \alpha & \cos \beta \\ \frac{-\sin \alpha}{V \cos \beta} & 0 & \frac{\cos \alpha}{V \cos \beta} \\ \frac{-\cos \alpha \cos \beta}{V} & \frac{\cos \beta}{V} & \frac{-\sin \alpha \sin \beta}{V} \end{bmatrix} \begin{bmatrix} \dot{u} \\ \dot{v} \\ \dot{w} \end{bmatrix}
$$
(2.13)

En remplaçant les relations (2.12) dans les équations de forces (2.6), on obtient [21]:

$$
\dot{V} = -g(\sin\theta\cos\alpha\cos\beta - \cos\theta\cos\phi\sin\beta - \cos\theta\cos\phi\sin\alpha\cos\beta) + \frac{F_x}{m}\cos\alpha\cos\beta
$$
  
+  $\frac{F_y}{m}\sin\beta + \frac{F_z}{m}\sin\alpha\cos\beta$   

$$
\dot{\alpha} = q - p\cos\alpha\tan\beta - r\sin\alpha\tan\beta + g\left(\frac{\cos\theta\cos\phi\cos\alpha + \sin\theta\sin\alpha}{V\cos\beta}\right) - \frac{F_x}{m}\frac{\sin\alpha}{V\cos\beta}
$$
  
+  $\frac{F_y}{m}\frac{\cos\alpha}{V\cos\beta}$   

$$
\dot{\beta} = p\sin\alpha - r\cos\beta + \frac{g}{V}\left(\sin\theta\cos\alpha\sin\beta + \cos\theta\sin\phi\cos\beta - \cos\theta\cos\phi\sin\alpha\sin\beta\right)
$$
  
-  $\frac{F_x}{m}\cos\alpha\sin\beta + \frac{F_y}{m}\cos\beta + \frac{F_z}{m}\sin\alpha\sin\beta$  (2.14)

### **II .2.2.2 Equations générales de moment**

En utilisant le théorème de Coriolis, l'équation (2.2) peut être écrite comme suit :

$$
\vec{M} = \frac{d(\vec{H})}{dt}\Big|_{B} + \vec{\Omega} \wedge (\vec{H})
$$
\n(2.15)

Dans le BF, le moment cinétique *H* de l'avion peut être exprimé comme suit :

$$
\vec{H} = I, \vec{\Omega} \tag{2.16}
$$

: Le moment cinétique de l'avion.

 $\Omega$ : La vitesse angulaire  $\vec{\Omega} = [p \ q \ r]^T$ .

I: Matrice d'inertie. 
$$
I = \begin{bmatrix} I_{xx} - I_{xy} - I_{xz} \\ -I_{yx}I_{yy} - I_{yz} \\ -I_{zx} - I_{zy}I_{zz} \end{bmatrix}
$$

Selon l'hypothèse de la symétrie, la matrice d'inertie peut être définie comme suit [8]:

$$
I = \begin{bmatrix} I_{xx} & 0 & -I_{xz} \\ 0 & I_{yy} & 0 \\ -I_{xz} & 0 & I_{zz} \end{bmatrix}
$$
 (2.17)

En expansion l'équation (2.15) et en utilisant l'équation (2.16) on aura :

$$
M_x = \dot{p}I_{xx} - \dot{r}I_{xz} + qr(I_{zz} - I_{yy}) - pqI_{xz}
$$
  
\n
$$
M_y = \dot{q}I_{yy} + pr(I_{xx} - I_{zz}) + (p^2 - r^2)I_{xz}
$$
  
\n
$$
M_z = \dot{r}I_{zz} - I_{xz}(\dot{p} - qr) + pq(I_{yy} - I_{xx})
$$
\n(2.18)

Les moments externes M<sub>x</sub>, M<sub>y</sub> et M<sub>z</sub> sont les composants de  $\vec{M}$  le long des axes de coordonnées du corps. Ces moments sont dus à l'aérodynamique et à la poussée.

Où les moments externes Mx, My et M<sup>z</sup> sont donnés par :

$$
M_x = L + L_T
$$
  
\n
$$
M_y = M + M_T
$$
  
\n
$$
M_z = N + N_T
$$
\n(2.19)

Selon les hypothèses précédentes, on a :

$$
L\tau = M\tau = N\tau = 0\tag{2.20}
$$

Où :

 $L_T$ ,  $M_T$ ,  $N_T$  sont les moments dus à la poussée.

En combinant les équations (2.18) et (2.19), les équations dynamiques de rotation dans le BF deviennent :

$$
L = \dot{p}I_{xx} - \dot{r}I_{xz} + qr(I_{zz} - I_{yy}) - pqI_{xz}
$$
  
\n
$$
M = \dot{q}I_{yy} + pr(I_{xx} - I_{zz}) + (p^2 - r^2)I_{xz}
$$
  
\n
$$
N = \dot{r}I_{zz} - I_{xz}(\dot{p} - qr) + pq(I_{yy} - I_{xx})
$$
\n(2.21)

A partir de l'équation (2.15) on peut tirer les trois accélérations angulaires comme suit [10]:

$$
\dot{p} = \frac{I_{ZZ}}{I_{xx}I_{ZZ} - I^2_{xz}} [L + \frac{I_{xz}}{I_{zz}} [N - pq(I_{yy} - I_{xx}) - I_{xz}qr] - I_{xz}pq - (I_{zz} - I_{yy})qr]
$$
\n
$$
\dot{q} = \frac{1}{I_{yy}} [M + I_{xz}(p^2 - r^2) - (I_{xx} - I_{zz})pr]
$$
\n
$$
\dot{r} = \frac{I_{xx}}{I_{xx}I_{zz} - I^2_{xz}} [N + \frac{I_{xz}}{I_{xx}} (L - pqI_{xz} - (I_{zz} - I_{yy})qr) - I_{xz}qr - pq(I_{yy} - I_{xx})]
$$
\n(2.22)

### **II.2.3 Modèle Cinématique**

On peut déterminer la position de l'avion par intégration de sa vitesse et la projection dans l'EFF précédemment déterminée dans BF. Ceci se fait en écrivant une relation entre la vitesse V et le vecteur ( $\dot{x}$ e  $\dot{y}$ e  $\dot{z}$ e)[8], on obtient alors :

$$
[\dot{x}e \quad \dot{y}e \quad \dot{z}e]^T = R_b^e[u \quad v \quad w]^T \tag{2.23}
$$

L'équation (2.23) devient alors :

$$
\dot{x}e = [u\cos\theta + (v\sin\phi + w\cos\phi)\sin\theta]\cos\psi + (-v\cos\phi + w\sin\phi)\sin\psi
$$

$$
\dot{y}e = [u\cos\theta + (v\sin\phi + w\cos\phi)\sin\theta]\sin\psi + (v\cos\phi - v\sin\phi)\cos\psi \tag{2.24}
$$

$$
\dot{z}e = -u\sin\theta + (v\sin\phi + w\cos\phi)\cos\theta
$$

Où

[xe ye ze]<sup>T</sup> : définit la position

 $[\phi \quad \theta \quad \psi]^T$ : définit l'orientation de l'aéronef par rapport au repère terrestre.

: la matrice de passage du repère avion au repère terrestre. Voir l'Annexe **A**.

Les trois angles d'Euler devront être connus, mais ces angles sont à leur tour en fonction du temps, leur vitesse  $\begin{bmatrix} \dot{\phi} & \dot{\theta} & \dot{\psi} \end{bmatrix}^T[8],[9]$  dépendent de la vitesse angulaire de l'avion  $\vec{\Omega} = [p, q, r]^T$ . Pour établir la relation entre les deux vecteurs précédents, on a l'égalité suivante [21] :

$$
\begin{bmatrix} \dot{\phi} & \dot{\theta} & \dot{\psi} \end{bmatrix}^T = R_b^e \begin{bmatrix} p & q & r \end{bmatrix}^T \tag{2.25}
$$

Avec :

 $p$ ,  $q$ ,  $r$  les vitesses angulaire.

 $\dot{\phi}$ ,  $\dot{\theta}$ ,  $\dot{\psi}$  les dérivés des angles d'Euler.

#### On a donc :

$$
\dot{\theta} = q \cos \phi - r \sin \phi \tag{2.26}
$$

 $\dot{\psi} = q(\sin \phi \sec \theta) + r(\cos \phi \sec \theta)$ 

 $\dot{\omega} = n + r \tan \theta \cos \phi + a \tan \theta \sin \phi$ 

À cause du terme *sec*, l'équation (2.26) présente des points de singularité à θ = 90° et θ =270°.

En résumé les deux expressions (2.24) et (2.26) permettant de déterminer la vitesse de position et d'orientation du l'avion. Après ce passage, une simple intégration de ces deux vecteurs permet de déterminer la configuration du l'avion [21].

Il y aura donc un système de 12 équations différentielles du premier ordre. Les 12 variables d'état dont nous avons besoin sont réparties en deux sous-systèmes. Le premier est dynamique, il contient six (6) variables d'état : trois composantes de la vitesse linéaire, et trois composantes de la vitesse angulaire. Le deuxième sous système est cinématique, il permet d'exprimer la configuration du model dans le repère inertiel. Il contient également six (6) variables d'état : trois coordonnées cartésiennes et trois angles de rotation [21].

Ce système différentiel est représenté symboliquement par le schéma bloc de la figure II.2. Le schéma fait apparaître les variables d'entrée et de sortie de chaque sous-système. On constate que toutes les variables d'entrée se retrouvent comme variables de sortie, sauf les variables de commande qui doivent être spécifiées.

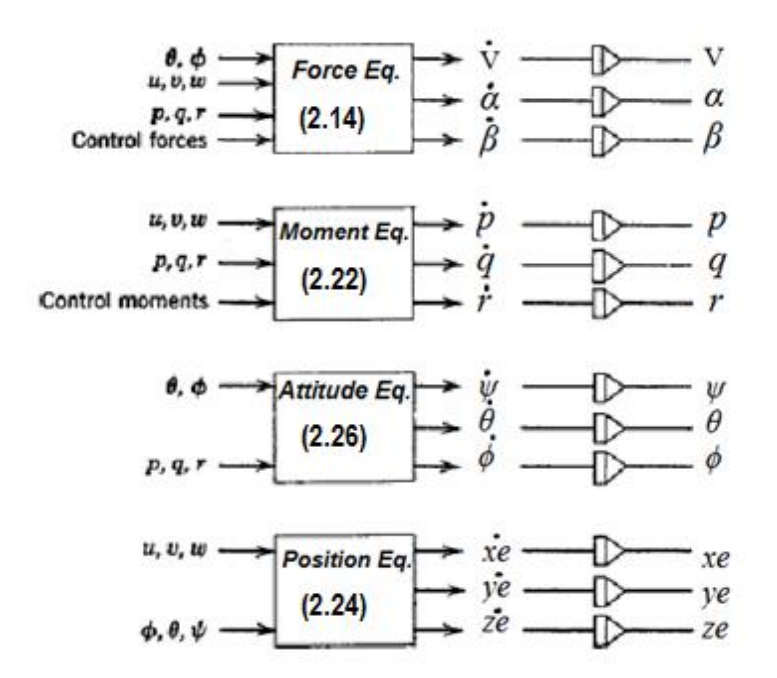

**Figure II.2 : Schéma-bloc de la dynamique de l'avion**

# **Synthèse**

$$
\dot{V} = -g(\sin\theta\cos\alpha\cos\beta - \cos\theta\cos\phi\sin\beta - \cos\theta\cos\phi\sin\alpha\cos\beta) + \frac{F_x}{m}\cos\alpha\cos\beta
$$
  
\n
$$
+ \frac{F_y}{m}\sin\beta + \frac{F_z}{m}\sin\alpha\cos\beta
$$
  
\n
$$
\dot{\alpha} = q - p\cos\alpha\tan\beta - r\sin\alpha\tan\beta + g\left(\frac{\cos\theta\cos\phi\cos\alpha + \sin\theta\sin\alpha}{V\cos\beta}\right) - \frac{F_x}{m}\frac{\sin\alpha}{V\cos\beta}
$$
  
\n
$$
\dot{\alpha} = p\sin\alpha - r\cos\beta - \frac{g}{V}(\sin\theta\cos\alpha\sin\beta + \cos\theta\sin\phi\cos\beta - \cos\theta\cos\phi\sin\alpha\sin\beta)
$$
  
\n
$$
- \frac{F_x}{m}\cos\alpha\sin\beta + \frac{F_y}{m}\cos\beta + \frac{F_z}{m}\sin\alpha\sin\beta
$$
  
\n
$$
\dot{v} = \frac{I_{ZZ}}{I_{xx}I_{ZZ} - I_{xx}^2}[L + \frac{I_{xz}}{I_{ZZ}}[N - pq(I_{yy} - I_{xx}) - I_{xz}qr] - I_{xz}pq - (I_{zz} - I_{yy})qr]
$$
  
\n
$$
\dot{q} = \frac{1}{I_{yy}}[M + I_{xz}(p^2 - r^2) - (I_{xx} - I_{zz})pr]
$$
  
\n
$$
\dot{r} = \frac{I_{xx}}{I_{xx}I_{zz} - I_{xx}^2}[N + \frac{I_{xz}}{I_{xx}}(L - pqI_{xz} - (I_{zz} - I_{yy})qr) - I_{xz}qr - pq(I_{yy} - I_{xx})]
$$
  
\n
$$
\dot{\varphi} = p + r\tan\theta\cos\phi + q\tan\theta\sin\phi
$$
  
\n
$$
\dot{\theta} = q\cos\phi - r\sin\phi
$$
  
\n
$$
\dot{\psi} = q(\sin\phi\sec\theta) + r(\cos\phi\sec\theta)
$$
  
\n
$$
xe = [u\cos\theta + (v\sin\phi + w\cos\phi)\sin\theta]\cos\psi + (-v\cos\phi + w\sin\phi)\sin\psi
$$
  
\n
$$
\dot{y}e = -u\sin\theta
$$

#### **II.2.4 Modèle Aérodynamique**

On peut distinguer trois contributions dans les efforts appliqués sur un aéronef : le poids, la poussée du moteur et les forces aérodynamiques. Donc la résultante des forces F se décompose en trois vecteurs:[9]

$$
\vec{F} = \begin{bmatrix} F_x & F_y & F_z \end{bmatrix}^T = \vec{T} + \vec{W} + \vec{R}
$$
\n(2.27)

- un vecteur poids  $\vec{W}$ 

- un vecteur de la poussée du moteur  $\vec{T}$
- et un vecteur de la résultante des forces aérodynamiques  $\vec{R}$

Le vecteur de poids dirigé vers le centre de la terre, se trouvant le long de l'axe ZE du EFF.

$$
\overrightarrow{W} = \begin{bmatrix} W_x & W_y W_z \end{bmatrix}^T = R_e^b \begin{bmatrix} 0 & 0 & mg \end{bmatrix}^T \tag{2.28}
$$

La poussée produite par le moteur  $\vec{F}$  agit le long de l'axe d'aéronef XB selon l'hypothèse, ce qui rend le vecteur de poussée T égale à :

$$
\vec{T} = \begin{bmatrix} T_x & T_y & T_z \end{bmatrix}^T = \begin{bmatrix} F_T & 0 & 0 \end{bmatrix}^T \tag{2.29}
$$

Le vecteur de force aérodynamique a des composantes dans tous les axes du repère avion :

$$
\vec{R} = [X \quad Y \quad Z]^T \tag{2.30}
$$

La matrice  $R_e^b$  est définit dans l'Annexe **A**.

La résultante des forces aérodynamiques présente le point le plus délicat dans la modélisation des avions, on les détermine expérimentalement aux moyens des tests en soufflerie, dans le repère local (aérodynamique) sous la forme suivante [21]:

$$
\vec{R} = \frac{1}{2}\rho.S.V^2 \begin{pmatrix} -C_D \\ C_y \\ -C_L \end{pmatrix}
$$
\n(2.31)

Où ;

 $\rho$  [Kg/m<sup>3</sup>]: Densité de l'air. V [m/s] : La vitesse de l'avion. S [m<sup>2</sup>]: Surface de l'aile.

C<sup>D</sup> : Coefficient aérodynamique de trainée.

C<sup>Y</sup> : Coefficient aérodynamique de force latéral.

C<sup>L</sup> : Coefficient aérodynamique de portance.

L'expression de la résultante des forces est donnée comme suit [21] :

$$
\vec{F} = \begin{pmatrix} F_x \\ F_y \\ F_z \end{pmatrix} = \begin{pmatrix} -mg\sin\theta \\ mg\cos\theta\sin\phi \\ mg\cos\theta\cos\phi \end{pmatrix} + \begin{pmatrix} -\frac{1}{2}\rho.S.V^2.C_D + T\cos\alpha\cos\beta \\ \frac{1}{2}\rho.S.V^2.C_Y + T\cos\alpha\sin\beta \\ -\frac{1}{2}\rho.S.V^2.C_L + T\sin\alpha \end{pmatrix}
$$
(2.32)

Passons maintenant à l'étude des moments autour des trois axes du l'avion. La contribution du poids est nulle, car les moments sont exprimés dans le centre des masses. De même pour la poussée du moteur, le moment généré est très faible, à cause de la proximité de sa direction du centre des masses. Reste les moments des forces aérodynamiques qu'on exprime dans le repère local, et qui sont déterminés expérimentalement [21]:

$$
\vec{M} = \begin{pmatrix} M_x \\ M_y \\ M_z \end{pmatrix} = \frac{1}{2} \rho. S. V^2 \begin{pmatrix} b.C_l \\ \bar{c}.C_m \\ b.C_n \end{pmatrix}
$$
\n(2.33)

Avec :

 $M_x M_y M_z$ [N. m] : sont les moments des forces aérodynamiques.

 $\bar{c}$  [m] : La corde aérodynamique moyenne.

- *b* [m] : L'envergure.
- C<sub>l</sub> : Coefficient aérodynamique de moment de roulis.
- C<sup>m</sup> : Coefficient aérodynamique de moment de tangage.
- C<sup>n</sup> : Coefficient aérodynamique de moment de lacet.

### **II.2.5 Model Atmosphérique**

Le modèle atmosphérique considéré dans ce projet repose sur le modèle « U.S. Standard Atmosphere 1962». Ce modèle ce décrit une atmosphère idéalisée basé sur la loi des gaz parfaits et de l'équation hydrostatique. L'atmosphère décrite est valable pour les altitudes de vol jusqu'à 11000m . Ce qui est suffisant pour notre étude [25].

## **II.2.6 Dynamique des actionneurs**

La dynamique des surfaces de contrôle peut être estimée comme un système du second ordre Selon [37] :

$$
\delta = \frac{\omega_0^2}{s^2 + 2\varepsilon \omega_0 s + \omega_0^2} \delta_C \tag{2.34}
$$

Dans [37]ω<sub>0</sub> = 250 et δ = 0.7 . Cela donne des pôles dont −175 ± 178*.*54*i*.

## **II.3 Linéarisation des équations**

En raison de la complexité du modèle non-linéaire, la linéarisation est nécessaire pour obtenir la forme simple du modèle. Et d'être en mesure d'appliquer certaines techniques de contrôle linéaires.

#### **II.3.1 La théorie des petites perturbations**

En utilisant la théorie des petites perturbations SDT « Small-Disturbance Theory » pour linéariser le modèle obtenue précédemment. En appliquant cette théorie, on assume que le mouvement de l'avion consiste à des petites perturbations concernant les conditions de vol (petites déviations autour de son point de fonctionnement). Toutes les variables dans les équations du mouvement sont remplacées par des termes d'équilibre et de perturbation [6] :

| $u = u_0 + \Delta u$                   | $v = v_0 + \Delta v$                | $w = w_0 + \Delta w$             |
|----------------------------------------|-------------------------------------|----------------------------------|
| $p = p_0 + \Delta p$                   | $q = q_0 + \Delta q$                | $r = r_0 + \Delta r$             |
| $X = X_0 + \Delta X$                   | $Y = Y_0 + \Delta Y$                | $Z = Z_0 + \Delta Z$             |
| $M = M_0 + \Delta M$                   | $N = N_0 + \Delta N$                | $L = L_0 + \Delta L$             |
| $\varphi = \varphi_0 + \Delta \varphi$ | $\theta = \theta_0 + \Delta \theta$ | $\Psi = \Psi_0 + \Delta \Psi$    |
| $\delta = \delta_0 + \Delta \delta$    | $\alpha = \alpha_0 + \Delta \alpha$ | $\beta = \beta_0 + \Delta \beta$ |

Ees angles de dérapage et d'incidences sont supposés petites, On a donc  $u \approx V$ :

$$
\dot{w} \approx V\dot{\alpha} \qquad \text{et} \qquad \dot{v} \approx V\dot{\beta} \tag{2.36}
$$

Si nous introduisons la notation des petites perturbations dans les équations du mouvement, nous pourrons simplifier l'équation du mouvement. Prenons l'exemple de *l'équation des forces X* **:**

$$
X - mg\sin\theta = m(\dot{u} + qw - rv) \tag{2.37}
$$

Son remplacement par les variables des petites perturbations est :

$$
X_0 + \Delta X - mg\sin(\theta_0 + \Delta\theta) = m\left[\frac{d}{dt}(u_0 + \Delta u) + (q_0 + \Delta q)(w_0 + \Delta w) - (r_0 \Delta r)(v_0 \Delta v)\right]
$$

Alors l'équation des forces X devient :

 $X_0 + \Delta X - mg \sin(\theta_0 + \Delta \theta) = m\Delta \dot{u}$  (2.39)

Cette équation peut être réduite en appliquant les formules trigonométriques suivantes :  $\sin(\theta_0 + \Delta\theta) = \sin\theta_0 \cos\Delta\theta + \cos\theta_0 \sin\Delta\theta = \sin\theta_0 + \Delta\theta \cos\theta_0$  (2.40)

Par conséquent :  $X_0 + \Delta X - mg(\sin \theta_0 + \Delta \theta \cos \theta_0) = m\Delta \dot{u}$  (2.41)

Si toutes les perturbations sont égales à zéro dans l'équation ci-dessus nous aurons la condition de vol de référence :

$$
X_0 - mg\sin\theta_0 = 0\tag{2.42}
$$

Cela reduit l'équation de force X :

$$
\Delta X - mg\Delta\theta\cos\theta_0 = m\Delta\dot{u}
$$
\n(2.43)

La force  $\Delta X$  est le changement dans la force aérodynamique et de propulsion dans la direction X et peut être exprimée au moyen d'une série de Taylor en ce qui concerne les variables de la perturbation, si nous supposons que  $\Delta X$  est une fonction uniquement de  $u, w, \delta_e$  et  $\delta_T$  alors  $\Delta X$ pourra être exprimée par [21] :

$$
\Delta X = \frac{\partial X}{\partial u} \Delta V + \frac{\partial X}{\partial w} \Delta w + \frac{\partial X}{\partial \delta_e} \Delta \delta_e + \frac{\partial X}{\partial \delta_T} \Delta \delta_T
$$
\n(2.44)

 $\mathrm{O\`u} : \frac{\partial X}{\partial V} \; , \frac{\partial X}{\partial w} \; , \; \frac{\partial X}{\partial \delta}$  $\partial \delta_e$ et  $\frac{\partial X}{\partial s}$  $\partial \delta_T$ sont appelées dérivées de stabilité et sont évaluées à la condition de vol de référence, les variables $\delta_e$  et $\delta_T$ sont le changement de l'angle de l'élévateur et le réglage de la manette des gaz respectivement.

On remplace l'expression (2.44) dans l'équation (2.43) :

$$
\frac{\partial X}{\partial u} \Delta u + \frac{\partial X}{\partial w} \Delta w + \frac{\partial X}{\partial \delta_e} \Delta \delta_e + \frac{\partial X}{\partial \delta_T} \Delta \delta_T - mg \Delta \theta \cos \theta_0 = m \Delta \dot{u}
$$
\n(2.45)

Où bien:

$$
\left(m\frac{d}{dt} - \frac{\partial X}{\partial u}\right)\Delta u - \left(\frac{\partial X}{\partial w}\right)\Delta w + (mg\cos\theta_0)\Delta\theta = \frac{\partial X}{\partial \delta_e}\Delta\delta_e + \frac{\partial X}{\partial \delta_T}\Delta\delta_T\tag{2.46}
$$

L'équation peut être réécrite en une forme plus commode en divisant par le biais de la masse *m*  de :

$$
\left(\frac{d}{dt} - X_u\right)\Delta u - X_w\Delta w + (g\cos\theta_0)\Delta\theta = X_{\delta_e}\Delta\delta_e + X_{\delta_T}\Delta\delta_T
$$
\n
$$
\text{Où :} \tag{2.47}
$$

 $X_u = \frac{\partial X}{\partial u}$  $\frac{\partial u}{\partial m}$ ,  $X_w = \frac{\partial X/\partial w}{m}$  ...ect : les divéations aérodynamiques divisées par la masse de l'avion.

 Le changement des forces aérodynamiques et des moments est en fonction du mouvement des variables Δ*u*, Δ*w*...ect) les dérivées aérodynamiques qui sont généralement les plus importantes pour l'analyse de mouvement d'avions classiques sont donées ci-dessous[6].

$$
\Delta X = \frac{\partial X}{\partial u} \Delta u + \frac{\partial X}{\partial w} \Delta w + \frac{\partial X}{\partial \delta_e} \Delta \delta_e + \frac{\partial X}{\partial \delta_T}
$$
\n
$$
\Delta Y = \frac{\partial Y}{\partial v} \Delta v + \frac{\partial Y}{\partial p} \Delta p + \frac{\partial Y}{\partial r} \Delta r + \frac{\partial Y}{\partial \delta_r} \Delta \delta_r
$$
\n
$$
\Delta Z = \frac{\partial Z}{\partial u} \Delta u + \frac{\partial Z}{\partial w} \Delta w + \frac{\partial Z}{\partial w} \Delta \dot{w} + \frac{\partial Z}{\partial q} \Delta q + \frac{\partial Z}{\partial \delta_e} \delta_e + \frac{\partial Z}{\partial \delta_T} \delta_T
$$
\n
$$
\text{Et}:
$$
\n(2.48)

$$
\Delta L = \frac{\partial L}{\partial v} \Delta v + \frac{\partial L}{\partial p} \Delta p + \frac{\partial L}{\partial r} \Delta r + \frac{\partial L}{\partial \delta_r} \Delta \delta_r + \frac{\partial L}{\partial \delta_a} \Delta \delta_a
$$
  
\n
$$
\Delta M = \frac{\partial M}{\partial u} \Delta u + \frac{\partial M}{\partial w} \Delta w + \frac{\partial M}{\partial w} \Delta \dot{w} + \frac{\partial M}{\partial q} \Delta q + \frac{\partial M}{\partial \delta_e} \Delta \delta_e + \frac{\partial M}{\partial \delta_T} \Delta \delta_T
$$
  
\n
$$
\Delta N = \frac{\partial N}{\partial v} \Delta v + \frac{\partial N}{\partial p} \Delta p + \frac{\partial N}{\partial r} \Delta r + \frac{\partial N}{\partial \delta_r} \Delta \delta_r + \frac{\partial N}{\partial \delta_a} \delta_a
$$
\n(2.49)

#### **II.3.2 La linéarisation des équations longitudinales et latérales**

Apres simplification et en prend en considérations notre hypothèses, on vas écrire les équations d'état en fonction de l'angle d'incidence  $\alpha$  et de dérappage  $\beta$ , qui ils sont données par les relations

suivantes:

$$
\Delta \alpha = \sin^{-1} \frac{\Delta w}{V} \approx \frac{\Delta w}{V}
$$
 (2.50)

$$
\Delta \beta = \sin^{-1} \frac{\Delta v}{V} \approx \frac{\Delta v}{V}
$$
\n(2.51)

Alors, on obtient le système des équations suivantes [24]:

### **II.3.2.1 Les équations longitudinales :**

$$
\left(\frac{d}{dt} - X_u\right)\Delta V - X_a\Delta\alpha + (g\cos\theta_0)\Delta\theta = X_{\delta_e}\Delta\delta_e + X_{\delta_T}\Delta\delta_T
$$
  
\n
$$
-Z_u\Delta V + \left((1 - Z_{\alpha})\frac{d}{dt} - Z_{\alpha}\right)\Delta\alpha - \left((V_0 + Z_q)\frac{d}{dt} - g\sin\theta_0\right)\Delta\theta = Z_{\delta_e}\Delta\delta_e + Z_{\delta_t}\Delta\delta_T
$$
  
\n
$$
-M_u\Delta V - \left(M_{\alpha}\frac{d}{dt} + M_{\alpha}\right)\Delta\alpha + \left(\frac{d^2}{dt^2} - M_q\frac{d}{dt}\right)\Delta\theta = M_{\delta_e}\Delta\delta_e + M_{\delta_T}\Delta\delta_T
$$
  
\n
$$
\Delta\dot{\theta} = \Delta q
$$
  
\n
$$
\Delta\dot{H} = \sin\theta_0\Delta V - \cos\theta_0\Delta\alpha + \Delta V\cos\theta_0\Delta\theta
$$
 (2.52)

Pour les avions conventionnels, les équations des petits mouvements quatre modes propres complexes conjugués : deux modes propres longitudinaux rapides et deux modes propres longitudinaux lents (phugoïde) :

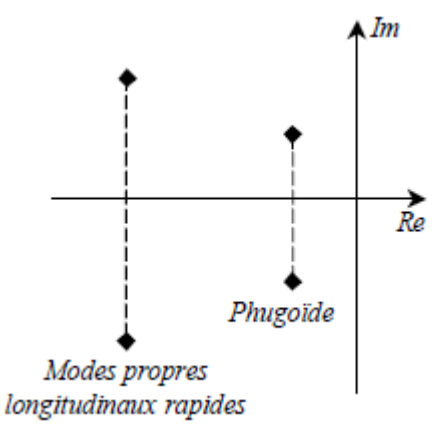

**Figure II.3 : Modes propres des petits mouvements longitudinaux**

#### **II.3.2.2 Les équations latérales directionnelles**

$$
\left(\frac{d}{dt} - Y_{\beta}\right)\Delta\beta - Y_{p}\Delta p + (V_{0} - Y_{r})\Delta r - (g\cos\theta_{0})\Delta\varphi = Y_{\delta_{r}}\Delta\delta_{r}
$$
\n
$$
-L_{\beta}\Delta\beta + \left(\frac{d}{dt} - L_{p}\right)\Delta p - \left(\frac{I_{xz}}{I_{xx}}\frac{d}{dt} + L_{r}\right)\Delta r = L_{\delta_{a}}\Delta\delta_{a} + L_{\delta_{r}}\Delta\delta_{r}
$$
\n
$$
-N_{\beta}\Delta\beta - \left(\frac{I_{xz}}{I_{zz}}\frac{d}{dt} + N_{p}\right)\Delta p + \left(\frac{d}{dt} - N_{r}\right)\Delta r = N_{\delta_{a}}\Delta\delta_{a} + N_{\delta_{r}}\Delta\delta_{r}
$$
\n
$$
\Delta\dot{\phi} = \Delta p + \tan\theta_{0}.\Delta r
$$
\n(2.53)

$$
\begin{array}{c}\n\bullet \\
\bullet \\
\bullet \\
\end{array}
$$

$$
\Delta \dot{\psi} = \left(\frac{1}{\cos \theta_0}\right) \Delta r
$$

Les coefficients aérodynamiques *Xu*, *Yv*, … relatifs aux forces aérodynamiques sont définis relativement à la masse de l'avion.

Enfin, les coefficients aérodynamiques *Lp*, *Mu*, … relatifs aux moments aérodynamiques sont définis par rapport aux moments d'inertie.

Avec: 
$$
X_u = \frac{\partial x}{\partial u}, M_u = \frac{\partial M}{\partial u}, X_\alpha = \frac{X_w}{V}, M_\alpha = \frac{M_w}{V}, Y_\beta = \frac{Y_\nu}{V}, L_\beta = \frac{L_\nu}{V}, N_\beta = \frac{N_\nu}{V}
$$

Pour les avions conventionnels, les équations des petits mouvements latéraux présentent quatre modes propres : un mode propre réel rapide (roulis pur), deux modes propres réels conjugués (roulis hollandais) un mode propre réel lent (mode spirale) [24]:

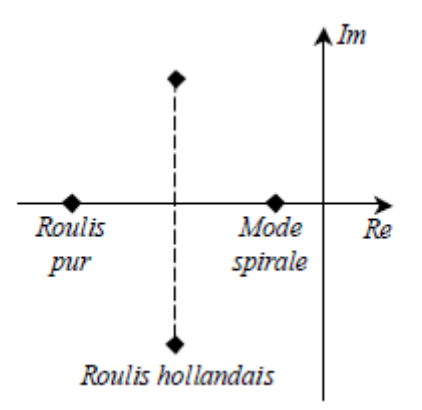

**Figure II.4 - Modes propres des petits mouvements latéraux**

# **II.4 Les équations d'états**

## **II.4.1 Mode longitudinal :**

 La linéarisation des équations fondamentales de mouvement longitudinale sont formulées dans l'espace d'état [24].

$$
\begin{bmatrix}\n\Delta \dot{V} \\
\Delta \dot{\alpha} \\
\Delta \dot{\alpha} \\
\Delta \dot{\theta} \\
\Delta \dot{H}\n\end{bmatrix} = \begin{bmatrix}\nX_u + \frac{X_{\alpha}(Z_u + Z_{Pu})}{V_0 - Z_{\alpha}} & X_{\alpha} + \frac{X_{\alpha}Z_{\alpha}}{V_0 - Z_{\alpha}} & X_q + X_{\alpha}\left(\frac{V_0 + Z_q}{V_0 - Z_{\alpha}}\right) & -g\cos\theta_0 & 0 \\
\frac{Z_u + Z_{Pu}}{V_0 - Z_{\alpha}} & \frac{Z_{\alpha}}{V_0 - Z_{\alpha}} & \frac{V_0 + Z_q}{V_0 - Z_{\alpha}} & -g\sin\theta_0 & 0 \\
0 & 0 & 0 & 1 & 0 \\
\frac{A\dot{\theta}}{\Delta \dot{H}}\n\end{bmatrix}\n\begin{bmatrix}\n\Delta V \\
\Delta \alpha \\
\Delta \dot{\theta} \\
\Delta \dot{\theta} \\
\Delta H\n\end{bmatrix} = \begin{bmatrix}\nX_u + Z_{Pu} & X_{\alpha} + \frac{X_{\alpha}Z_{\alpha}}{V_0 - Z_{\alpha}} & Y_q + X_{\alpha}\left(\frac{V_0 + Z_q}{V_0 - Z_{\alpha}}\right) & -g\cos\theta_0 & 0 \\
0 & 0 & 0 & 1 & 0 \\
\frac{X_{\alpha}}{V_0 - Z_{\alpha}} & 0 & 0 & 0 \\
\frac{X_{\alpha}}{V_0 - Z_{\alpha}} & 0 & Y_0\cos\theta_0 & 0\n\end{bmatrix} \begin{bmatrix}\n\Delta V \\
\Delta \alpha \\
\Delta \theta \\
\Delta H\n\end{bmatrix}
$$

$$
+\begin{bmatrix} X_{\delta_e} + \frac{X_{\dot{\alpha}} Z_{\delta_e}}{V_0 - Z_{\dot{\alpha}}} & X_{\delta_T} + \frac{X_{\dot{\alpha}} Z_{\delta_T}}{V_0 - Z_{\dot{\alpha}}} \\ \frac{Z_{\delta_e}}{V_0 - Z_{\dot{\alpha}}} & \frac{Z_{\delta_T}}{V_0 - Z_{\dot{\alpha}}} \\ 0 & 0 \\ M_{\delta_e} + \frac{M_{\dot{\alpha}} Z_{\delta_e}}{V_0 - Z_{\dot{\alpha}}} & M_{\delta_T} + \frac{M_{\dot{\alpha}} Z_{\delta_T}}{V_0 - Z_{\dot{\alpha}}} \end{bmatrix} \begin{bmatrix} \Delta \delta_e \\ \Delta \delta_T \end{bmatrix}
$$
(2.54)

Les équations sont formulées dans l'espace d'état sous la forme  $\dot{x} = Ax + Bu$  $O$ ù :  $x = [\Delta V \ \Delta \alpha \ \Delta q \ \Delta \theta \ \Delta H]^T$  est le vecteur d'état.

 $: u = [\Delta \delta_e \ \Delta \delta_T]^T$ : est le vecteur de contrôle.

Les matrices A et B sont donc ;

$$
Along = \begin{bmatrix} X_{u} + \frac{X_{\dot{\alpha}}(Z_{u} + Z_{Pu})}{V_{0} - Z_{\dot{\alpha}}} & X_{\alpha} + \frac{X_{\dot{\alpha}}Z_{\alpha}}{V_{0} - Z_{\dot{\alpha}}} & X_{q} + X_{\dot{\alpha}}\left(\frac{V_{0} + Z_{q}}{V_{0} - Z_{\dot{\alpha}}}\right) & -g\cos\theta_{0} & 0\\ \frac{Z_{u} + Z_{Pu}}{V_{0} - Z_{\dot{\alpha}}} & \frac{Z_{\alpha}}{V_{0} - Z_{\dot{\alpha}}} & \frac{V_{0} + Z_{q}}{V_{0} - Z_{\dot{\alpha}}} & \frac{-g\sin\theta_{0}}{V_{0} - Z_{\dot{\alpha}}} & 0\\ 0 & 0 & 0 & 1 & 0\\ M_{u} + \frac{M_{\dot{\alpha}}(Z_{u} + Z_{Pu})}{V_{0} - Z_{\dot{\alpha}}} & M_{\alpha} + \frac{M_{\dot{\alpha}}Z_{\alpha}}{V_{0} - Z_{\dot{\alpha}}} & 0 & M_{q} + M_{\dot{\alpha}} + \frac{V_{0} + Z_{q}}{V_{0} - Z_{\dot{\alpha}}} & 0\\ \sin\theta_{0} & -V_{0}\cos\theta_{0} & 0 & V_{0}\cos\theta_{0} & 0 \end{bmatrix}
$$
(2.55)

$$
\text{Et}: \quad \text{Blong} = \begin{bmatrix} X_{\delta_{\text{e}}} + \frac{X_{\alpha}Z_{\delta_{\text{e}}}}{V_{0} - Z_{\alpha}} & X_{\delta_{\text{T}}} + \frac{X_{\alpha}Z_{\delta_{\text{T}}}}{V_{0} - Z_{\alpha}} \\ \frac{Z_{\delta_{\text{e}}}}{V_{0} - Z_{\alpha}} & \frac{Z_{\delta_{\text{T}}}}{V_{0} - Z_{\alpha}} \\ 0 & 0 \\ M_{\delta_{\text{e}}} + \frac{M_{\alpha}Z_{\delta_{\text{e}}}}{V_{0} - Z_{\alpha}} & M_{\delta_{\text{T}}} + \frac{M_{\alpha}Z_{\delta_{\text{T}}}}{V_{0} - Z_{\alpha}} \\ 0 & 0 \end{bmatrix} \tag{2.56}
$$

Les lois des dérivées de stabilité du mode longitudinal sont représentées dans le tableau cidessous :

| Dérivée                                                | Unité S.I        | Dérivée                                                                                       | Unité S.I    |
|--------------------------------------------------------|------------------|-----------------------------------------------------------------------------------------------|--------------|
| $X_u = \frac{- (C_{D_u} + 2C_{D_0})QS}{mV_0}$          | $s^{-1}$         | $M_{\dot{w}} = C_{m_{\dot{\alpha}}} \frac{\overline{c}}{2V_0} \frac{QS\overline{c}}{V_0 I_v}$ | $s^{-1}$     |
| $X_w = \frac{- (C_{D_{\alpha}} - C_{L_0}) Q S}{m V_0}$ | $s^{-1}$         | $M_u = C_{m_u} \frac{(QS\overline{c})}{V_0 I_v}$                                              | $(m.s)^{-1}$ |
| $X_{\delta_e} = C_{X_{\delta_e}}QS/m$                  | m/s <sup>2</sup> | $M_{\delta_e} = C_{m_{\delta_e}} (QS\overline{c})/I_v$                                        | $(m.s)^{-1}$ |
| $Z_u = \frac{- (C_{L_u} + 2C_{L_0})QS}{mV_0}$          | $s^{-1}$         | $M_q = C_{m_q} \frac{\overline{c}}{2V_0} (QS\overline{c})/I_y$                                | $m^{-1}$     |
| $Z_w = \frac{- (C_{L_\alpha} + C_{D_0})QS}{mV_0}$      | $s^{-1}$         | $M_w = C_{m_\alpha} \frac{(QS\overline{c})}{V_0 I_y}$                                         | $s^{-2}$     |
| $Z_{\alpha} = V_0 Z_{\alpha}$                          | m/s <sup>2</sup> |                                                                                               |              |
| $Z_{\delta_e} = C_{z_{\delta e}}QS/m$                  | $m/s^2$          |                                                                                               |              |

**Tableau II.1:Résumé des dérivées longitudinales [13]**

### **II.4.2 Mode latérale directionnel :**

 Les équations fondamentales de mouvement latéral directionnel sont formulées dans l'espace d'état [24].

$$
\begin{bmatrix}\n\Delta \dot{\beta} \\
\Delta \dot{p} \\
\Delta \dot{r} \\
\Delta \dot{\phi} \\
\Delta \dot{\psi}\n\end{bmatrix} = \begin{bmatrix}\n\frac{Y_{\beta}}{V_{0}} & \frac{Y_{p}}{V_{0}} & \left(\frac{Y_{r}}{V_{0}} - 1\right) & \frac{g \cos \theta_{0}}{V_{0}} & 0 \\
0 & 1 & 0 & 0 & 0 \\
L_{\beta} & L_{p} & L_{r} & 0 & 0 \\
N_{\beta} & N_{p} & N_{r} & 0 & 0 \\
0 & 1 & 0 & 0 & 0\n\end{bmatrix} \begin{bmatrix}\n\Delta \beta \\
\Delta p \\
\Delta r \\
\Delta \phi\n\end{bmatrix} + \begin{bmatrix}\n\frac{Y_{\delta_{a}}}{V_{0}} & \frac{Y_{\delta_{r}}}{V_{0}} \\
0 & 0 & 0 \\
L_{\delta_{a}} & L_{\delta_{r}} \\
N_{\delta_{a}} N_{\delta_{r}} \\
0 & 0\n\end{bmatrix} \begin{bmatrix}\n\Delta \delta_{a} \\
\Delta \delta_{r}\n\end{bmatrix}
$$
\n(2.57)

Les équations sont formulées dans l'espace d'état sous la forme  $\dot{x} = Ax + Bu$ Où :  $x = [\Delta \beta \quad \Delta p \quad \Delta r \quad \Delta \varphi \quad \Delta \psi]^T$  est le vecteur d'état.  $: u = [\Delta \delta_a \ \Delta \delta_r]^T$  est le vecteur de contrôle.

: Les matrices A et B sont donc ;

$$
Alat = \begin{bmatrix} \frac{Y_{\beta}}{V_{0}} & \frac{Y_{p}}{V_{0}} & \left(\frac{Y_{r}}{V_{0}} - 1\right) & \frac{g \cos \theta_{0}}{V_{0}} & 0\\ 0 & 1 & 0 & 0 & 0\\ L_{\beta} & L_{p} & L_{r} & 0 & 0\\ N_{\beta} & N_{p} & N_{r} & 0 & 0\\ 0 & 1 & 0 & 0 & 0 \end{bmatrix}
$$
(2.58)

$$
\text{Et}: \mathcal{B}lat = \begin{bmatrix} \frac{Y_{\delta_a}}{V_0} & \frac{Y_{\delta_r}}{V_0} \\ 0 & 0 \\ L_{\delta_a} & L_{\delta_r} \\ N_{\delta_a} N_{\delta_r} \\ 0 & 0 \end{bmatrix} \tag{2.59}
$$

Les lois des dérivées de stabilité du mode latéral directionnel sont représentées dans le tableau ci-dessous :

| Dérivée                               | Unité S.I        | Dérivée                                               | Unité S.I |
|---------------------------------------|------------------|-------------------------------------------------------|-----------|
| $Y_{\beta} = C_{Y\beta}QS/m$          | m/s <sup>2</sup> | $N_{\delta a} = C_{n\delta a} QSb/I_z$                | $s^{-2}$  |
| $Y_p = \frac{C_{Yp}b}{(2V_0)0S}/m$    | m/s              | $N_{\delta r} = C_{n\delta r} Q S b / I_z$            | $s^{-2}$  |
| $Y_r = \frac{C_{Yr}b}{(2V_0)0S} / m$  | m/s              | $L_{\beta} = \frac{L_{l\beta}b}{(2V_{0})QSh} / I_{x}$ | $s^{-2}$  |
| $Y_{\delta r} = C_{V\delta r}QS/m$    | m/s <sup>2</sup> | $L_p = \frac{C_{lp}b}{(2V_0)0Sb}/I_x$                 | $s^{-1}$  |
| $N_{\beta} = C_{n\beta} QSb/I_z$      | $s^{-2}$         | $L_r = \frac{C_{lr}b}{(2V_c)\rho S h}/I_x$            | $s^{-1}$  |
| $N_p = \frac{C_{np}b}{(2V_0)0Sb}/I_z$ | $s^{-1}$         | $L_{\delta q} = C_{l\delta q} Q S b / I_r$            | $s^{-2}$  |
| $N_r = \frac{C_{nr}b}{(2V_0)0Sb}/I_z$ | $s^{-1}$         | $L_{\delta r} = C_{l\delta r} Q S b / I_r$            | $s^{-2}$  |

**Tableau II.2: Résumé des dérivées latérales directionnelles**[13]

## **II .5 Conclusion**

Ce chapitre présente la modélisation dynamique d'un avion rigide. Nous allons commencer ce chapitre par la présentation des équations de Newton et d'Euler respectivement pour la translation et la rotation de l'avion. La simulation de six degrés de liberté requière évidemment six équations dynamiques séparées qui décrivent un mouvement de véhicules dans un espace tridimensionnel.

Les équations de translation, cependant, ne décrivent que le mouvement du centre de masse et ne donnent aucune indication quant à l'orientation du véhicule autour du centre de masse dans l'espace inertiel. C'est là où les équations de rotation (équations d'Euler) décrivent l'orientation du véhicule sur le centre de masse du véhicule par rapport à un système de coordonnées inertiel.

En exploitant les données des coefficients d'inertie et des coefficients d'aérodynamiques, on a représenté chaque mode sous forme matricielle, qui possède d'un vecteur d'état et d'un vecteur de commande, les deux modes longitudinaux et latéraux pour être par la suite groupés dans un modèle Simulink.

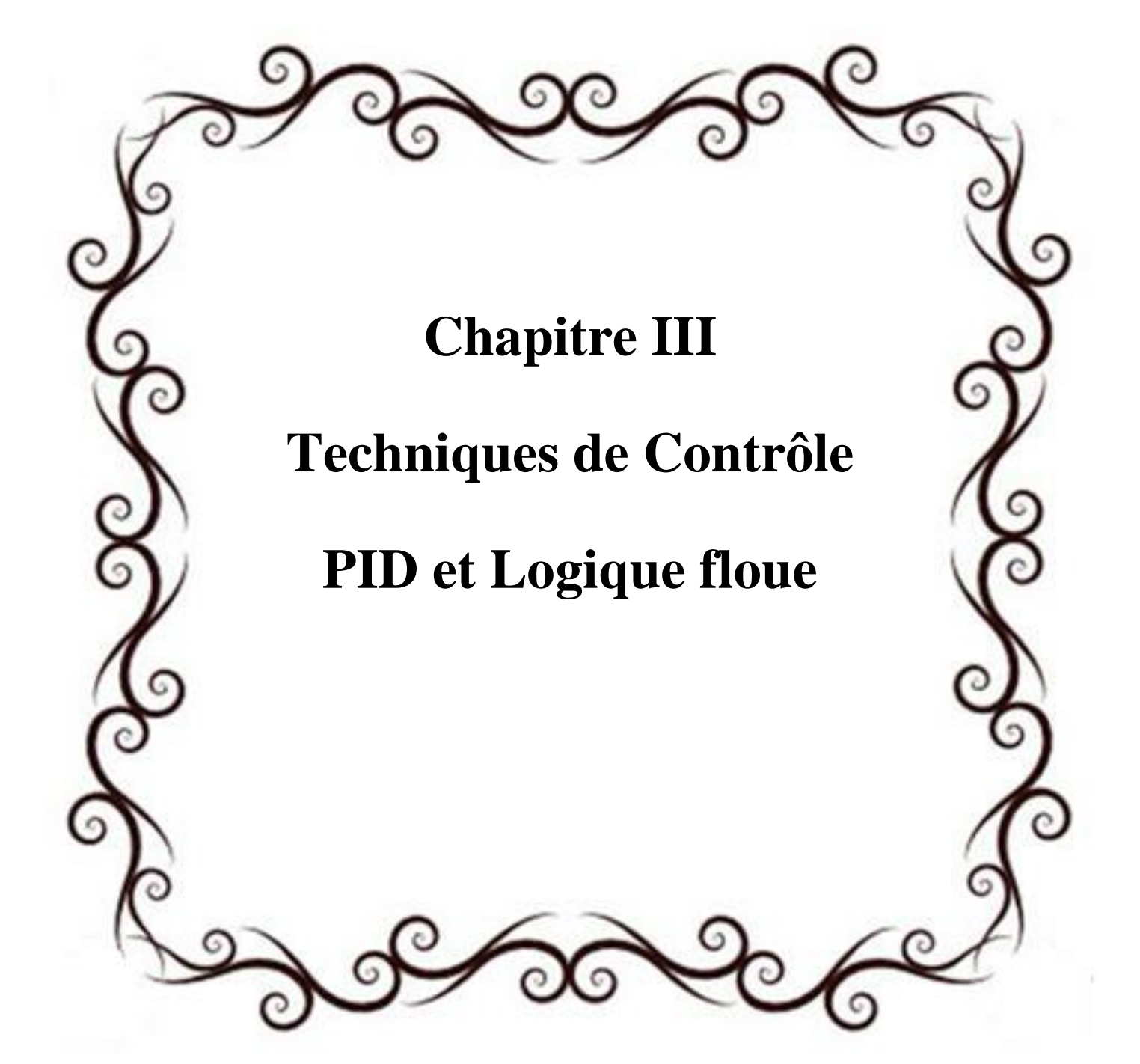

### **III.1 Introduction**

A fin de pouvoir piloter et gérer un avion, plusieurs algorithmes de contrôle peuvent être appliqués pour construire des lois de commande. Cependant, ces approches souffrent de dégradation des performances lorsque l'aéronef s'éloigne de ses points d'équilibres. De plus, la présence de perturbation peut déstabiliser ces véhicules. Pour cela, on peut employer des techniques adaptatives pour avoir un système stable [29]. La synthèse d'une loi de commande pour un système multivariable nécessite d'une part d'approcher le comportement dynamique du système à commander par un ensemble d'équations mathématiques et d'autres part de spécifier les objectifs du comportement du système commandé en terme de stabilité et de performance[30].Dans ce chapitre nous allons tout d'abord présenter la synthèse des lois de commande, on va présenter deux technique de commande *le régulateur PID* et le contrôle par *logique floue .*

### **III.2 Régulation PID**

Un asservissement est un algorithme dont l'objet principal est d'atteindre le plus rapidement possible et de limiter l'écart par rapport à sa valeur de consigne, quelles que soient les perturbations externes. Le principe général est de comparer la consigne et l'état du système de manière à le corriger efficacement. La régulation (ou asservissement) consiste à agir de façon à ce que une mesure soit égale à une consigne. Si l'on cherche à atteindre une consigne, on parlera de poursuite ou asservissement ; si l'on cherche à éliminer des perturbations pour qu'une valeur reste constante, on parlera de régulation [30]. Il existe plusieurs types de régulateur :

### **III.2.1 Régulateur proportionnel P :**

Dans le cas d'un contrôle proportionnel, l'erreur est virtuellement amplifiée d'un certain gain constant qu'il conviendra de déterminer en fonction du système.

$$
u(t) = K p \epsilon(t) \tag{3.1}
$$

Ce qui en Laplace donne :

$$
u(s) = Kp.\varepsilon(s) \tag{3.2}
$$

L'idée étant d'augmenter l'effet de l'erreur sur le système afin que celui-ci réagisse plus rapidement aux changements de consignes. Plus la valeur de *Kp* est grande, plus la réponse l'est aussi. L'action proportionnelle applique une correction instantanée pour tout écart entre la mesure et la consigne, plus la perturbation est grande, plus la correction apportée est grande. Cette composante seule ne permet pas une grande précision sur tout dans les systèmes à faible inertie [31].

#### **III.2.2 Régulateur proportionnel-intégrale PI**

Au contrôle proportionnel, nous pouvons ajouter l'intégration de l'erreur. Dans ce cas nous obtenons une régulation PI (proportionnelle et intégré). L'erreur entre la consigne et la mesure est ici intégrée par rapport au temps et multipliée par une constante qu'il faudra aussi déterminer en fonction du système.

$$
u(t) = Kp. \varepsilon(t) + Ki \int_0^t \varepsilon(\tau) d\tau \tag{3.3}
$$

Ce qui en Laplace donne

$$
u(s) = Kp. \varepsilon(s) + Ki \frac{\varepsilon(s)}{s}
$$
\n(3.4)

Le terme intégral permet ainsi de compenser l'erreur statique et fournit, par conséquent, un système plus stable en régime permanent. Plus *Ki* est élevé l'erreur statique est élevé. Cette composante apporte une notion de temps d'intégration à la correction, cette notion de temps s'exprime généralement en seconde. Cette action est complémentaire à l'action proportionnelle, elle permet de stabiliser dans le temps l'action proportionnelle, plus l'erreur mesurée est constante plus la correction est constante [31].

#### **III.2.3 Régulateur proportionnel-intégrale-dérivée PID**

Pour obtenir un contrôle en PID, il nous faut encore rajouter un terme. Celui-ci consiste à dériver l'erreur entre la consigne et la mesure par rapport au temps et a le multiplier lui aussi par une constante.'*Kd'* [31].

$$
u(t) = Kp. \varepsilon(t) + Ki \int_0^t \varepsilon(\tau) d\tau + Kd \frac{de(t)}{dt}
$$
\n(3.5)

Ce qui en Laplace donne

$$
u(s) = Kp. \varepsilon(s) + Ki \frac{\varepsilon(s)}{s} + Kd. \varepsilon(s).s
$$
\n(3.6)

#### **III.2.4 Structure de contrôleur PID**

La commande par régulation PID est certainement la structure de commande la plus couramment utilisée dans l'industrie. Elle s'est en effet imposée dans plus de 90 % des architectures de commande, dont la plupart ne sont constituées que des actions proportionnelle et intégrale. Dans le domaine de l'industrie, la plupart des régulateurs utilisés sont des régulateurs PID, les raisons de ce succès sont [32]:

- Structure simple.
- Hautes performances dans plusieurs processus.
- •Réglable même sans un modèle spécifique du système contrôlé.

Dans la robotique, les techniques PID représentent les bases du contrôle. La structure traditionnelle PID est composé de trois facteurs, présentés dans la figure III.1 et l'équation (3.7)

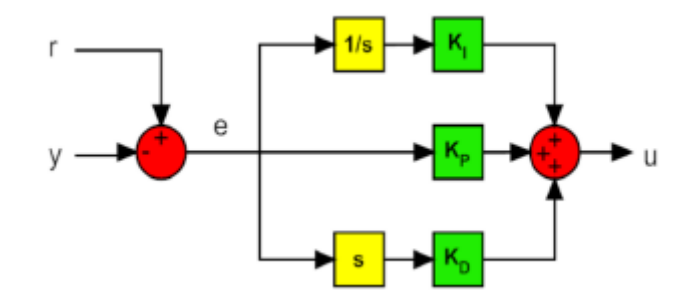

**Figure III.1 – Structure du PID traditionnelle**

Les blocs "1/s" et "s" représente respectivement les opérations d'intégration et de dérivation.

$$
u(t) = k_p e(t) + k_i \int_0^t e(\tau) d\tau + k_d \frac{de(t)}{dt}
$$
\n(3.7)

Où :

*u*: La variable générique contrôlée.

*e*: L'erreur entre la tâche *r* et la sortie du processus *y*.

*Kp*: Coefficient proportionnel.

*Ki*: Coefficient intégral.

#### *Kd*: Coefficient dérivé.

Dans le domaine de Laplace, la structure PID traditionnelle peut s'écrire sous la forme suivante :

$$
u(s) = \left(K_p + \frac{K_i}{s} + sK_d\right)e(s)
$$
\n(3.8)

Vu que cette fonction est impropre, physiquement ce n'est pas faisable à cause de la dérivabilité du terme. Après une certaine fréquence, la contribution du *D* doit être atténuée pour filtrer le bruit de la bande passante. Pour cette raison, Dans le dérivateur réel un pôle est ajouté comme le montre l'équation (3.9) [32]:

$$
u(s) = \left(K_p + \frac{K_i}{s} + \frac{sK_d}{1 + \frac{sK_d}{kK_p}}\right)e(s)
$$
\n(3.9)

# **III.2.5 Les différentes méthodes utilisées pour déterminer les paramètres du contrôleur PID**

Dans la pratique, il existe une variété de méthodes qu'on peut utiliser pour déterminer les paramètres (proportionnel, intégral et dérivé) d'un contrôleur, on va citer si dessous les méthodes les plus utilisées.

#### **III.2.5.1 Méthode par réglages successifs :**

La démarche manuelle de réglage est la suivante :

- régler le gain P jusqu'à la limite des d'oscillations.
- ajouter l'action Intégrale (action faible au départ : Ti grand).
- diminuer Ti jusqu'à la limite de l'instabilité.
- ajouter l'action Dérivée pour limiter les dépassements.
- augmenter progressivement Td.

Le schéma de la figure III.2 illustre cette méthode :

![](_page_55_Figure_10.jpeg)

**Figure III. 2. Ajustement des paramètres PID par la méthode des réglages successifs.**

#### **III.2.5.2 Méthode de ZEIGLER-NICHOLS :**

La méthode de Ziegler-Nichols est une méthode [heuristique](https://fr.wikipedia.org/wiki/Heuristique) de réglage d'un [régulateur PID.](https://fr.wikipedia.org/wiki/R%C3%A9gulateur_PID) Elle a été développée par John G. Ziegler et Nathaniel B. Nichols. La méthode présentée ici est celle utilisant la génération de l'oscillation entretenue en boucle fermée. Tout d'abord, on annule l'action intégrale et l'action dérivée. L'action proportionnelle est augmentée jusqu'à ce que le signal en sortie de la boucle fermée oscille de manière entretenue. On note alors ce gain *Ku* , c'est le gain maximal (ou gain critique). On note *Tu* la période d'oscillation du signal. Les paramètres du régulateur, *Kp* , *Ti* et *Td*, sont choisis en se référant au tableau III.1[31]:

| Type de contrôle | Kp       | Ti     | Td   |
|------------------|----------|--------|------|
| P                | $0.5$ Ku |        |      |
| PI               | 0.45 Ku  | Tu/1.2 |      |
| <b>PD</b>        | $0.8$ Ku |        | Tu/8 |
| <b>PID</b>       | $0.6$ Ku | Tu/2   | Tu/8 |

**Tableau III.1 : Tableau de ZEIGLER-NICHOLS.**

## **III.3 Le contrôle par Logique Floue**

Nous présentons dans cette partie les concepts de la logique floue et nous décrivons les aspects méthodologiques nécessaires à la compréhension de cette technique en donnant des rappels sur les bases générales de la logique floue et les différents types de la commande en utilisant la logique floue.

## **III.3.1 Principe fondamental**

La notion d'ensemble flou permet de définir une appartenance graduelle d'un élément à une classe, c'est à dire appartenir plus ou moins fortement à cette classe. L'appartenance d'un objet à une classe est ainsi définie par un degré d'appartenance entre 0 et 1 [33]. Le domaine dans lequel la logique floue a été le plus appliquée est la conduite de procédés industriels dont on ne possède pas de modèle mathématique ou trop fortement non linéaires [33].

![](_page_57_Figure_0.jpeg)

**Figure III.3. Structure de base d'un contrôleur flou [33].**

### **III.3.2 Intérêt et utilisation de la logique floue pour le contrôle**

La logique floue est bien connue des automaticiens pour ses applications dans le contrôle commande de procédés, appelé alors couramment « contrôle flou ». Tout comme un contrôleur (ou correcteur) classique, le contrôleur flou s'insère dans la boucle de régulation et calcule la commande à appliquer au procédé suivant une ou plusieurs consignes et une ou plusieurs mesures effectuées sur celui-ci [27].

Les bases de règles floues sont intéressantes en commande car elles permettent : [27]

- $\triangleright$  de prendre en compte une expertise existante de nature qualitative,
- $\triangleright$  de prendre en compte des variables que l'on sait difficilement intégrer dans la boucle,
- d'améliorer le fonctionnement de contrôleurs classiques, par :
	- autoréglage hors ligne ou en ligne des gains de ces contrôleurs,
	- modification de leur sortie (feedforward) en fonction d'événements qui ne peuvent pas être pris en compte par une technique classique.

#### **III.3.3 Théorie des ensembles flous**

#### **III.3.3.1 Notion d'appartenance partielle**

Dans la théorie des ensembles, un élément appartient ou n'appartient pas à un ensemble. La notion d'ensemble est à l'origine de nombreuses théories mathématiques. Cette notion essentielle ne permet cependant pas de rendre compte de situations pourtant simples et rencontrées fréquemment. Parmi des fruits, il est facile de définir l'ensemble des pommes. Par contre, il sera plus difficile de définir l'ensemble des pommes mûres. On conçoit bien que la pomme mûrit progressivement... la notion de pomme mûre est donc graduelle [27]. C'est pour prendre en compte de telles situations qu'a été créée la notion d'ensemble flou. La théorie des ensembles flous repose sur la notion d'appartenance partielle : chaque élément appartient partiellement ou graduellement aux ensembles flous qui ont été définis. Les contours de chaque ensemble flou (Figure III.4) ne sont pas « nets », mais « flous » ou « graduels ».

![](_page_58_Figure_1.jpeg)

**Figure III.4 : Comparaison d'un ensemble classique et d'un ensemble flou.**

#### **III.3.3.2 Fonctions d'appartenance**

Un ensemble flou est défini par sa « fonction d'appartenance », qui correspond à la notion de « fonction caractéristique » en logique classique [27]. Supposons que nous voulions définir l'ensemble des personnes de « taille moyenne ». En logique classique, nous conviendrons par exemple que les personnes de taille moyenne sont celles dont la taille est comprise entre 1,60 m et 1,80 m. La fonction caractéristique de l'ensemble (figure III.5) donne « 0 » pour les tailles hors de l'intervalle [1,60 m ; 1,80 m] et « 1 » dans cet intervalle. L'ensemble flou des personnes de « taille moyenne » sera défini par une « fonction d'appartenance » qui diffère d'une fonction caractéristique par le fait qu'elle peut prendre n'importe quelle valeur dans l'intervalle [0,1].A chaque taille possible correspondra un « degré d'appartenance » à l'ensemble flou des « tailles moyennes » (figure III.6), compris entre 0 et 1.

![](_page_58_Figure_5.jpeg)

![](_page_58_Figure_6.jpeg)

![](_page_58_Figure_7.jpeg)

Plusieurs ensembles flous peuvent être définis sur la même variable, par exemple les ensembles« taille petite », « taille moyenne » et « taille grande », notions explicitées chacune par une fonction d'appartenance (Figure III.7) [27].

![](_page_59_Figure_1.jpeg)

#### **Figure III.7 : fonction d'appartenance, variable et terme linguistique.**

- *Univers du discours* : la taille en cm comprise entre 160cm et 200cm.
- *Variable linguistique* : nom de la variable de sortie (par exemple la taille en [m]).
- *Valeurs linguistiques* : « petite » «moyenne » « grande».

#### **III.3.3.3 La Règle floue**

Les règles floues lient la variable de sortie aux variables d'entrée afin de tirer des conclusions ou déductions floues. Les bases de règles floues, dans leur cas général, sont donc définies par des fonctions d'appartenance sur les variables du système, et par des règles qui peuvent être écrites textuellement. Une règle est du type :[28]

Si « prédicat » Alors « conclusion ».

Chaque règle fait appel à des entrées et des sorties qui peuvent être différentes comme le montre l'exemple qui suit :

- *R1 : SI « température élevée » ALORS « sortie élevée »*
- *R2 : SI « température moyenne » ET « pression basse » ALORS « sortie moyenne »*
- *R3 : SI « température moyenne » ET « pression élevée » ALORS « sortie basse »*
- *R4 : SI « température basse » ET « pression élevée » ALORS « sortie très basse ».*

Chaque règle est composée de prémisses liées par les opérateurs ET, OU et donne lieu à une implication par l'opérateur ALORS [35].La méthode de *Mamdani* consiste à utiliser l'opérateur *min* pour le ET et l'opérateur *max* pour le OU [35]. Plusieurs règles peuvent être activées en même temps, i.e. que chacune de leurs prémisses possède un degré d'appartenance non nul. Ceci dépend des types de fonctions d'appartenance utilisées ; en l'occurrence toutes les règles sont, à chaque instant d'échantillonnage, plus ou moins activées si l'on choisit des fonctions d'appartenance de forme gaussienne [35].

#### **III.3.4 Etapes de mise en œuvre d'un contrôleur flou**

 Pour mettre en évidence les étapes de contrôleur flou on va traiter un exemple au cours de présentation de ces étapes. (Seule la méthodes « de Mamdani » est utilisée dans ce qui suit.)

### **a. Etape de fuzzification**

L'opération de fuzzification permet de passer du domaine réel au domaine du flou et elle consiste à définir des ensembles flous pour les variables d'entrée et de sortie. Pour chacune de ces variables, on doit connaître a priori son intervalle de définition. Dans la plupart des cas, le régulateur flou reçoit comme variables d'entrée, l'erreur entre la sortie du processus et le signal de consigne ainsi que la variation de cette erreur. La dérivée de cette erreur suffit pour représenter sa variation. Considérons le cas du pendule inversé, pour lequel on doit maintenir le pendule à sa position verticale en agissant sur la force appliquée au chariot qui le supporte [33].

![](_page_60_Figure_4.jpeg)

#### **Figure III.8 : Schéma de pendule inversé.**

Dans ce cas, il s'agit d'avoir  $\varphi = 0$ . L'erreur et sa variation sont alors :

$$
e(t) = y(t) \tag{3.10}
$$

$$
\Delta e(t) = y(t) - y(t-1) \tag{3.11}
$$

On considère que le pendule n'est pas récupérable s'il sort du domaine [-20°, 20°], que la variation maximale de l'angle est de 10° en valeur absolue. On définit chacune de ces variables par 3 ensembles flous définis par des fonctions d'appartenance triangulaires (N pour négative, Z pour zéro et P pour positive).

Si la tension appliquée à l'induit du moteur, qui est la sortie du régulateur, est limitée à l'intervalle [-10V; 10V], on choisit de la définir par 5 ensembles flous (NG : négative grande, N : négative, Z : zéro, P : positive et PG : positive grande) de formes triangulaires. L'étape de fuzzification consiste à avoir une définition floue des entrées-sorties.

L'erreur sera l'écart angulaire entre le signal de sortie et le signal de consigne imposé (angle nul). La variation de l'erreur est la différence entre l'erreur à l'instant courant kT à celle de l'instant précédent (k-1)T. Si on estime que les valeurs maximales, en valeur absolue, de l'erreur et de sa

variation, sont respectivement égales à 20 et à 10, nous obtenons les ensembles flous suivants qui définiront les entrées-sorties du régulateur.

![](_page_61_Figure_1.jpeg)

**Figure III.9: Etape de fuzzification**

#### **b. Etape d'inférence**

C'est l'étape où l'on établit les règles floues qui permettent d'aboutir à la commande en fonction des valeurs de l'erreur et de sa variation. En général, la commande dépend non seulement de l'erreur mais aussi de sa variation. Dans le cas du pendule, il faut le ramener à la position de consigne d'autant plus énergiquement qu'il s'en éloigne et que sa vitesse est grande.

Les règles floues lient la variable de sortie aux variables d'entrée afin de tirer des conclusions ou déductions floues. Une règle floue comporte une prémisse du genre « Si l'erreur est négative ET la variation de l'erreur est négative » et une déduction floue du type « Alors u est positive grande ». Dans le cas où les deux variables d'entrée sont définies, chacune, par 3 ensembles flous, on aboutit à 9 règles floues, lesquelles, dans le cas particulier du pendule inversé sont données par la table, dite d'inférence, suivante.

| e          |    |   |              |
|------------|----|---|--------------|
| $\Delta e$ | N  | Z | $\mathbf{P}$ |
| N          | PG | P | Z            |
| Z          | P  | Z | N            |
| P          | Z  | N | <b>NG</b>    |

**Tableau III.2 : Etape d'inférence**

Il faut remarquer que dans le cas de cette table, le régulateur flou fournit un incrément de commande que l'on ajoute, à chaque pas d'échantillonnage, à la commande appliquée précédemment. Les 3 cas où la commande est Z, sont ceux où l'on doit garder la même commande, soit :

- l'erreur est Z et sa variation est Z (pendule à la position de consigne),
- l'erreur est P mais sa variation est N,
- l'erreur est N mais sa variation est P.

Dans les 2 derniers cas, le pendule revient de lui-même à la position de consigne. Après l'édition des règles, il reste à calculer les degrés d'appartenance de la variable de sortie à tous les ensembles flous qui lui sont associés.

Aux 5 ensembles flous de la variable de sortie correspondent 5 déductions floues.

- **1**. Si ( *e* est N) ET ( Δ*e* est N) ALORS u est PG,
- **2**. Si {( *e* est N) ET ( Δ*e* est Z)} OU {( *e* est Z) ET ( Δ*e* est N)} ALORS u est P,
- **3**. Si {( *e* est Z) ET ( Δ*e* est Z)} OU {( *e* est P) ET ( Δ*e* est N)} OU {( *e* est N) ET ( Δ*e* est P)} ALORS u est Z,
- **4**. Si {( *e* est P ET ( Δ*e* est Z)} OU {( *e* est Z) ET ( Δ*e* est P} ALORS u est N
- **5**. Si ( *e* est P) ET ( Δ*e* est P) ALORS u est NG.

Chaque règle est composée de prémisses liées par les opérateurs ET, OU et donne lieu à une implication par l'opérateur ALORS.

L'agrégation de ces règles, opération qui doit aboutir à une seule valeur de la variable de sortie, se fait par l'opérateur max, comme si les règles étaient liées par l'opérateur OU. Cette méthode peut être illustrée, comme suit, dans le cas de l'agrégation des règles 1 et 2. Chaque prémisse de la règle 1 est mise en évidence par l'écrêtage de la fonction d'appartenance PG soit par le degré d'appartenance de *e* à l'ensemble N, soit par celui de Δ*e* à l'ensemble N. Comme les clauses de la prémisse de la règle sont liées par l'opérateur ET, on écrête l'ensemble PG de la variable u par le minimum des 2 degrés d'appartenance, comme le montre la figure (III.10) :

![](_page_62_Figure_13.jpeg)

**Figure III.10 : Agrégation de la règle floue 1**

La règle 2 possède 2 prémisses liées par l'opérateur OU. Pour chacune de ces prémisses, on réalise la même opération que pour la règle 1.

L'opérateur OU étant remplacé par l'opérateur max, on prendra le maximum des 2 surfaces obtenues.

![](_page_63_Figure_2.jpeg)

**Figure III.11 : Agrégation de la règle floue 2**

L'agrégation des règles 1 et 2 se fait en prenant en chaque point de l'ensemble de définition de la variable de sortie (univers de discours), le maximum des surfaces obtenues.

![](_page_63_Figure_5.jpeg)

**Figure III.12 : Agrégation des règles floues 1 et 2**

Si les règles 1 et 2 sont activées en même temps, la fonction d'appartenance de la variable de sortie est symbolisée par la surface pleine ci-dessus.

Cette méthode est dite « inférence max-min ». Une autre méthode, dénommée «somprod» consiste à utiliser le produit pour le ET et la demi-somme pour le OU.

#### **c. Etape de défuzzification**

Dans l'étape de défuzzification, on réalise l'opération inverse, à savoir, obtenir une valeur réelle de la sortie à partir des surfaces obtenues dans l'étape d'inférence. A la fin de l'inférence, l'ensemble flou de sortie est déterminé mais il n'est pas directement utilisable pour donner une information précise à l'opérateur ou commander un actionneur. Il est nécessaire de passer du « monde flou » au « monde réel », c'est la défuzzification. Il existe plusieurs méthodes, la plus souvent rencontrée étant le calcul du « centre de gravité » de l'ensemble flou (figure III.13).

![](_page_64_Figure_4.jpeg)

**Figure III.13 : Etape de défuzzification**

Donc la tension appliquée à l'induit du moteur, qui est la sortie du régulateur est égale à **u=6.48V**. Il existe plusieurs méthodes de défuzzification, dont la plus utilisée est celle du centre de gravité. La boîte à outils « FuzzyLogic TOOLBOX » dispose de plusieurs types de défuzzification : 'centroid' : centre de gravité de la surface,

'bisector' : bissecteur de la surface,

'mom' : moyenne des maximas,

'som' : plus petit des maximas en valeur absolue,

'lom' : plus grand des maximas en valeur absolue.

## **III.3.5 L'interface graphique de la boîte à outils FuzzyLogic TOOLBOX**

La commande fuzzy permet d'ouvrir l'interface graphique FIS Editor dans laquelle on peut définir complètement le système flou. Par défaut, l'interface propose une entrée et une sortie avec la méthode de Mamdani. Les opérateurs ET et OU sont réalisés respectivement par le min et le max, l'implication se fait par le min, l'agrégation des règles par le max et la défuzzification par la méthode du centre de gravité (centroid) [35].

![](_page_65_Figure_2.jpeg)

**Figure III.14 : La boîte FuzzyLogicTOOLBOX .**

On décrit ci-après les différents menus et leurs options.

![](_page_65_Picture_85.jpeg)

**Figure III.15 : Menu File**

New FIS…: nouveau système flou de type Mamdani ou Sugeno, Import: lecture d'un système flou sauvegardé sur disque (fichier.FIS), Export : Export du système flou vers l'espace de travail ou un fichier, Print: impression,

Close : Fermeture de la fenêtre.

![](_page_66_Picture_2.jpeg)

**Figure III.16 : Menu Edit**

Undo: annuler la dernière modification,

Add Variable : ajout d'une variable d'entrée ou de sortie,

Remove Selected Variable: suppression de la variable d'entrée ou de sortie préalablement sélectionnée,

Membership Functions: édition des fonctions d'appartenance (ensembles flous),

Rules : édition des règles floues.

![](_page_66_Picture_9.jpeg)

**Figure III.17: Menu View**

Rules : permet de passer à la fenêtre Rule Viewer dans laquelle on peut donner à toutes les variables d'entrée des valeurs quelconques à l'aide de la souris ou par des valeurs numériques en les entrant dans le vecteur ligne Input. On observe ainsi la surface floue de la variable de sortie ainsi que sa valeur numérique après défuzzification,

Surface :permet de passer à la fenêtre Surface Viewer dans laquelle est affichée la surface représentant la variable de sortie en fonction des variables d'entrée.

## **III.4 Conclusion**

Dans ce chapitre, deux techniques de control ont étés élaborés, la première est le régulateur PID et la deuxième est la technique de logique floue.

Le régulateur PID qu'on a vu et son principe de conception on peut affirmer l'efficacité et la simplicité de cette dernière qui a montré des résultats assez performants qu'on va discuter par la suite dans le prochain chapitre.

 Nous avons aussi présentés les notions générales de la logique floue et la composition d'un système de commande floue. L'accent a particulièrement été mis sur les différentes étapes dans le traitement des règles d'un contrôleur flou et les différents types de commande en utilisant la logique floue. Cette technique est classée parmi les techniques de l'intelligence artificielle, elle permet de modéliser puis de remplacer l'expertise de conduite de processus, expertise en provenance du concepteur ou de l'utilisateur, elle donne des résultats satisfaisants en pratique et permet donc de certifier les propriétés du système commandé en termes de stabilité et de performances.

 A partir du prochain chapitre, qui contient l'application numérique et la simulation de ces deux techniques, nous pourrons juger l'efficacité de ces 02 commandes par l'étude de leurs effets sur les performances du système.

![](_page_68_Picture_0.jpeg)

## **IV.1 Introduction**

Ce chapitre a pour but d'étudier le comportement de l'avion DHC-2 « Beaver » en boucle ouverte et en boucle fermée. A fin de réaliser les objectifs de pilotage et de guidage, les deux techniques de commande PID et Logique floue sont appliquées *.* Les résultats de simulation sont présentés à l'aide de l'outil MATLAB/SIMULINK.

# **IV.2 Outils d'analyse de la dynamique de l'avion Beaver DH-C2 IV.2.1 La boîte outils FDC 1.4**

La boîte à outils FDC (Flight Dynamics and Control) pour Matlab/Simulink permet d'analyser la dynamique de l'avion et les systèmes de contrôle de vol dans un environnement logiciel sur un PC ou un poste de travail. Le programme a été mise en place pour un modèle général d'aéronef non linéaire construit de manière modulaire afin de fournir une flexibilité maximale à l'utilisateur. De plus, on trouve les routines analytiques Matlab pour extraire des conditions de vol stationnaires, de déterminer des modèles linéarisés, des modèles de perturbations atmosphériques, des modèles de radionavigation, des modèles du pilote automatique «Beaver» et plusieurs aides qui simplifient la manipulation.[7]

## **IV.3 Stratégie de travail**

La stratégie adoptée consiste à établir trois types de test en simulation :

 **Dynamique en boucle ouverte** : elle consiste à tester le système en absence de régulateur de stabilité.

 **Commande par un contrôleur PID**: les gains de commande PID sont ajustés de manière que le système répond bien au signal de référence pour les phases de guidage. Un modèle Simulink est réalisé en utilisant les résultats de l'exécution de l'algorithme PID

 **Commande par logique floue :** la commande *fuzzy* est classée parmi les commandes intelligentes modernes, elle permet d'améliorer les performances et la robustesse du système en boucle fermée. Le désigne de la commande est réalisé via l'interface graphique *FIS en Simulink* dans la quelle on peut définir complètement le système flou.

## **IV.4 Implémentation du modèle dans FDC**

La figure II.2 du chapitre 2 fournit le cadre général du Simulink et la mise en œuvre du modèle d'avion non linéaire basé sur les deux programmes ACTRIM et ACTLIN.

## **IV.4.1 L'organigramme ACTRIM**

![](_page_70_Figure_1.jpeg)

**Figure IV.1 : Algorithme des points d'équilibre d'après FDC [7]**

*ACTRIM* permet de déterminer les points d'équilibre de l'avion et les stockés dans les variables suivantes: [7]

- $x \in x(0)$  est le vecteur d'état initial du modèle d'aéronef non linéaire.
- $xdot0 = \dot{x}(0)$  est la dérivée temporelle du vecteur d'état initial, valable pour la condition de vol actuelle.
- uaero0 = uaero (0) est la valeur en régime permanent du vecteur d'entrée initial aérodynamiqueuaero  $\equiv$  [δe δa δr δf]<sup>T</sup>,
- $\text{uprop0} = \text{uprop} (0)$  est la valeur en régime permanent du vecteur d'entrée initial de propulsion uprop  $\equiv$  [n pz]<sup>T</sup>,
- *trimdef* est une matrice texte qui contient les variables définissent le régime du vol.

## **IV.4.2 Etapes de linéarisation par ACTLIN**

Le programme ACLIN a été conçu pour extraire des modèles d'avions linéarisés à partir du modèle du Simulink pour un point de fonctionnement spécifié par l'utilisateur. Le tableau IV.1 suivant montre les étapes générales de ce programme.[7]

|                                                                                                    | Définir les points de fonctionnement : -charger à partir d'un fichier où bien,<br>-définir manuellement où bien.<br>-utiliser celles déja définit au 'Workspace' où bien,<br>-exécuter ACTRIM pour définir ces points. |  |
|----------------------------------------------------------------------------------------------------|----------------------------------------------------------------------------------------------------|--|
| Charger les paramètres du modèle avion                                                                                             |                                                                                                    |  |
| Appel LINMOD pour obtenir un modèle d'avion linéarisé                                                                              |                                                                                                    |  |
| Sélectionnez les variables d'état pour le modèle d'avion linéaire<br>(utilisez les douze états pour sélectionner un sous-ensemble) |                                                                                                    |  |
| Sélectionner les commandes pour le modèle d'avion<br>(utiliser les six entrées de contrôle pour choisir un sous-ensemble)          |                                                                                                    |  |
| Soit ajouter ou non les entrées de vent et de turbulence                                                                           |                                                                                                    |  |
| Présenter les résultats et les enregistrer dans un fichier si nécessaire.                                                          |                                                                                                    |  |

**Tableau IV.1 : La structure du programme ACLIN.**

ACLIN exige d'abord quel modèle d'avion utiliser (par défaut Beaver). Ensuite, les points de fonctionnement sont définit à partir d'un fichier, manuellement où bien à partir de « workspace ».

![](_page_71_Picture_59.jpeg)

**Figure IV.2 : Menu de ACLIN pour définir les points de fonctionnement[7].**
# **IV.5 Simulation en boucle ouverte**

## **IV.5.1 Calcul des valeurs propres du système**

Les résultats de calcul des valeurs propres sont représentés dans le tableau IV.2 :

| >> damp (Aac)           |              |                             |
|-------------------------|--------------|-----------------------------|
| Pole                    | Damping      | Frequency<br>(rad/TimeUnit) |
| $0.00e + 00$            | $-1.00e+00$  | $0.00e + 00$                |
| $0.00e + 00$            | $-1.00e+00$  | $0.00e + 00$                |
| $0.00e + 00$            | $-1.00e+00$  | $0.00e + 00$                |
| $-6.14e+00$             | $1.00e + 00$ | $6.14e + 00$                |
| $-2.58e+00 + 2.47e+00i$ | $7.23e-01$   | $3.57e+00$                  |
| $-2.58e+00 - 2.47e+00i$ | $7.23e-01$   | $3.57e+00$                  |
| $-4.84e-02$             | $1.00e + 00$ | $4.84e-02$                  |
| $-5.74e-01 + 1.02e+00i$ | $4.90e - 01$ | $1.17e + 00$                |
| $-5.74e-01 - 1.02e+00i$ | $4.90e-01$   | $1.17e + 00$                |
| $2.51e-04$              | $-1.00e+00$  | $2.51e-04$                  |
| $-1.82e-02 + 2.54e-01i$ | $7.15e-02$   | $2.55e-01$                  |
| $-1.82e-02 - 2.54e-011$ | $7.15e-02$   | $2.55e-01$                  |
| $fx \rightarrow$        |              |                             |

**Tableau IV.2 : Les valeurs propres et les amortissements du système en boucle ouverte.**

La méthode des pôles est un moyen mathématique pour juger si le système est stable ou non. On constate d'après le tableau IV.2 3 valeurs marginalement stable  $(\lambda = 0)$  et une est valeurs instable  $(\lambda = 2.51 \times 10^{-4})$ , ce qui permet nous dire que notre système est instable.

## **IV.5.2 Réponse de l'avion en boucle ouverte**

La figure IV.3 montre l'implémentation de modèle de l'avion en boucle ouverte sous Simulink. L'entrée de ce dernier (yin) est décomposé de deux entrées principaux qui sont : un vecteur d'entrée aérodynamique uaero  $\equiv [\delta e, \delta a, \delta r, \delta f]$  (il contient des blocs de différents commandes avions « gouvernes »); et un vecteur d'entrée de propulsion uprop  $\equiv [n, pz]$  (contien les donnés des parametres moteur n, zp). La sortie (yout) donne l'évolution des états du système présenté dans la figure IV.4.

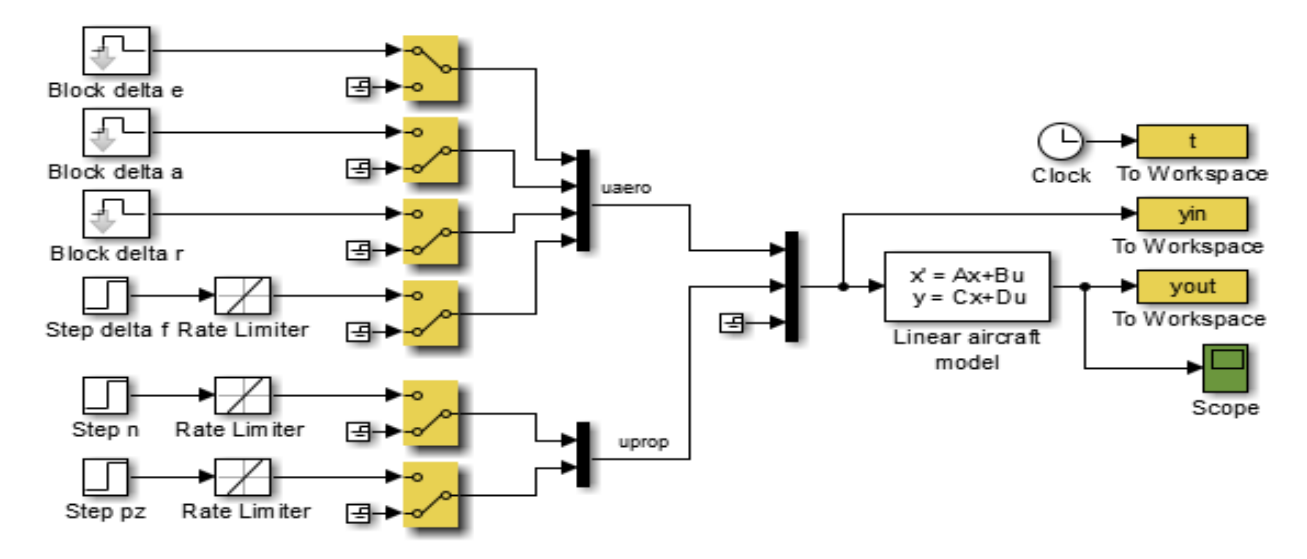

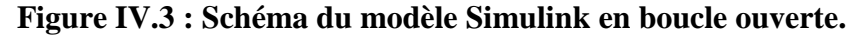

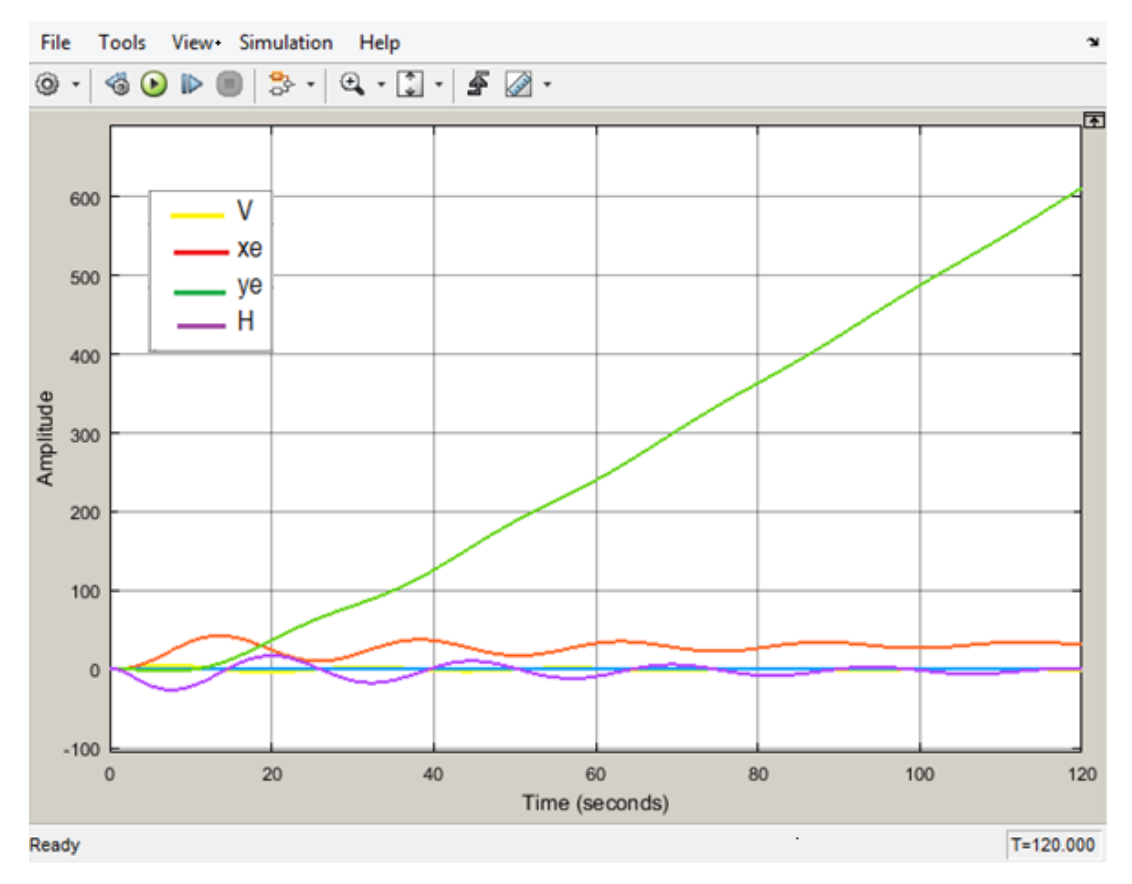

**Figure IV.4 : Graphe du Simulink en boucle ouverte**

La figure IV.4 montre l'évolution des états du système en fonction de temps en boucle ouverte. Par la suite, à l'aide d'un programme Matlab, les états de notre système en boucle ouverte *'yout'* sont présentés dans les figures IV (5,6 et 7).

**Note :**

On a définit les conditions de vol par *'CR4520'* dans le sous-répertoire de FDC :

*CR :* Vol en croisière.

- *45* [m.s-1 ]*:* La vitesse initiale.
- *20* c'est le FL20 , Le niveau de vol.

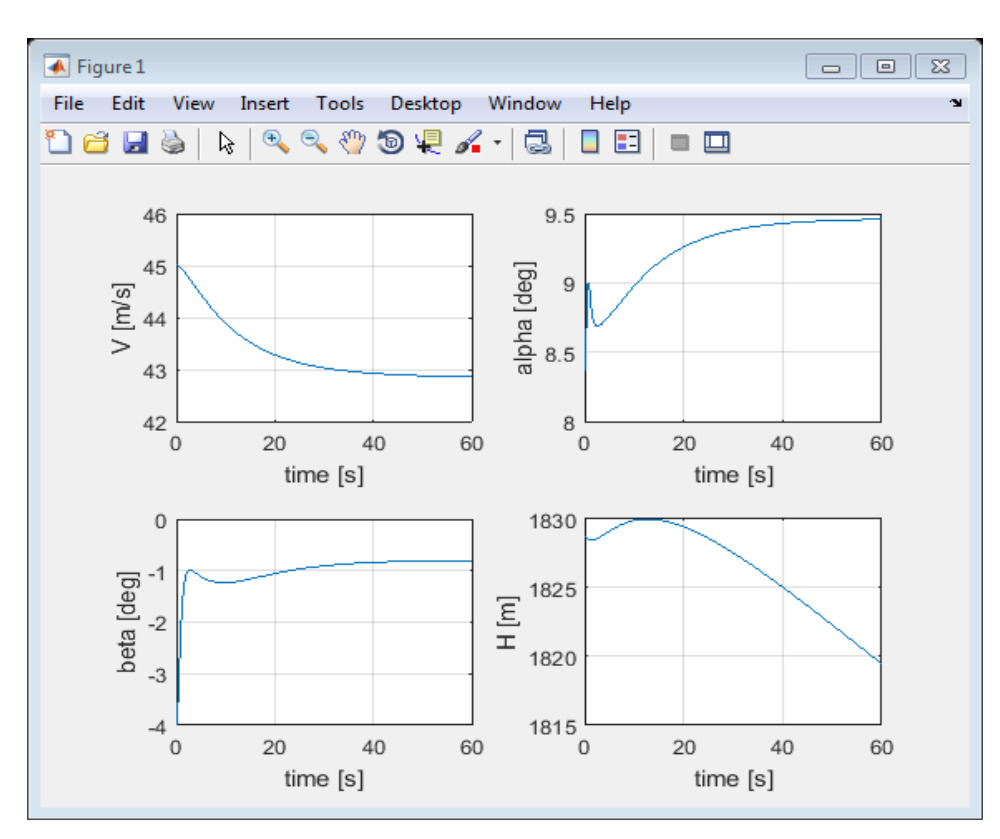

**Figure IV.5 : La vitesse, l'angle d'incidence, l'angle de dérapage et l'Altitude.**

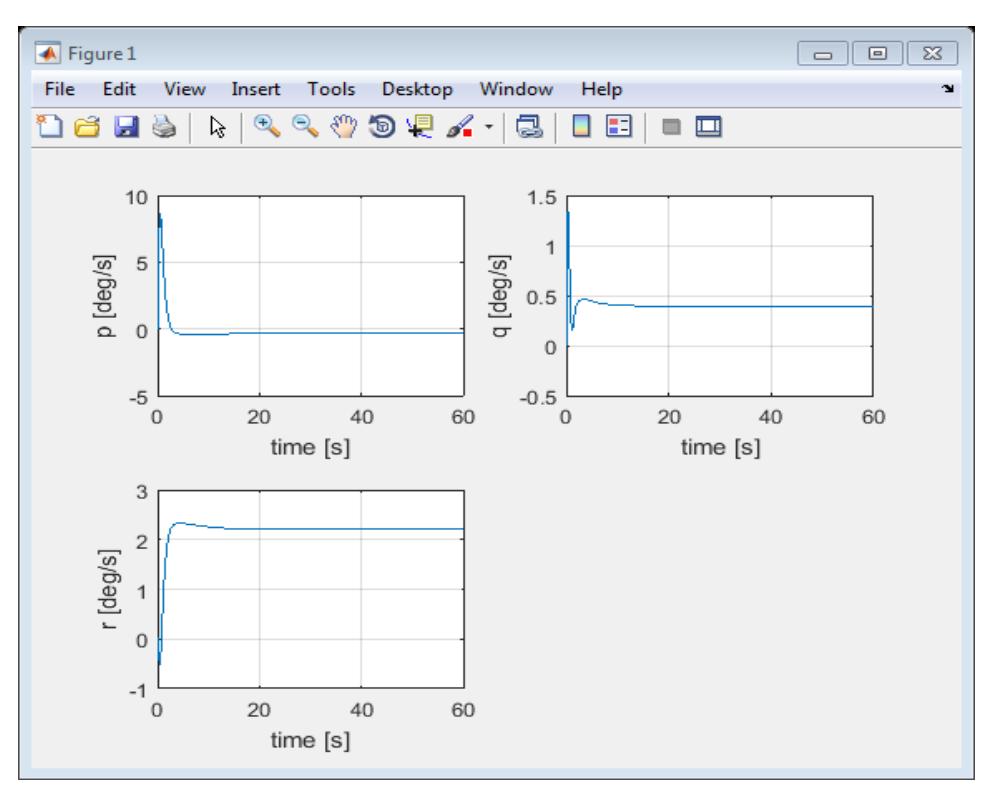

**Figure IV.6 : La vitesse angulaire de lacet, de tangage et de roulis.**

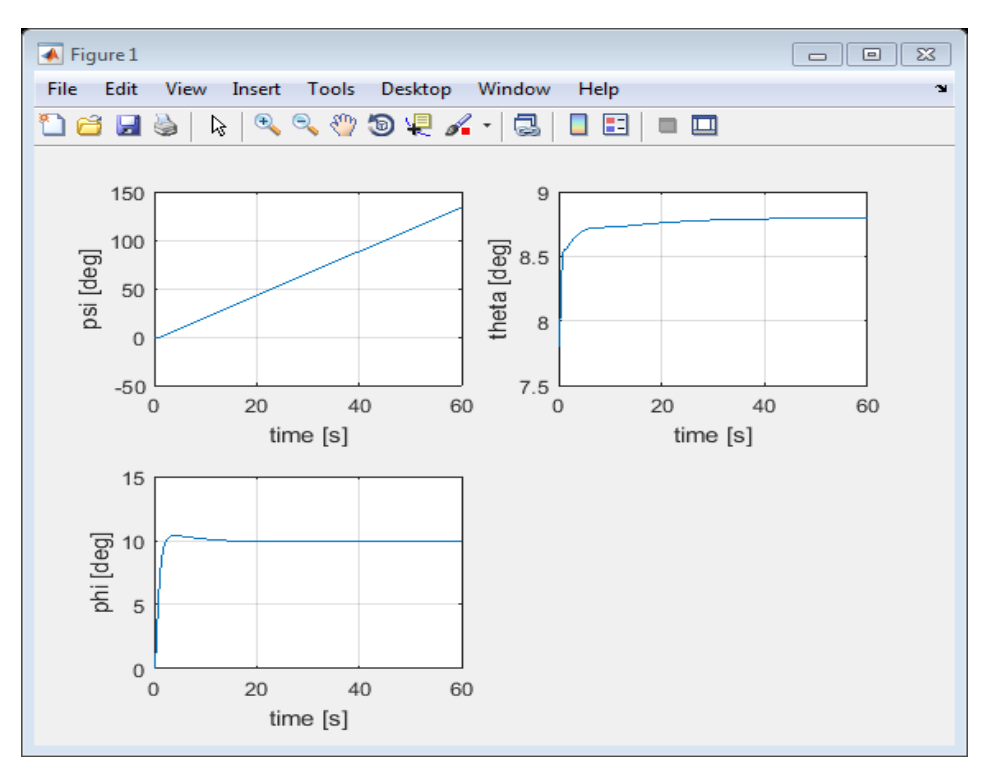

**Figure IV.7 : Les angles de lacet, de tangage et de roulis.**

Les figures IV (5,6 et 7) montre les états du système en vol croisière avec un vitesse initiale de 45 m/s, d'après ces résultats on peut clairement dire que le système est instable et il nécessite un régulateur.

# **IV.6 La simulation en boucle fermée**

## **IV.6.1. La boucle interne de pilotage par la commande PID**

La stabilité ou le maintien d'attitude de l'avion est assuré par la boucle de pilotage, cette boucle est gérée dans un premier temps par la commande classique PID. Les démarches de la simulation sont consacrées pour un modèle longitudinal, latéral et un modèle complet de l'avion.

#### **IV.6.1.1 Simulation du modèle longitudinal :**

La figure IV.8 présente le maintien d'assiette longitudinale composé de trois blocks principaux ; La dynamique de l'avion et de l'actionnaire plus le contrôleur PID. Les gains du contrôleur sont présentés par les blocks : Ktheta, Ki\_1 et Kq.

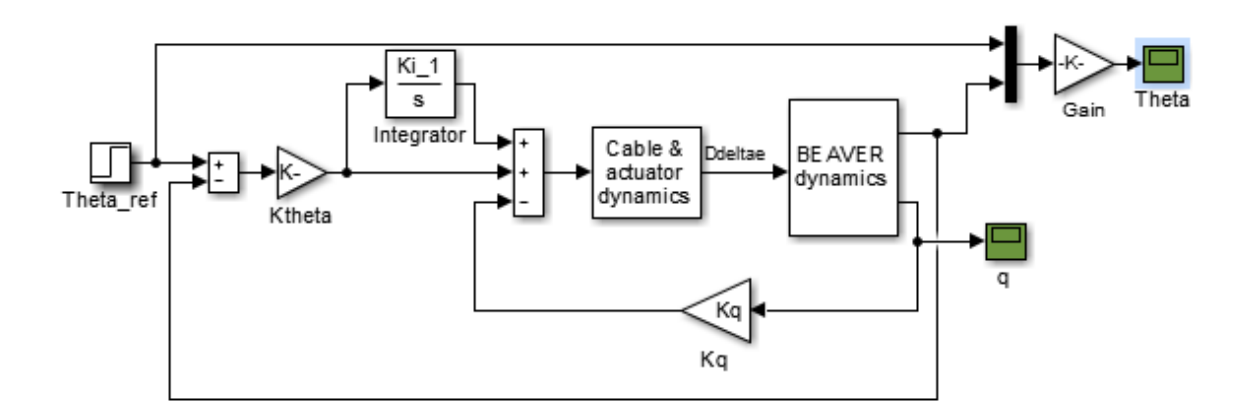

**Figure IV.8 : Maintien d'assiette longitudinal.** 

D'après la Figure IV.9, la réponse indicielle de l'angle de tangage «θ» à un échelon unitaire, montre une bonne poursuite et rapide de la référence avec un dépassement de 10% et un temps de réponse d'environ 17 secondes pour atteindre de la valeur désirée.

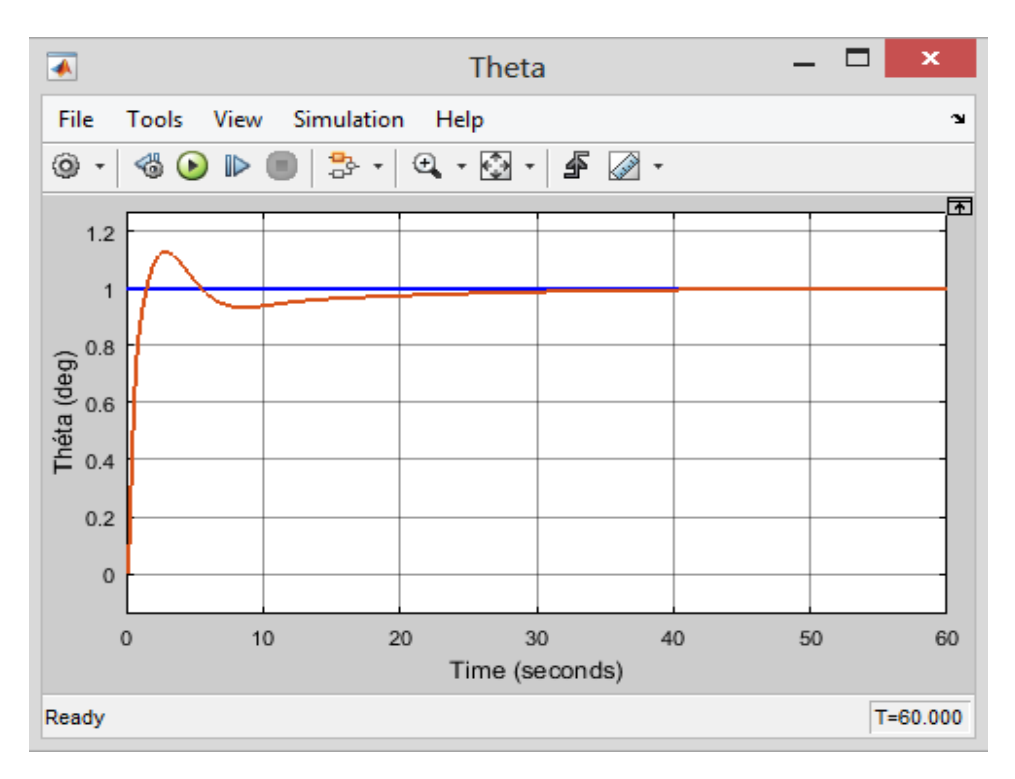

**Figure IV.9 : Réponse indicielle de l'angle de tangage «θ»**

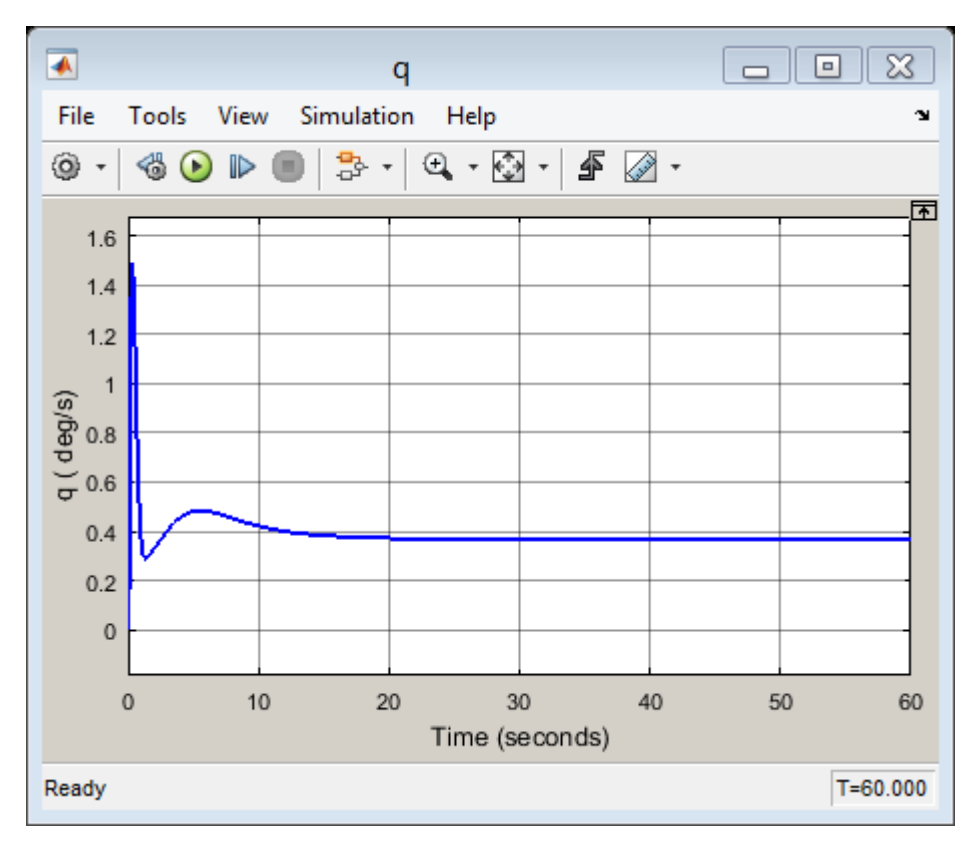

**Figure IV.10: Réponse indicielle de la vitesse de tangage «q»**

Par la suite, la réponse indicielle de la vitesse de tangage «q» présenté dans la figure IV.10. La figure montre un pic au début avec quelques oscillations puis se stabilise. Avec un temps de monté très rapide. Le temps de réponse est d'environ 11 secondes.

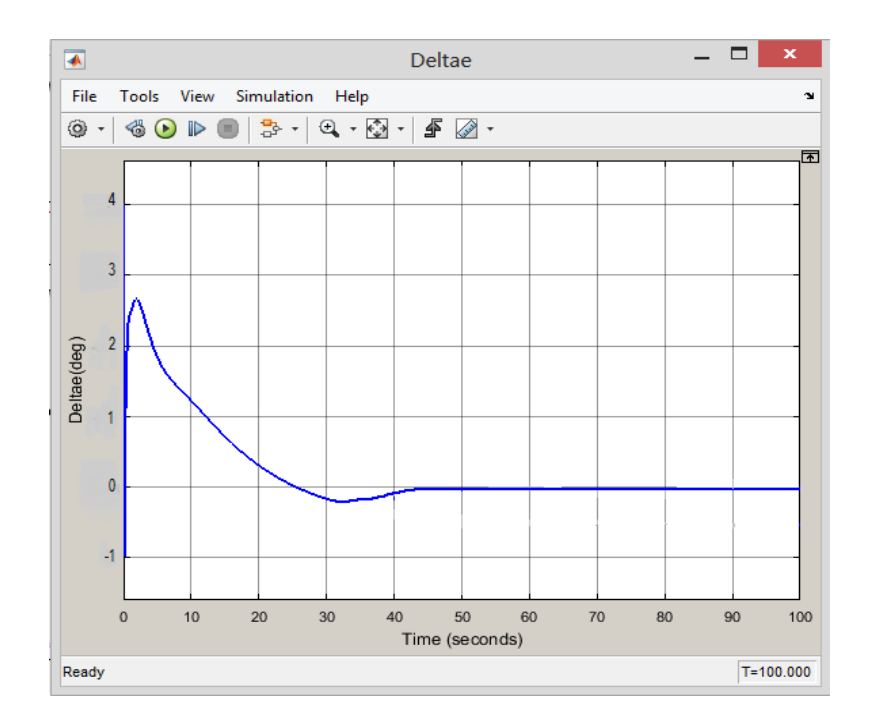

**Figure IV.11 : Réponse de l'élévateur.**

La figure IV.11 présente la déflexion de l'élévateur, on peut dire que c'est une commande réalisable .La déflexion du l'élévateur ne dépasse pas les limites de ±4º.

### **IV.6.1.2 Simulation du modèle latéral :**

La figure IV.12 présente le maintien de roulis, composé de trois blocks principaux ; La dynamique de l'avion et de l'actionnaire plus le contrôleur PID. Les gains du contrôleur sont présentés par les blocks : Kphi, Ki\_2 et Kr. Ainsi, deux gains de la coordination en virage : dar et drr Kr.

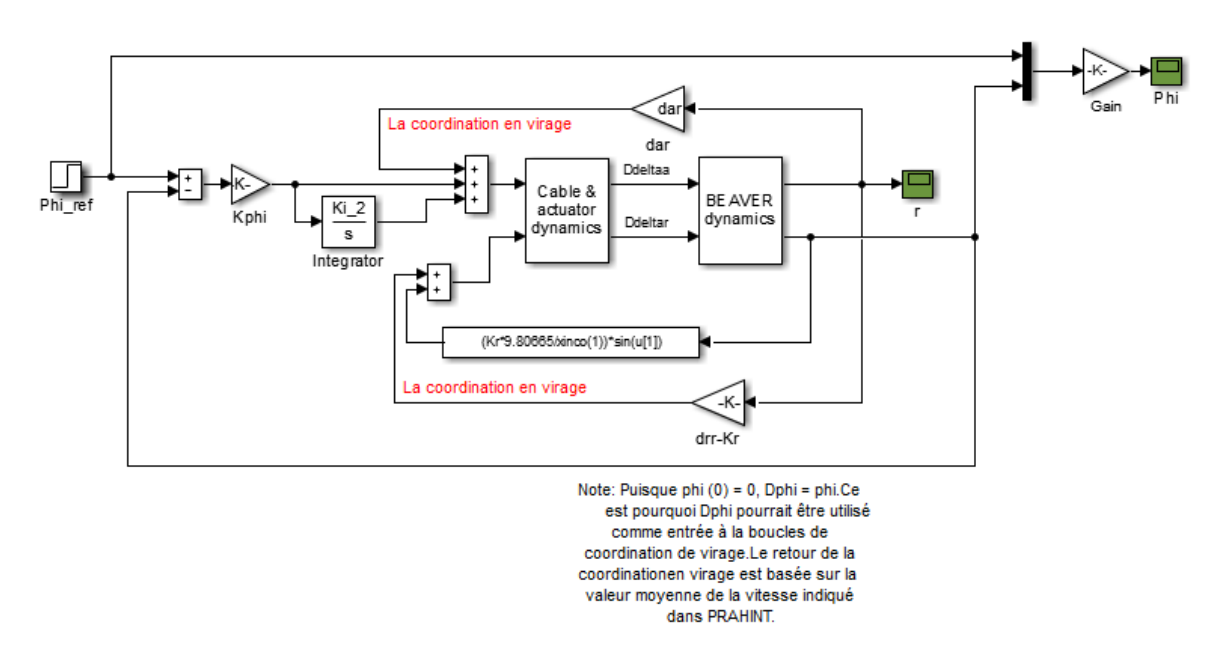

**Figure IV.12 : Schéma Simulink de maintien de roulis**

D'après la Figure IV.13 , la réponse indicielle de l'angle de roulis «Φ»,varie d'une manière souple jusqu'à atteindre la valeur désirée (10 deg). Avec un temps de monté rapide, un dépassement de 1 deg .Le temps de réponse est d'environ 20 secondes.

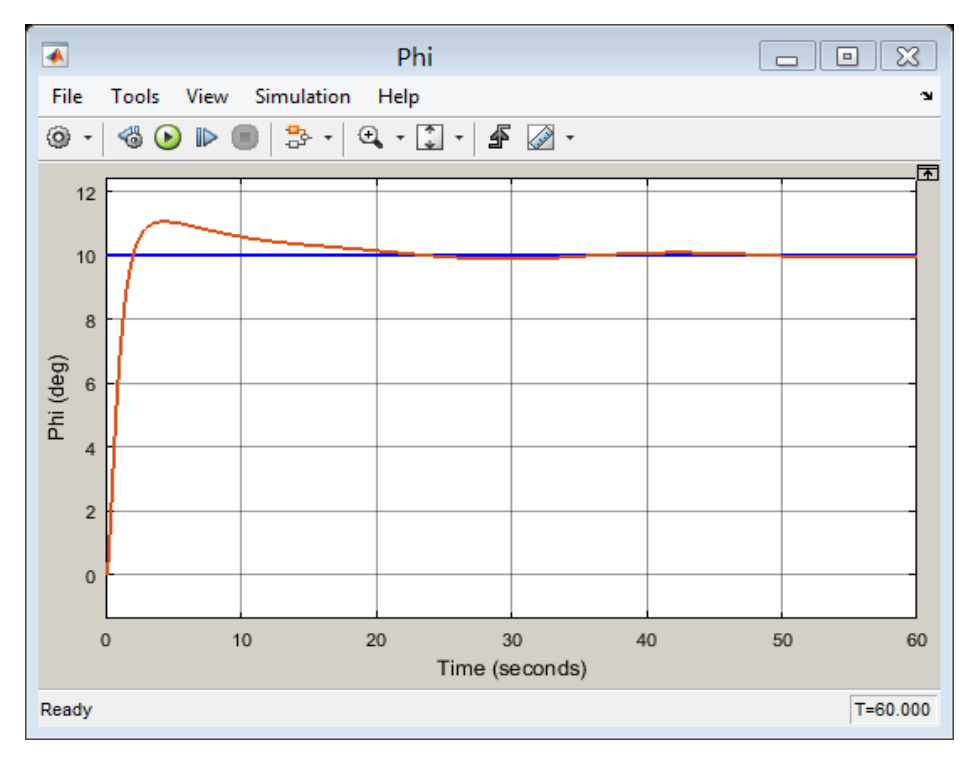

**Figure IV.13: Réponse indicielle de l'angle de roulis «Φ»**

La figure IV.14 montre le comportement de la vitesse de lacet « r » avec un retard de réponse au départ dicté par la direction que prend le vecteur vitesse par rapport au repère. Par la suite, la vitesse augmente pour atteindre la valeur désirée avec un dépassement de 40% et un temps de réponse environ 17 secondes.

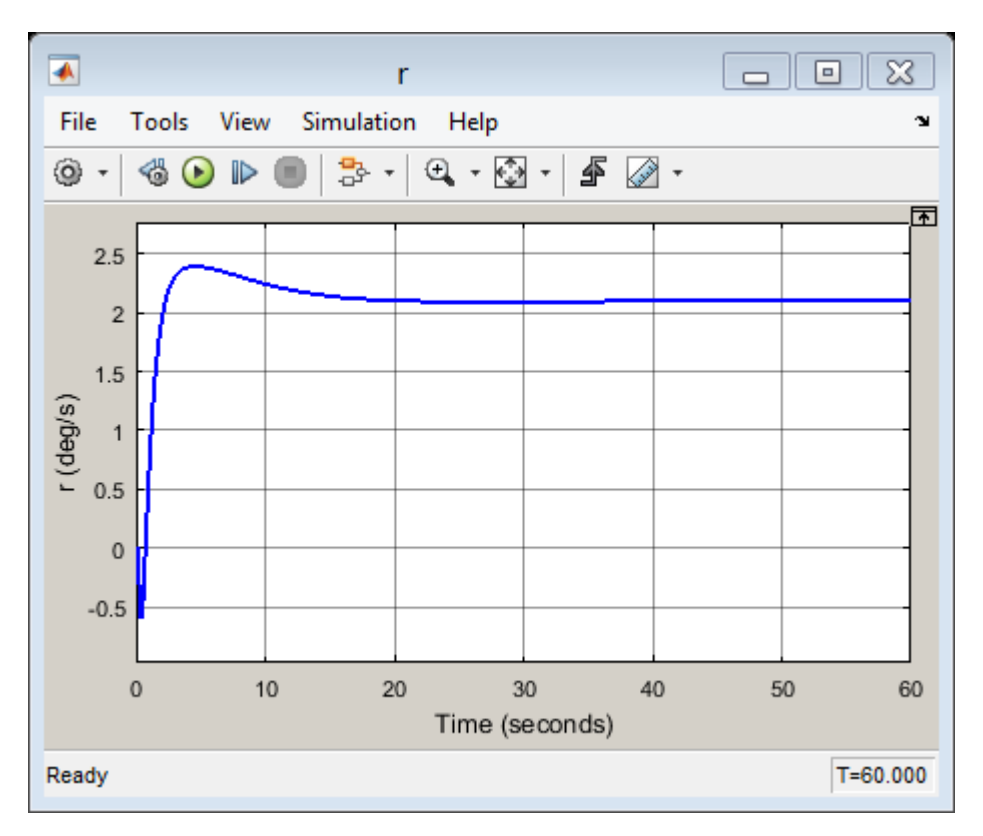

**Figure IV.14 : Réponse indicielle de la vitesse de lacet**

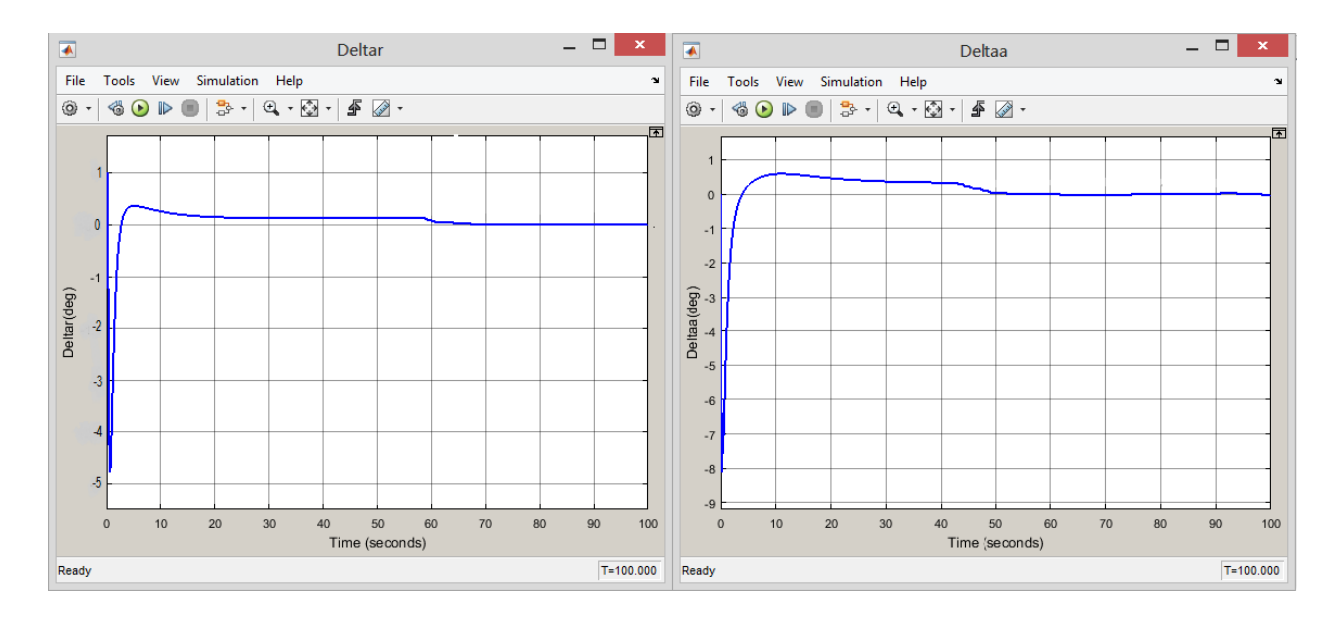

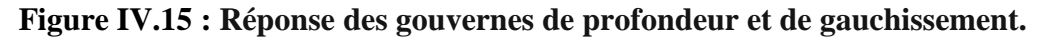

La figure IV.15 présente la déflexion des gouvernes de profondeur et de gauchissement , on peut dire que c'est une commande réalisable. La déflexion du gouverne de profondeur ne dépasse pas les limites de ±1º et aussi pour les gouvernes de gauchissement.

Les gains de commande PID qui correspondent à cette simulation sont:

| <b>Variable</b> | <b>Valeur</b> |
|-----------------|---------------|
| Ktheta          | $-0.5000$     |
| Kq              | $-0.1250$     |
| $Ki_1$          | 0.5000        |
| Kphi            | $-0.5500$     |
| Ki <sub>2</sub> | 0.2500        |
| Kr              | -4            |

**Tableau IV.3 : Les gains de la commande PID**

# **IV.6.2 La boucle externe de guidage:**

L'objectif de cette partie est de traiter la partie guidage du modèle d'avion « Beaver » en boucle fermée avec la commande PID et la logique floue. Une étude comparative de ces commandes est faite par la suite.

# **IV.6.2.1 La commande par PID**

### **IV.6.2.1.1 Simulation de maintien d'altitude :**

La figure IV.16 représente le modèle du Simulink pour le maintien d'altitude avec le régulateur PID et une boucle externe de guidage qui représente l'altitude H.

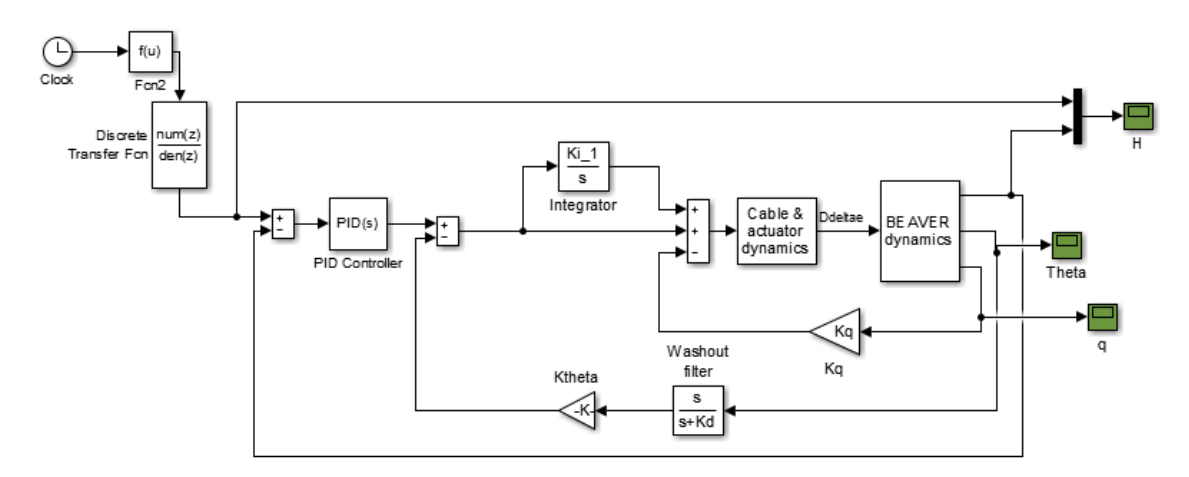

**Figure IV.16 : Le modèle du Simulink du maintien d'altitude avec un régulateur PID**

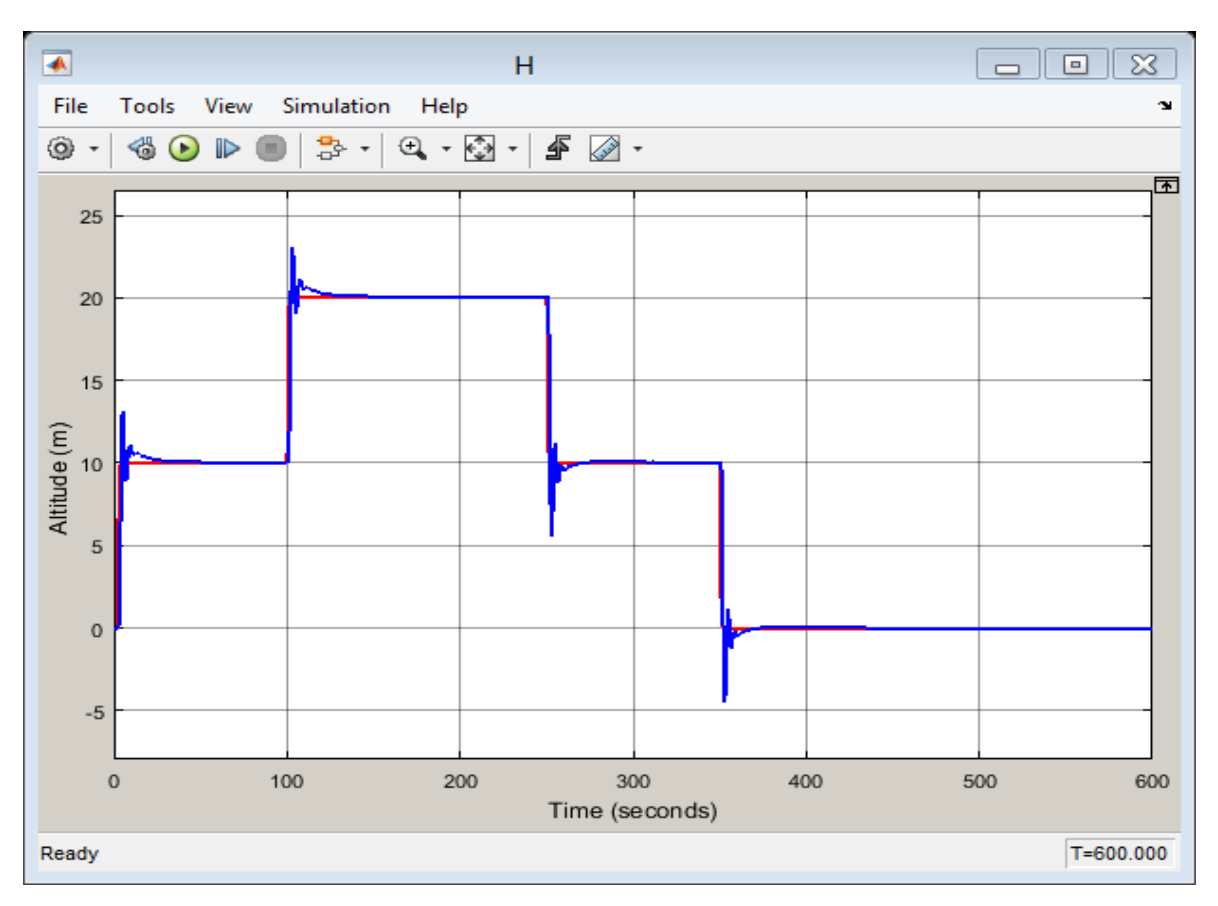

**Figure IV.17 : Résultat de simulation d'une trajectoire.**

D'après la Figure IV.17, on remarque une bonne poursuite de la trajectoire désiré mais avec des dépassements de 35% et un temps de réponse d'environ 20 secondes pour atteindre la valeur de consigne.

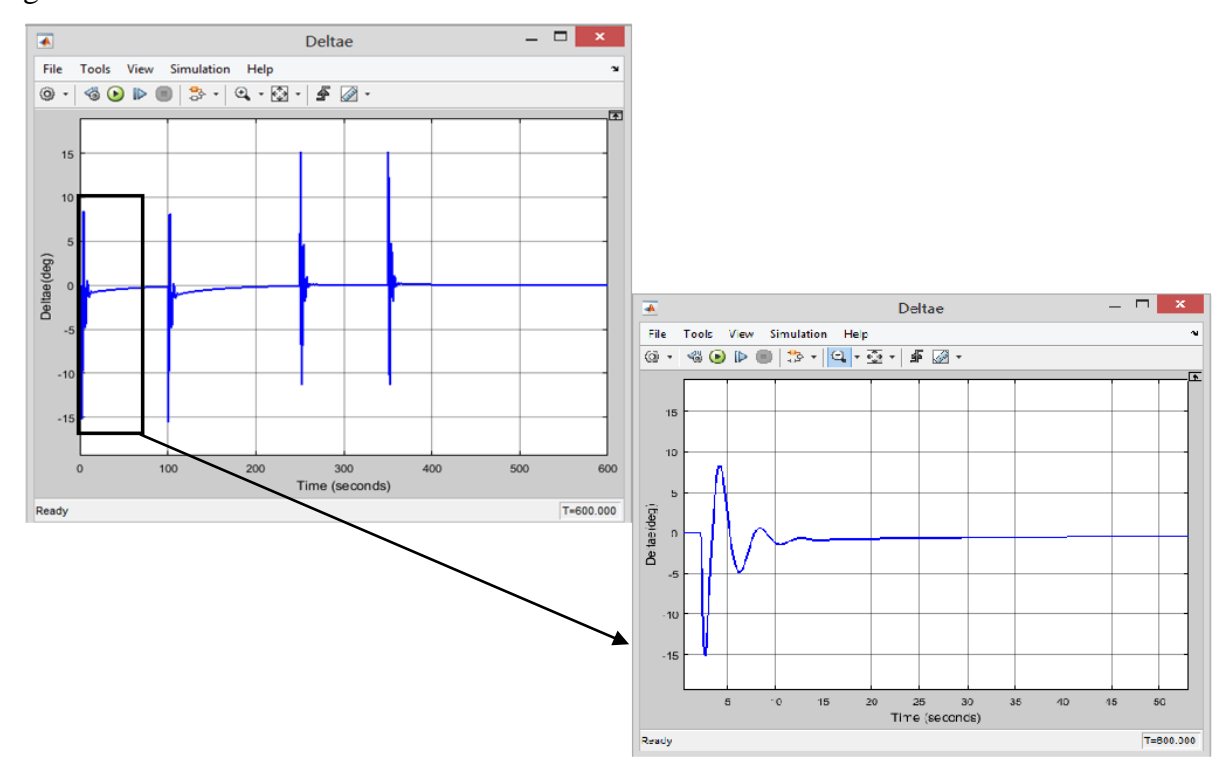

**Figure IV.18 : Réponse de l'élévateur par le contrôle PID**

La figure IV.18 présente la déflexion de l'élévateur, on peut alors dire que c'est une commande réalisable .La déflexion du l'élévateur ne dépasse pas les limites de ±15º.

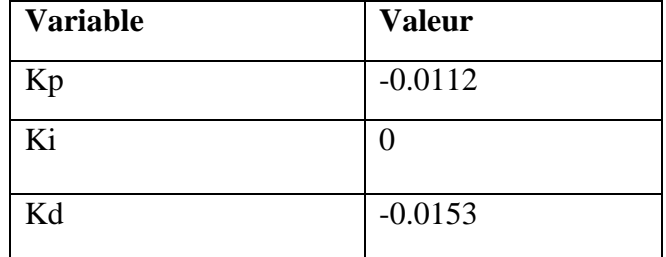

Les gains calculés pour cette simulation sont présentés comme suit:

**Tableau IV.4 : Les gains de la commande PID pour maintien l'altitude**

### **IV.6.2.1.2 Simulation de maintien du cap :**

La figure IV.19 représente le modèle du Simulink pour le maintien de l'angle Ψ avec le régulateur PID et une boucle externe de guidage qui représente le cap.

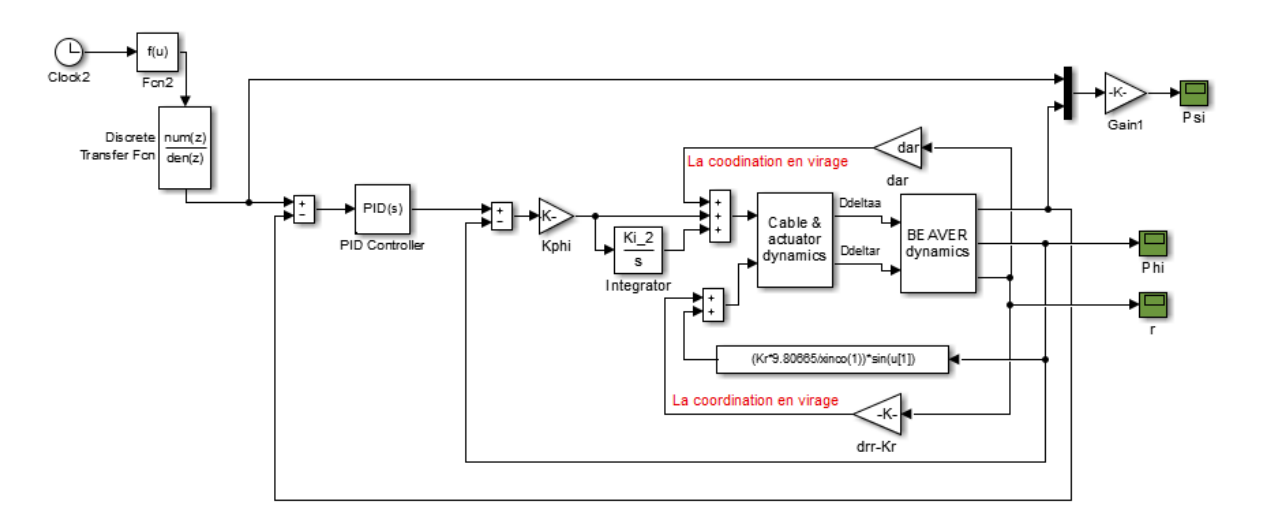

**Figure IV.19 : Le modèle du Simulink du maintien de cap avec un régulateur PID**

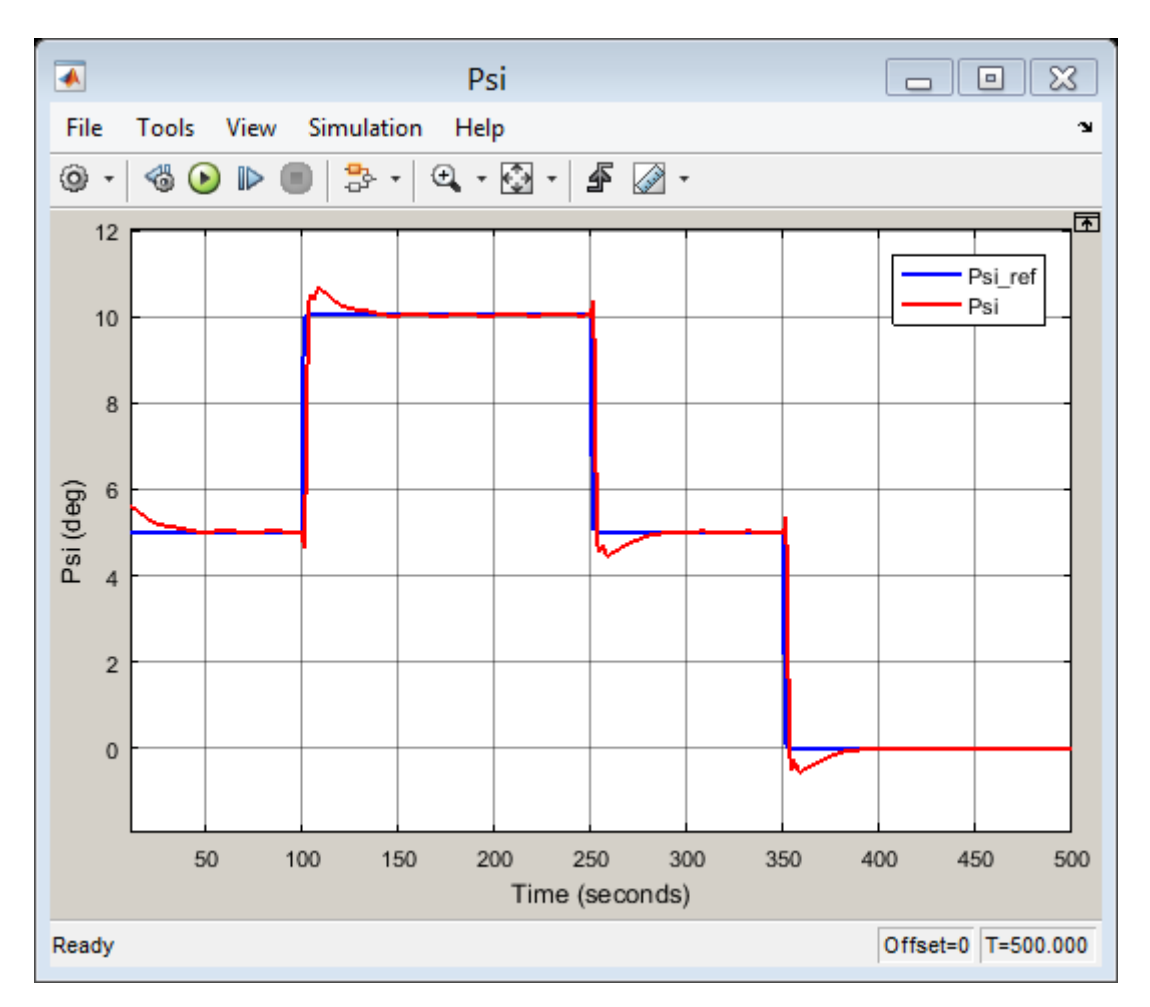

**Figure IV.20 : Résultat de simulation de Cap**

D'après la Figure IV.20, on constate que la réponse du système suit les consignes désirées avec un légers dépassement de 10% et un temps de réponse environ 35 secondes.

D'une manière générale, les résultats obtenus sont acceptables et les performances de la commande PID sont satisfaisantes.

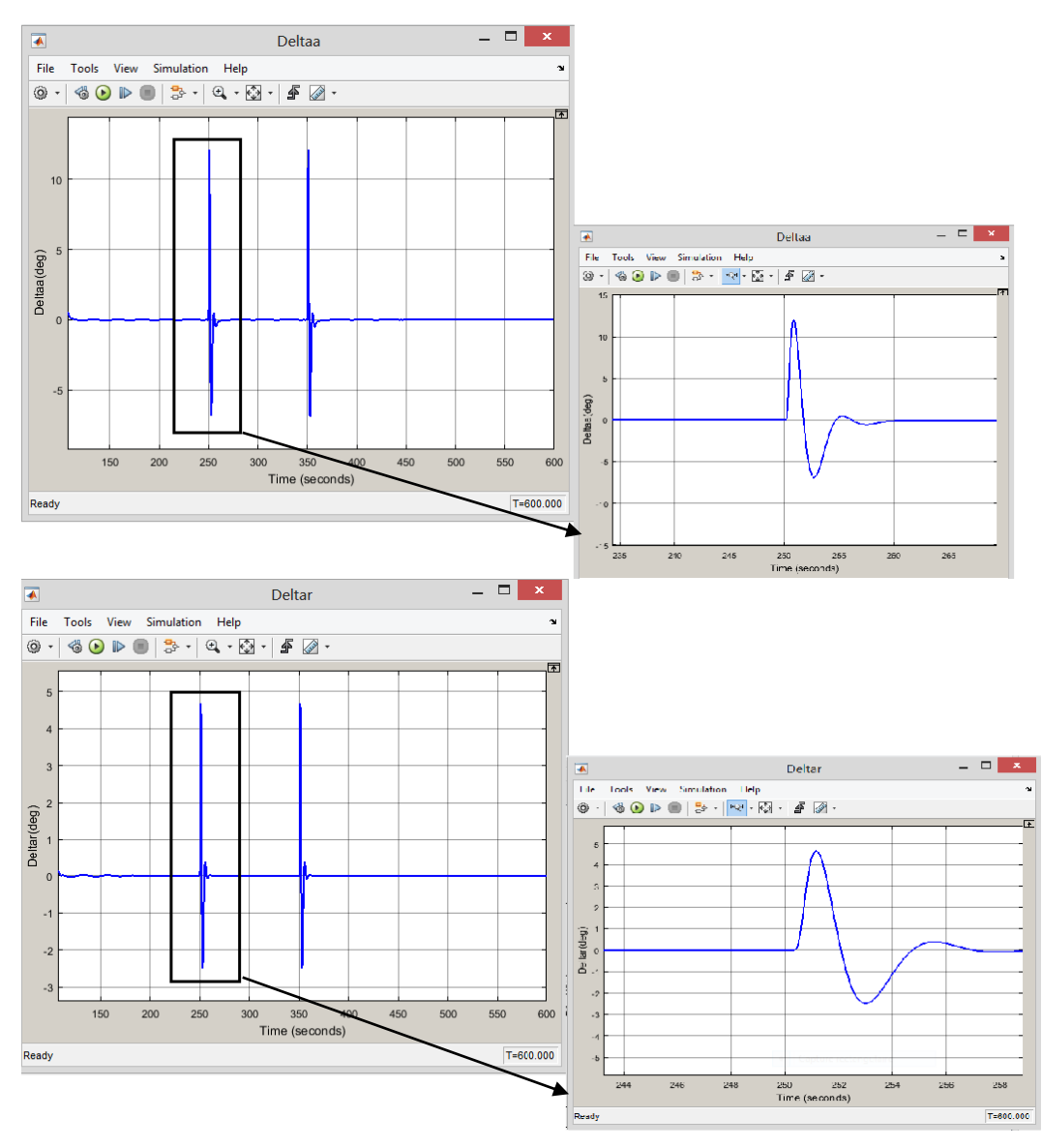

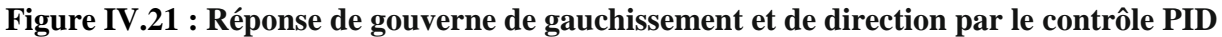

La figure IV.21 présente la déflexion de gouverne de gauchissement en haut et de direction en bas. La commande est assez acceptable et réalisable .La déflexion de gouverne de gauchissement ne dépasse les limites de  $\pm 13^{\circ}$  et de  $\pm 5^{\circ}$  pour les gouverne de direction.

Les gains de commande PID qui correspondent à cette simulation sont:

| <b>Variable</b> | <b>Valeur</b> |
|-----------------|---------------|
| Kp              | 1.9638        |
| Ki              | 0.1735        |
| Kd              | 1.8371        |

**Tableau IV.5 : Les gains de la commande PID pour le maintien le cap**

# **IV.6.2.2 La commande par logique floue**

# **IV.6.2.2.1 Simulation pour le maintien d'altitude:**

La figure IV.22 représente le modèle du Simulink pour le guidage d'altitude en présence d'un bloc qui représente la commande intelligente par la logique floue.

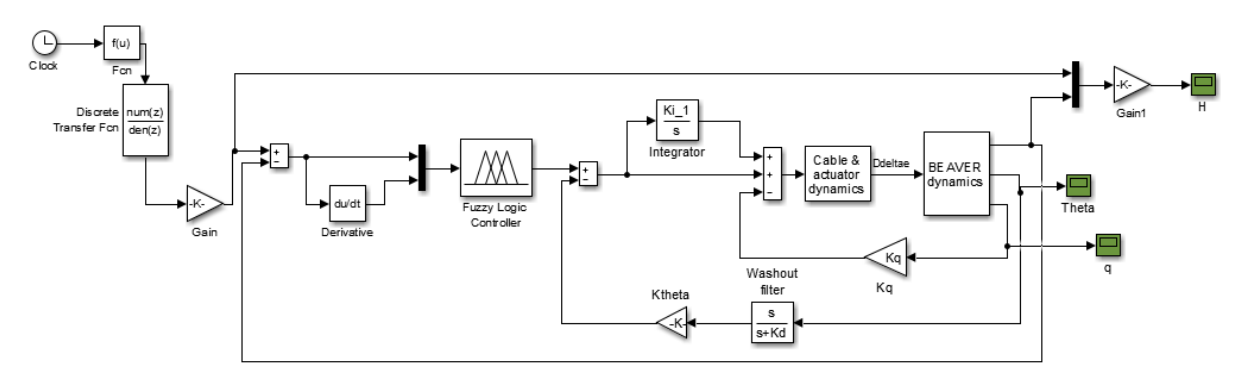

**Figure IV.22 : Le modèle Simulink de maintien d'altitude avec la logique floue**

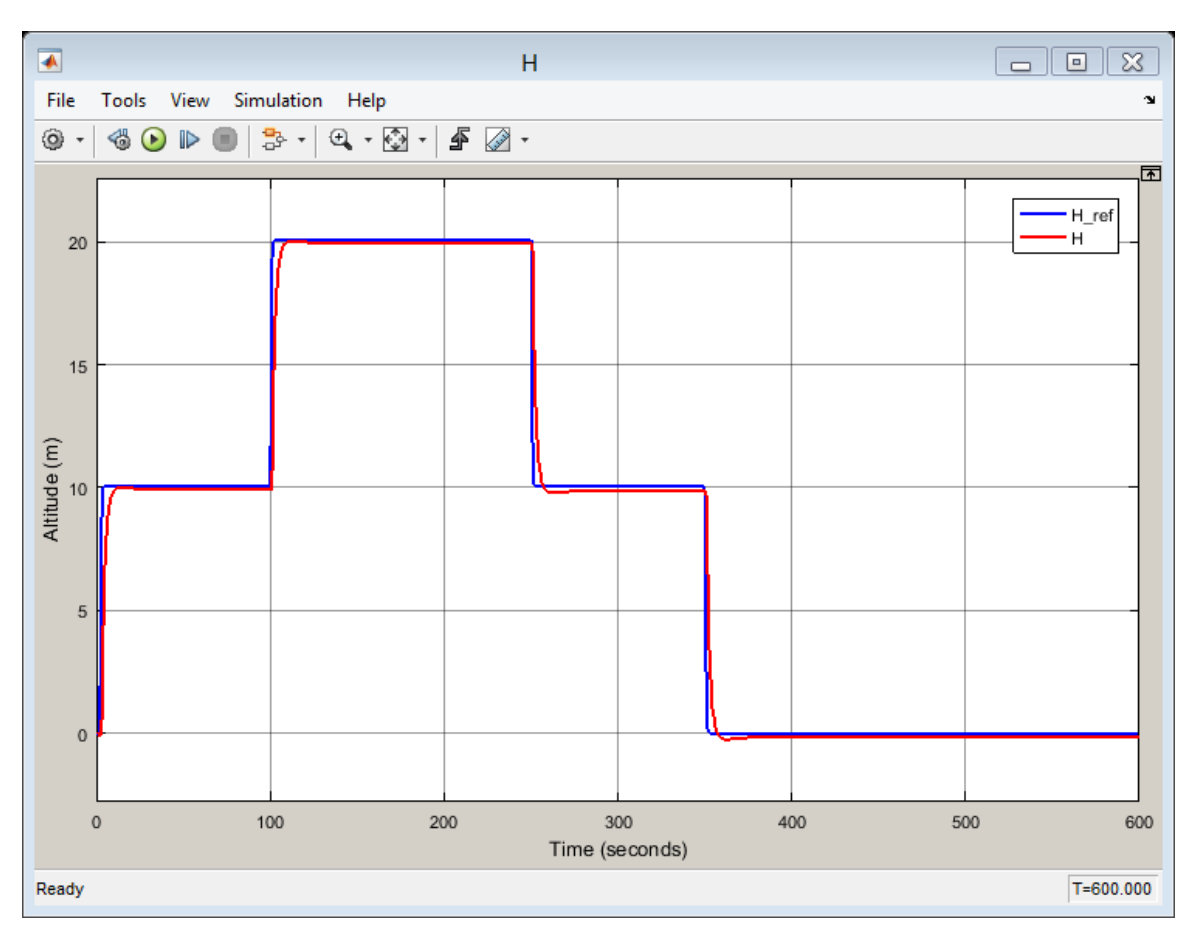

## **Figure IV.23 : L'évolution du système.**

Dans la figure IV.23, on remarque une excellente poursuite de la trajectoire désiré avec un temps de réponse d'environ 3 secondes.

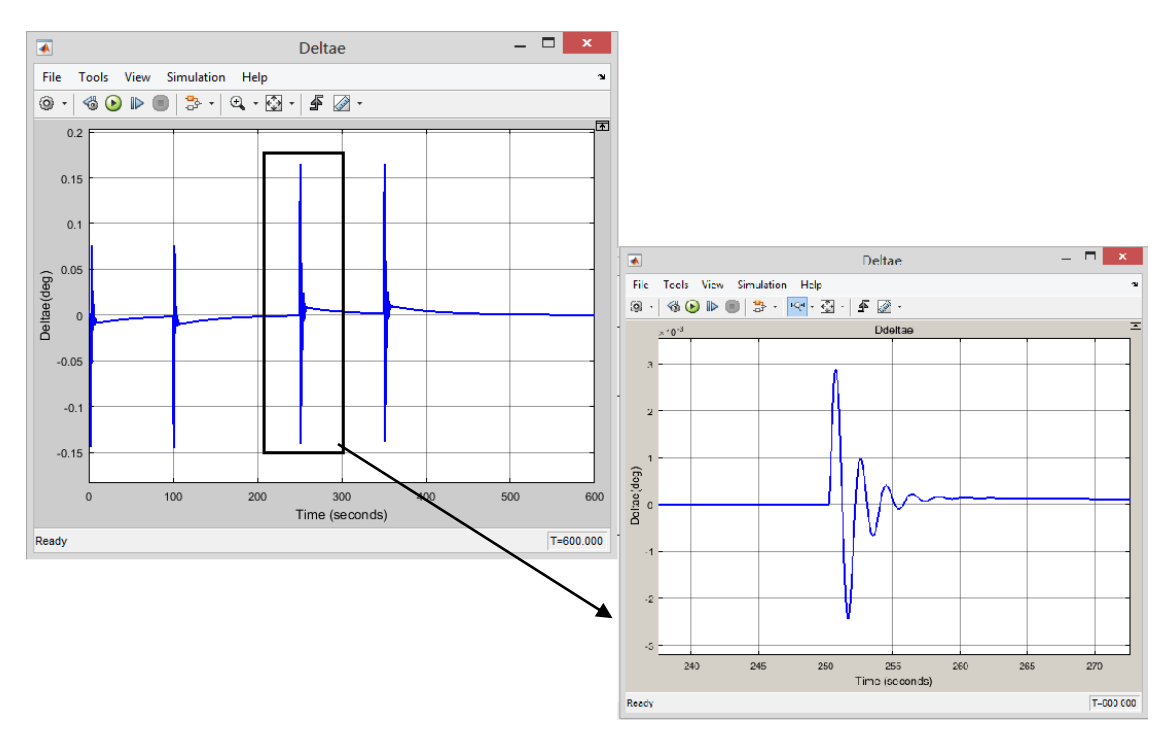

**Figure IV.24 : Réponse de l'élévateur avec le contrôle logique flou**

La figure IV.24 présente la déflexion de l'élévateur, on peut alors dire que c'est une commande plus réalisable .La déflexion du l'élévateur ne dépasse pas les limites de ±0.2º

### **IV.6.2.2.2 Simulation pour le maintien de cap :**

.

La figure IV.25 représente le modèle du Simulink pour le maintien de l'angle de lacet avec un bloc du régulateur logique flou et une boucle externe de guidage qui représente le cap.

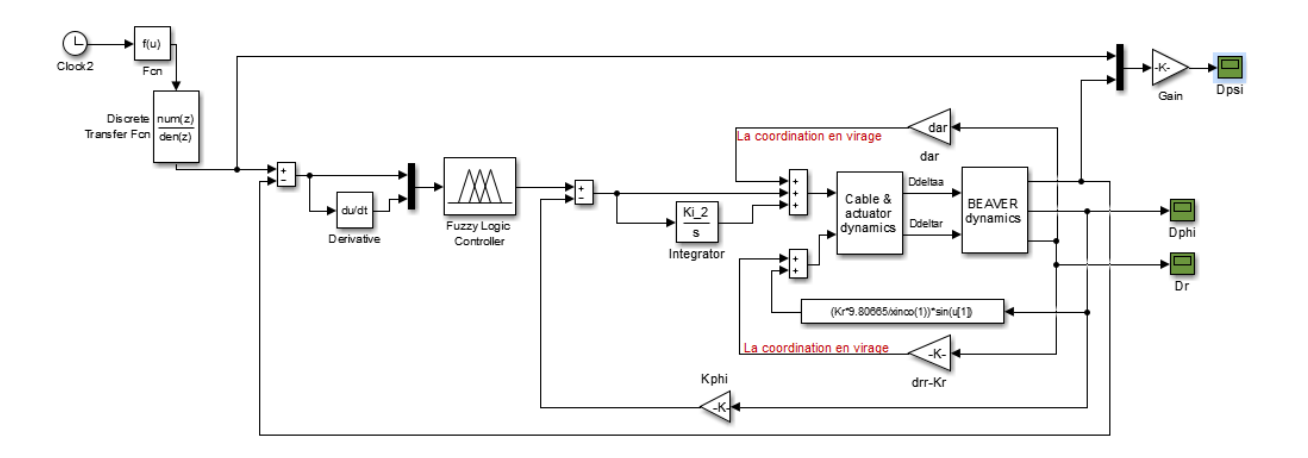

**Figure IV.25 : Le modèle Simulink de maintien de cap avec la logique floue**

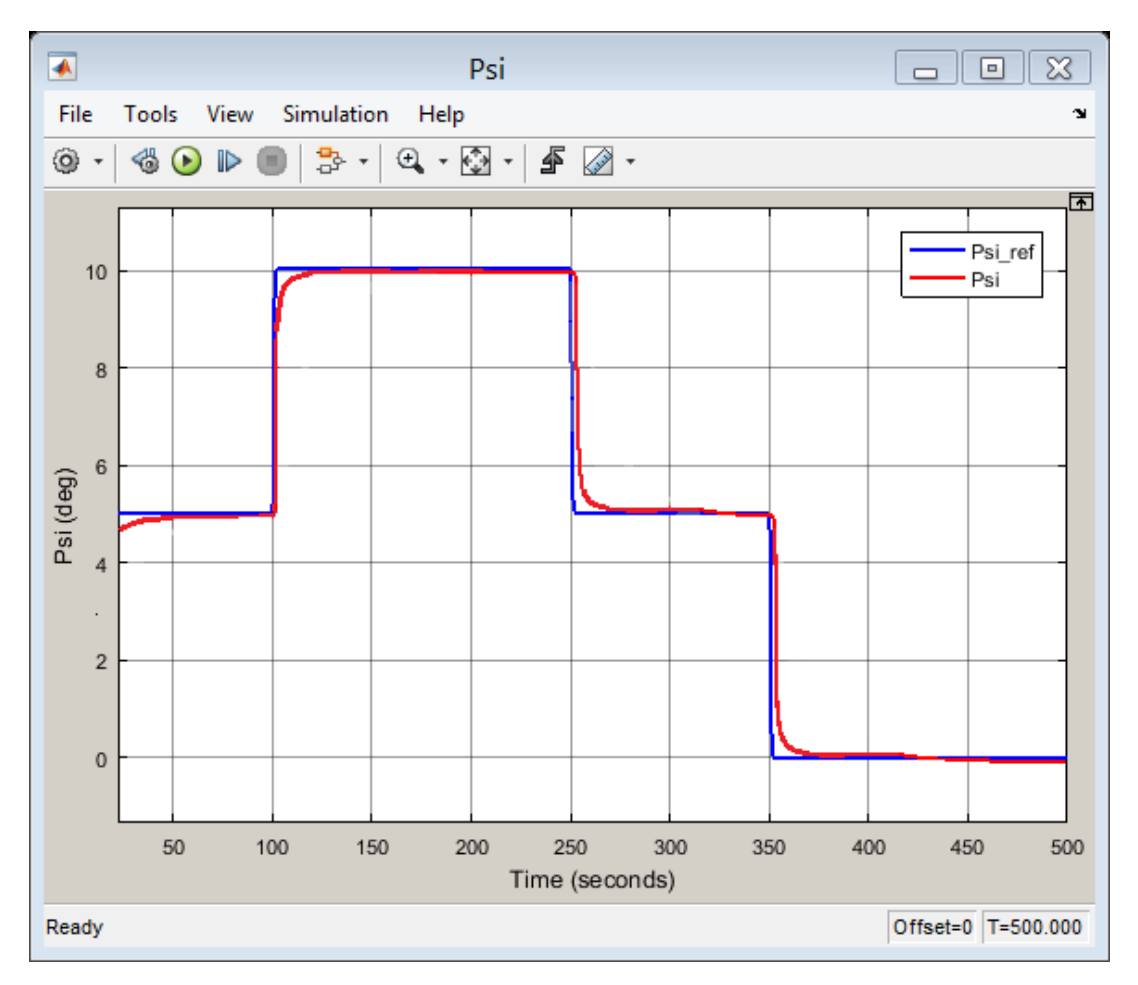

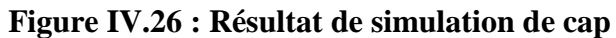

Sur la base des résultats de la figure IV.26, On constate une meilleure poursuite de la trajectoire désirée, le temps de réponse est réduit par rapport à la commande PID et ne dépasse pas 15 secondes.

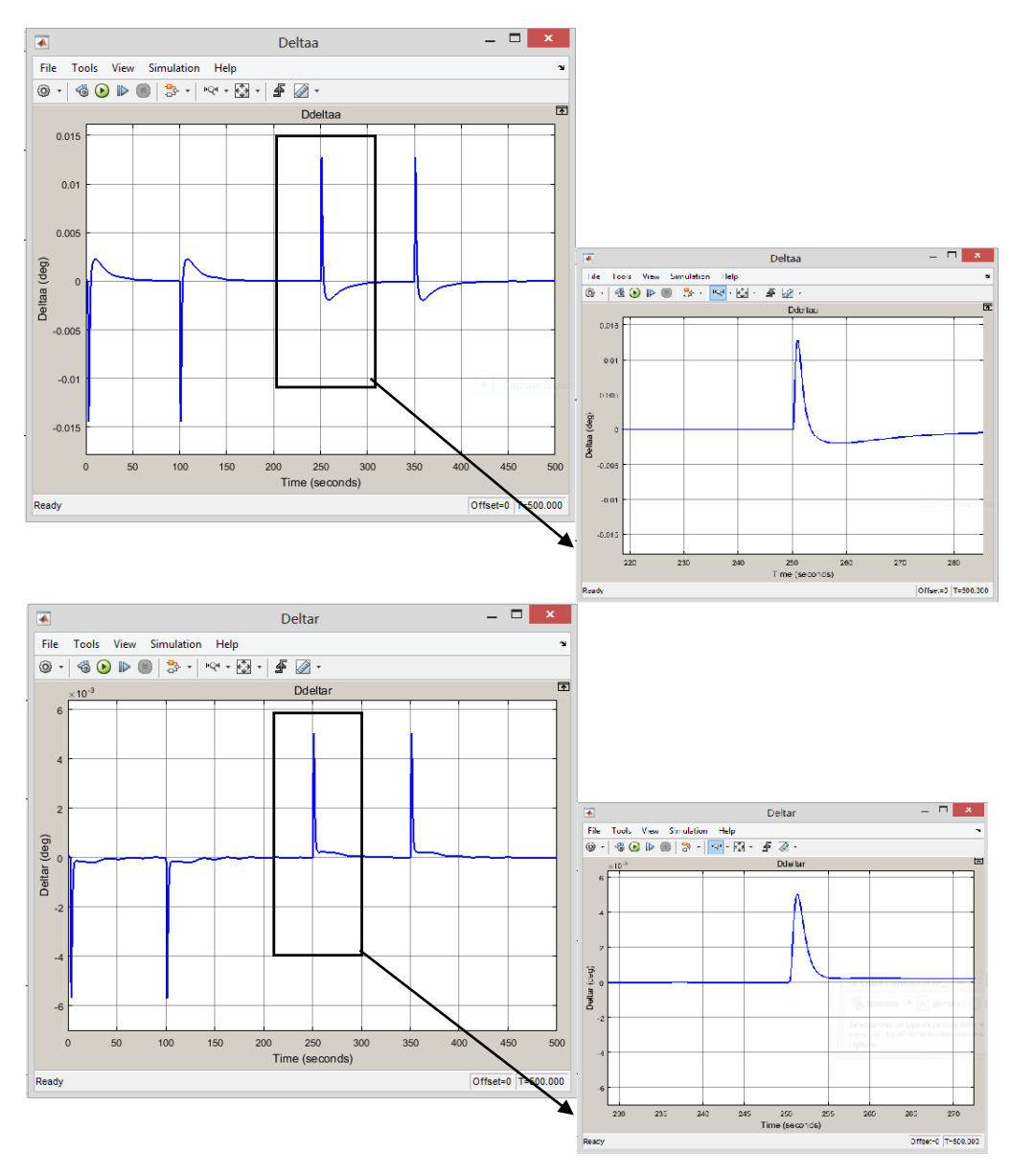

**Figure IV.27 : Réponse de gouverne de gauchissement et de direction par le contrôle logique flou** La figure IV.27 présente la déflexion de gouverne de gauchissement en haut et de direction en bas. La commande est plus réalisable. La déflexion de gouverne de gauchissement ne dépasse les limites de  $\pm 0.8^\circ$  et de  $\pm 0.3^\circ$  pour les gouverne de direction.

# **IV.7 Tableau comparatif entre les deux commandes**

|            |                  | <b>Régulateur PID</b> | <b>Régulateur</b> |
|------------|------------------|-----------------------|-------------------|
|            |                  |                       | logique flou      |
|            | Temps de réponse | 20.58 s               | 2.95 s            |
| Maintien   | Dépassement      | 35%                   | 00%               |
| d'altitude | Erreur statique  | <b>Nul</b>            | <b>Nul</b>        |
|            | Temps de réponse | 35.2 s                | 15 s              |
| Maintien   | Dépassement      | 10%                   | 00%               |
| de cap     | Erreur statique  | <b>Nul</b>            | <b>Nul</b>        |

**Tableau IV.6 : Comparaison entre les deux commandes**

## **Interprétation des résultats :**

En observant les résultats précédents, on constate que les performances de l'avion par la commande logique floue sont nettement améliorées par rapport à la commande PID. On observe que le temps de réponse est dix fois moins inférieur alors que le dépassement est annulé complètement.

# **IV.8 Conclusion**

Dans ce chapitre, nous avons étudié et simulé le comportement dynamique de l'avion Beaver DHC-2 en utilisant le logiciel MATLAB/SIMULINK. La simulation en boucle ouverte montre l'instabilité du système, ce qui implique la nécessité de l'application d'un régulateur en boucle fermée.La simulation en boucle fermée avec les deux commandes PID ainsi que la commande logique floue montre des résultats assez acceptables, les réponses du système suivent les consignes désirées, néanmoins quelques dépassements persistent dans le régime transitoire et qu'ils se diffèrent d'une commande à une autre avec un temps de réponse relativement court. Ces résultats peuvent être améliorés en jouant sur le réglage des paramètres pour chaque commande.

La simulation de trajectoire de l'avion montre que la commande logique floue donne de bons résultats en termes de poursuite avec des erreurs relativement petites par rapport à la commande PID.

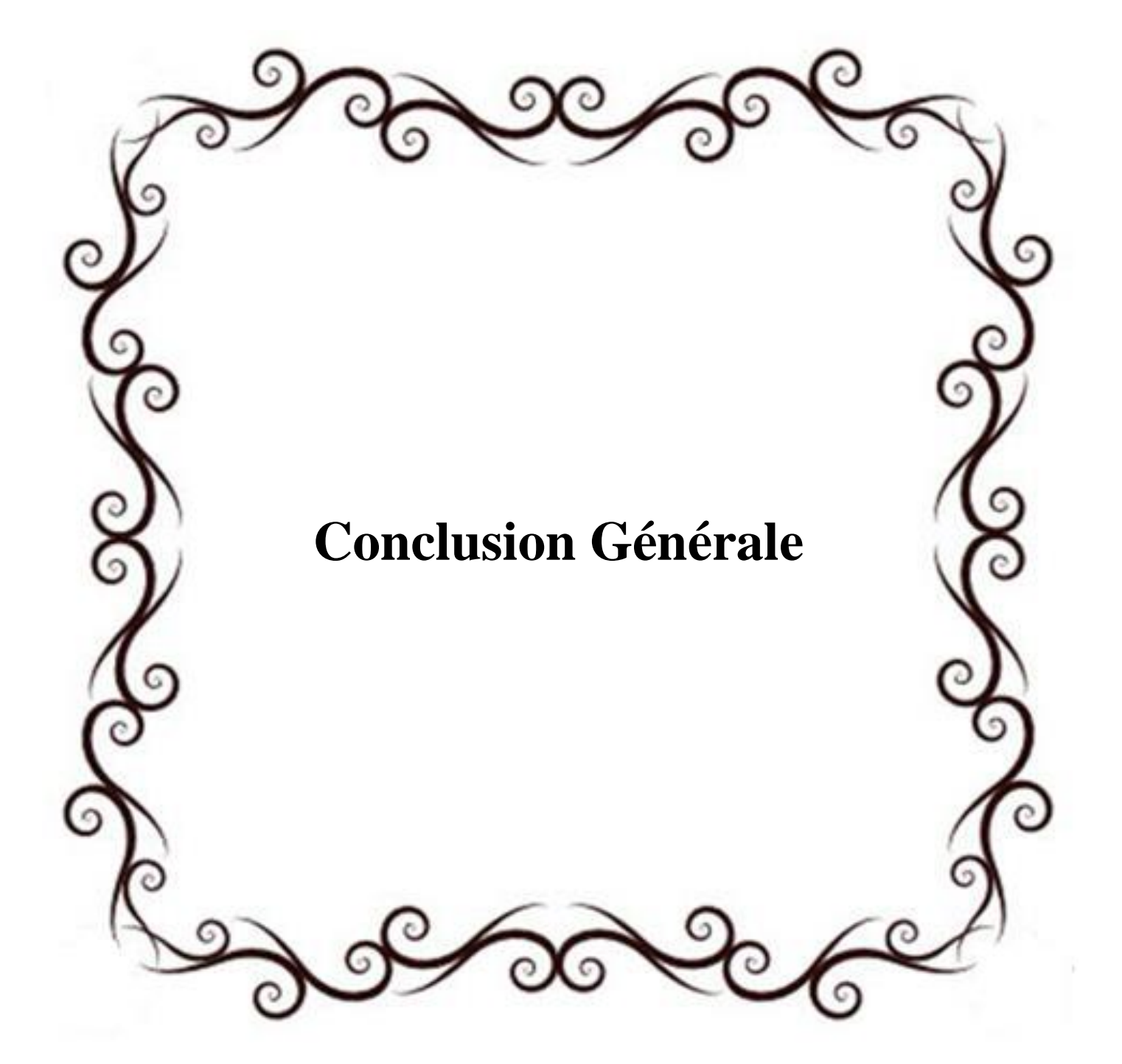

# *Conclusion Générale*

Dans ce mémoire nous avons présenté une étude complète sur l'élaboration de deux lois de commande pour l'avion léger Beaver DHC-2, de la modélisation de l'avion jusqu'à la synthèse des contrôleurs.

Le projet est scindé en quatre parties : dans la première partie nous avons obtenu le modèle non linéaire du vol de l'avion, dont les modèles longitudinal, latéral et couplé ont été linéarisés pour arriver au modèle linéaire. Ce travail théorique, basé sur les principes de la mécanique de vol et de l'aérodynamique, a ensuite été appliqué à l'avion Beaver DHC-2, en exploitant les données techniques du document [7].

Dans une seconde partie, nous avons étudié et simulé les deux commandes linéaires classiques : la commande PID et la commande moderne par logique floue. Les résultats obtenus ont révélé que la commande par logique floue est plus efficace que la commande PID. Les résultats obtenus par l'application de cette commande moderne, enregistrent une bonne performance en termes de robustesse par rapport à ceux obtenus par la commande linéaire PID.

#### **Perspectives**

L'étude réalisée dans ce travail permet d'enrichir nos connaissances sur le domaine des commandes de vol, ainsi que leurs influences sur la qualité de vol d'un aéronef. Nous recommandons une extension de ce travail concernant la modélisation, ou on pourra prendre le modèle non-linéaire dynamique complet de l'avion en présence de perturbation atmosphérique, ainsi d'autre lois de commande non linéaires telles que : commande par mode glissant, les réseaux de Neurones, la commande H .

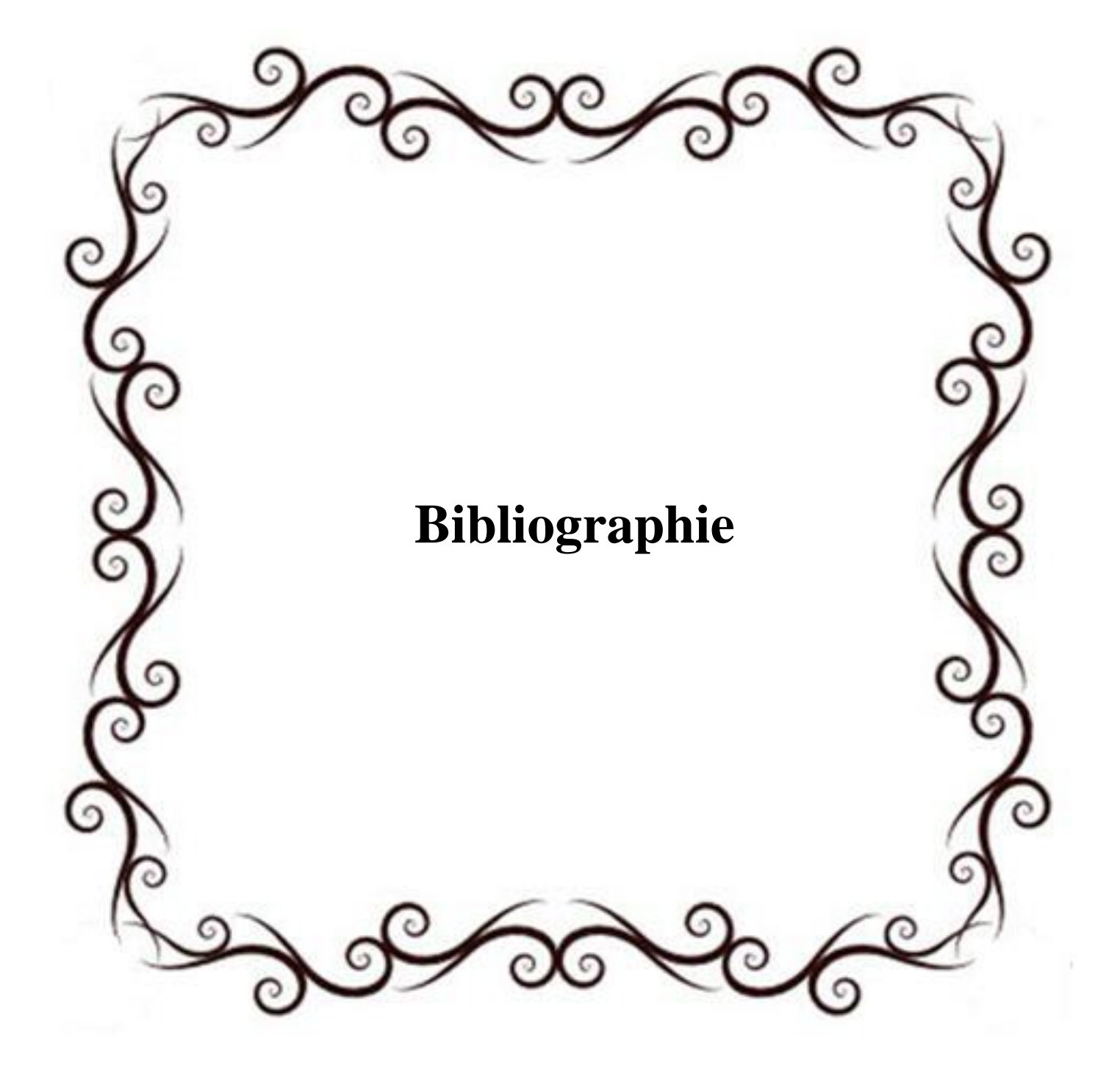

# *Références Bibliographiques*

**[1]** Thierry Miquel. « Contribution à la synthèse de lois de commande pour la navigation relative entre aéronefs ». Automatique / Robotique. Université Paul Sabatier - Toulouse III, 2004.

**[2]** Stevens B. L., Lewis F. L., Aircraft control and simulation, Wiley Interscience, 1992.

**[3]** Newton Isaac, 1643-1727, Philosophia Naturalis Principia Mathematica.

**[4]** Euler Leonhard, 1707-1783, Novi Commentarii Academiae Scientarium Imperialis Petropolitane.

**[5]** Nelson R. C., Flight Stability and Automatic Control, McGraw-Hill, 2nd edition,1997.

**[6]** Gérard Degrez, Performances et stabilité des avions , Automne 2001.

**[7]** Marc Rauw , A Simulink Toolbox for Flight Dynamics and Control Analysis, 2nd edition, May 10, 2001.

**[8]** Muhammet Sert. « A Rule based missile evasion method for fighter aircrafts ». The Graduate School of Natural and Applied Sciences of Middle East Technical University. May 2008.

**[9]** Ali Erdem Özcan. « Autopilot and guidance for anti-tank imaging infrared guided missiles ».The Graduate School of Natural and Applied Sciences of Middle East Technical University. October 2008.

**[10]** MONTARNAL PHILIPPE. Non linear Aircraft dynamics and PIO, Hamburg university of applied sciences, 8 july 2009.

**[11]** CHINGIZ HAJIYEV. State Estimation and Control for Low-cost Unmanned Aerial Vehicles, Faculty of Aeronautics and Astronautics, Istanbul Technical University, Istanbul, Turkey

**[12]** SAMUEL COURCHESNE. Estimation et validation des drivées de stabilité et de contrôle du modèle dynamique NON-LINÉAIRE d'un drone à voilure fixe, MONTRÉAL, LE 13 MARS 2013

**[13]** BEARD, R. W., AND MCLAIN, T. W. Small Unmanned Aircraft: Theory and Practice. Princeton University Press. 2011

**[14]** Bülent Özcan. « Dynamic modeling, guidance, and control of homing missiles ».The Graduate School of Natural and Applied Sciences of Middle East Technical University. September 2005.

**[15]** WALID ACHOUR, Estimation à erreurs bornées et guidage pilotage des aéronefs autonomes en milieu perturbé. Supélec, 2011.

**[16]** JEAN-REMI DE BOER, ''Capteurs MEMS: Optimisation des méthodes de traitement capteurs, de navigation et d'hybridation'', Le12 janvier 2010.

**[17]** ABOELMAGD NOURELDIN•TASHFEEN B.KARAMAT•JACQUES GEORGY,''Fundamentals of Inertial Navigation, Satellite-based Positioning and their Integration'', Springer-Verlag Berlin Heidelberg 2013.

**[18]** VINH N., Flight mechanics of high performance aircraft, Cambridge university press, 1993.

**[19]** OLIVIER BACHELIER, Représentations d'état linéaires des systèmes mono-variables, Cours d'Automatique, 2ème année ESIP, spécialité AGE, 18 mars 2008.

**[20]** DAMIEN POINSOT ,Thèse doctorat : ' Commande d'un drone en vue de la conversion vol rapide - vol stationnaire ', Octobre 2008.

**[21]** DJABER BOUKRAA , « Sur la conception, la génération de trajectoires et la commande d'un avion autonome de faible dimension » ,Spécialité Robotique , Université d'Evry Val d'Essonne , Novembre 2006.

**[22]** HASSANI SOUMIA , Thèse Magistère « Contribution à la commande et au guidage des véhicules autonomes » , Automatique , Université Mohamed Khider–Biskra.

**[23]** NOUR ELHOUDA DOUGUI. Planification de trajectoires avion : approche par analogie lumineuse..Recherche opérationnelle [cs.RO]. Université Paul Sabatier - Toulouse III, 2011.

**[24]** DAVID K. SMIDTH " Modern Flight Dynamics".

**[25]** R.T.H. TJEE AND J.A. MULDER, Stability and Control Derivatives of the De Havilland DHC-2 "Beaver" aircraft. Report LR-556, Delft University of Technology, 1988.

**[26]** Dr .BENCHOUBANE HACINE, Cours d'Automatique,Licence,Master IAB,2014.

**[27]** F.CHEVRIE, F. GUÉLY , Cahier technique n° 191 , La logique floue.

**[28]** SINZTNKAYO Antoin « APPLICATION DE LA Logique FLOUEAU CHOKD' UNE Méthode D'ASSEMBLAGE » ÉCOLE POLYTECHMOUE DE MONTRÉAL 'MQ60916'.

**[29]** « Simulation d'un drone sous MATLAB Cas d'étude : Quad-copter » , Thèse , Génie logiciel, Université Abderrahmane Mira, Béjaïa 2016

**[30]** K. SABER, "Modélisation et commande d'un mini-hélicopter drone," Master'sthesis, Université de SKIKDA, 2013.

**[31]** D. ROSS, E. DEGUINE and M. CAMUS, Asservissement par PID. Université de lille 1, 2010.

**[32]** T. BRESCIANI, Modelling Identification and Control of a Quadrotor Helicopter. Lund University, October 2008.

**[33]** N. MARTAJ, M. MOKHTARI, MATLAB R2009, SIMULINK et STATEFLOW pour Ingénieurs, Chercheurs et Etudiants, Springer-Verlag Berlin Heidelberg 2010.

**[34]** Hung T. Nguyen • Nadipuram R. Prasad Carol L. Walker • Elbert A. Walker.A First Course in FUZZY and NEURAL CONTROL ,

**[35]** S. N. Sivanandam, S. Sumathi And S. N. Deepa. Introduction to Fuzzy Logic using MATLAB ,

**[36]** P. BONNET, Outils de simulation. Université Lille 1, 2010.

**[37]** WHITE, B. A., BLUMEL, A. L. AND HUGHES, E. J., "A Robust Fuzzy Autopilot Design using Multi-Criteria Optimization", International Journal of Fuzzy Systems, Vol. 2, No. 2, pp. 129-138, June 2000.

**[38]** « Introduction au pilotage d'un véhicule autonome ».

**[39]** S. MIYAMOTO, S. YASUNOBU, H. IHARA, Predictive fuzzy control and its application to automatic train operation systems , in "Analysis of fuzzy information", CRC Press, New York, 1987.

**[40]** P. BORNE, J. ROZINOER, J.Y. DIEULOT, L. Dubois " Introduction à la commande Floue ". Edition Technip, Paris 1998.

**[41]** J.ROSKAM, Airplane Design, Parts 1-8, Design, Analysis and Research Corporation (DAR corporation), 1990.

**[42]** T. du PUY de GOYNE, Y. PLAYS, P. LEPOURRY, J. BESSE Editions CEPADUES. « Initiation à l'aéronautique »

**[43]** ASHISH TEWARI : Automatic Control of Atmospheric and Space Flight Vehicles Design and Analysis with MATLAB and Simulink ;Department of Aerospace Engineering Indian; Institute of Technology Kanpur 208016, U.P. India

**[44]** M.ORSAG, S.BOGDAN ,T.HAUS, M.BUNIC ET A.KRNJAK, "Modeling, Simulation and control of a Spincopter", Proceedings of the international Conference on robotics and automation, Shanghai, China, 2011.

**[45]** J. LI AND Y. LI, "Dynamic Analysis and PID Control for a Quadrotor," in Proc. of the IEEE International Conference on Mechatronics and Automation, Beijing, China, aug 2011.

**[46]** A.A.WAHAB,MRosbi "The effectiveness of pole placement Method in control system design for Autonomous Helicopter Model in Hovering Flight ",International Journal of integrated Engineering, I(3),December 2011,pp.33-46.

**[47]** F.SANTOSO, M.LIU, and G.K. Egan, "Linear quadratic optimal cotrol synthesis for UAV", Proc. of 12th Australian Int. Aerospace Congress, AIAC12, Melbourne, Australia, Conf 2007

**[48]** E. Joelianto, E.M. Sumarjono, A. Budiyono, and D.R. Penggalih.Model predictive control for autonomous unmanned helicopters.Aircraft Engineering and Aerospace Technology, 83:375 - 387, 2011.

**[49]** J. SHAMMA, M. ATHANS, " Analysis of nonlinear gain scheduled control systems", IEEE Trans. Automat. Control, AC-35 (1990), pp. 898–907.

**[50]** D. MCFARLANE ET K. GLOVER, \_A Loop-Shaping Design Procedure using H1 Synthesis \_, IEEE Transactions on Automatic Control, vol. 37, p. 759\_\_769, 1992.

**[51]** G. PAPAGEORGIOU ET K. GLOVER, H1 Loop-Shaping : Why is it a Sensible Procedure for Designing Robust Flight Controllers, Proceedings of the AIAA Guidance, Navigation and Control Conference, Portland, Oregon, USA, 1999.

**[52]** L. A. ZADEH, Fuzzy Sets , Information and Control, vol. 8, p. 338\_353, 1965.

**[53]** H. K. KHALIL NONLINEAR SYSTEMS, third edition,2001, Macmillan Co.

**[54]** N. GUENARD, T. HAMEL ET V. MOREAU, Dynamic Modeling and Intuitive Control Strategy for an "X4-Flyer" \_, Proceedings of the International Conference on Control and Automation, Budapest, Hungary, vol. 1, p. 141\_146, 2005.

**[55]** D.J.MCGEOCH, E.W.MCGOOKIN ET S.S HOUSTON, MIMO sliding mode attitude command flight control system for a helicopter, proceeding of the AIAA Guidance, Navigation, and Control Conference and exhibit, San Francisco, California, USA,2005

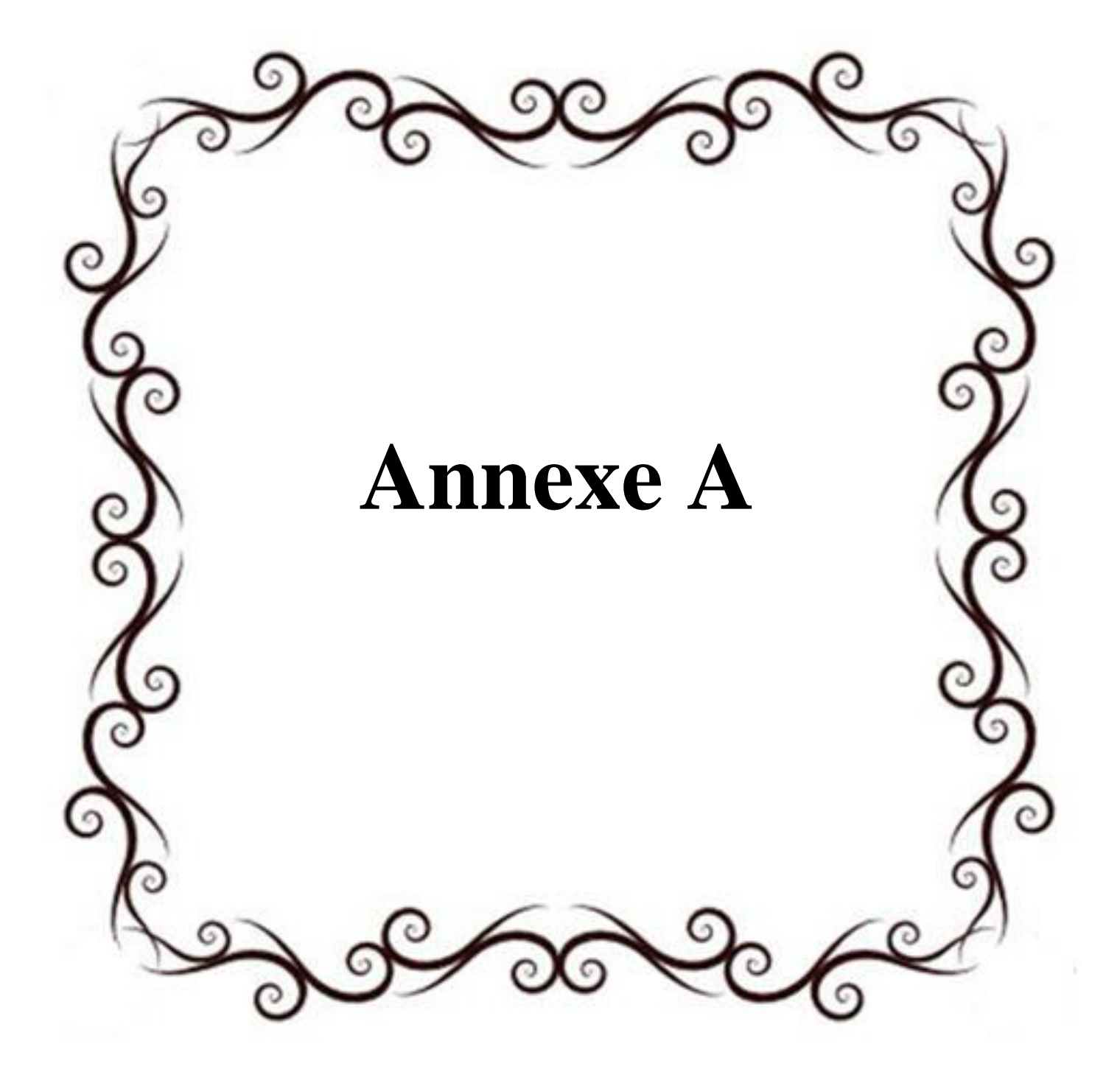

### **A.1 Introduction**

La dynamique de vol caractérise le mouvement d'un véhicule volant dans l'atmosphère. Ainsi, elle peut être considérée comme une branche de la dynamique des systèmes où le système étudié est un véhicule volant. La réponse du véhicule aux forces : aérodynamiques, propulsive et gravitationnelle et les commandes introduites par le pilote déterminent l'attitude du véhicule et la trajectoire résultante.

Avant de développer les équations de mouvement, il est impératif d'introduire les différents repères utilisés en dynamique de vol Il existe plusieurs façons d'exprimer la position, la vitesse, l'orientation, les forces et les moments qui agissent sur l'avion.[13]

## **A.2 Introduction aux repères de référence**

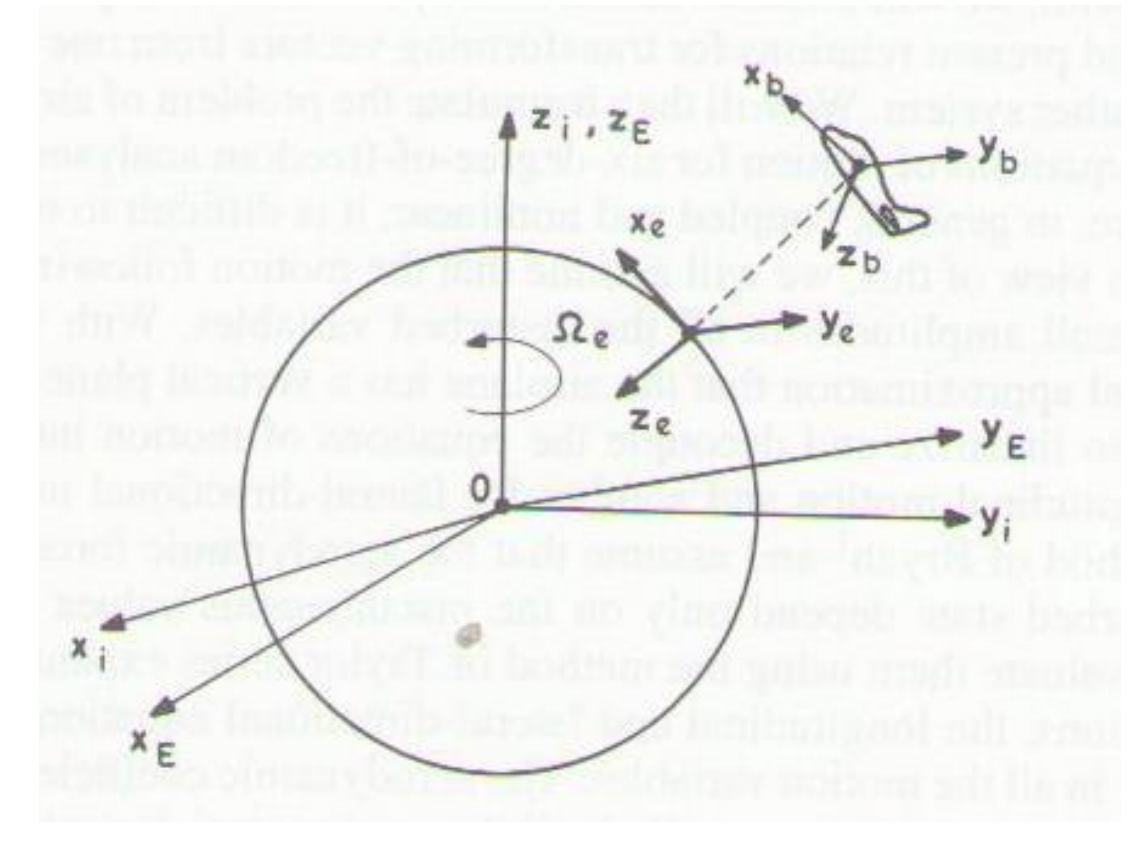

**Figure A.1 -Les différents trièdres de référence**

### **A.2 .1.Repère inertiel**

L'origine du repère inertiel  $\mathbf{i} = (X_i, Y_i, Z_i)$  est le centre de gravité de la terre. Ces axes  $(X_i, Y_i, Z_i)$  ne tournent pas avec la terre et pointent vers des étoiles suffisamment lointaines pour sembler fixes à un observateur terrestre.  $Z_i$  est l'axe de rotation de la terre,  $X_i$  pointe vers l'équinoxe vernal et  $Y_i$ vient compléter le trièdre direct.

#### **A.2.2. Repère terrestre**

L'origine du repère terrestre  $e = (X_e, Y_e, Z_e)$  est le centre de gravité de la terre et ces axes tournent en accord avec la rotation terrestre, ce qui le rend fixe par rapport à la terre. Par définition, les repères **i** et **e** se déduisent l'un de l'autre par une rotation liée à la rotation de la terre de vitesse angulaire  $\Omega_{ie}$ .

 $Z_e$ est alors toujours l'axe de rotation de la terre,  $X_e$ pointe vers l'intersection de l'équateur avec le méridien de Greenwich et  $Y_e$ vient compléter le trièdre direct. Pour des applications submétriques, il faut noter que le décalage des pôles magnétique et géographique serait à prendre en compte, ce qui ne sera pas le cas dans le reste de l'étude.

La relation pour passer du repère terrestre au repère inertiel est alors:

$$
R_e^i = \begin{bmatrix} \cos(\Omega_{ie}t) & -\sin(\Omega_{ie}t) & 0\\ \sin(\Omega_{ie}t) & \cos(\Omega_{ie}t) & 0\\ 0 & 0 & 1 \end{bmatrix}
$$
 (A.1)

Dans ce repère, il est possible d'écrire un même point selon déférentes coordonnées. Ainsi il est intéressant de définir la position en coordonnées ellipsoïdales par sa latitude *λ*, sa longitude φ et son altitude *h*, le lien entre les coordonnées ellipsoïdales  $(\lambda, \varphi, h)$  et cartésiennes  $(X_e, Y_e, Z_e)$  pouvant s'écrire sous la forme :

$$
\begin{cases}\nX_e = (N + h)cos\lambda cos\varphi \\
Y_e = (N + h)cos\lambda sin\varphi \\
Z_e = (N + h)sin\lambda\n\end{cases}
$$
\n(A.2)

$$
\text{Où} : N = \frac{a\sqrt{1 - e^2}}{1 - e^2 \sin^2 \varphi} \tag{A.3}
$$

Avec *aete* étant respectivement le demi-grand axe et l'excentricité de l'ellipsoïde terrestre.

Dans le cas d'applications submétriques, le rayon moyen de la terre *N* ne peut être directement utilisé dans les équations **(A.2)**, ce qui ferait intervenir les rayons de courbure en longitude et en latitude.

#### **A.2.3. Repère de navigation**

L'origine du repère de navigation **n =(***N, E, D***)** est le centre de gravité du mobile. *N* pointe vers le nord géodésique, *D*est orthogonal à l'ellipsoïde de référence représentant la terre et en direction du sol et *E* vient compléter le trièdre direct (ce qui le fait pointer globalement à l'est).

La relation pour passer du repère terrestre au repère de navigation est alors :

$$
R_e^n = \begin{bmatrix} -\sin\lambda\cos\varphi & -\sin\lambda\cos\varphi & \cos\lambda \\ -\sin\varphi & \cos\varphi & 0 \\ -\cos\lambda\cos\varphi & -\cos\lambda\sin\varphi & -\sin\lambda \end{bmatrix}
$$
 (A.4)

#### **A.2.4. Repère avion**

L'origine du repère du mobile  $\mathbf{b} = (X_{b}, Y_{b}, Z_{b})$  est le centre de gravité du mobile. Ce repère est solidaire du mobile et ces axes tendent à coïncider avec les axes de la plate-forme inertielle. Son orientation par rapport au repère de navigation  $\vec{n}$  est décrite par les angles d'Euler  $(\phi, \theta, \psi)$ représentant respectivement le roulis, le tangage et le lacet [16].

Il s'agit d'un repère orthogonal direct fixé à l'avion et ayant comme origine « **O** » son centre de gravité. Le plan **OXbZ<sup>b</sup>** correspond au plan de symétrie de l'avion.

 L'axe **OX<sup>b</sup>** pointe positif vers le nez de l'avion et suivant son axe longitudinal ou l'axe du véhicule à portance nulle.

- $\triangleright$  L'axe **OY** best perpendiculaire au plan  $\mathbf{OX}_b\mathbf{Z}_b$  et pointe positif vers l'aile droite.
- Finalement, l'axe **OZb** pointe vers le bas dans le plan de symétrie.

 Le repère avion est très pratique pour définir les moments et produits d'inertie du corps ainsi que les forces et moments qui agissent sur l'avion.

La relation pour passer du repère de navigation au repère avion est alors :

$$
R_n^b = \begin{bmatrix} \cos \theta \cos \psi \cos \theta \sin \psi & -\sin \theta \\ \sin \psi \sin \theta \cos \psi - \cos \phi \sin \psi \sin \phi \sin \theta \sin \psi + \cos \phi \cos \psi \sin \phi \cos \theta \\ \cos \phi \sin \theta \cos \psi + \sin \phi \sin \psi & -\sin \phi \cos \psi \cos \phi \cos \theta \end{bmatrix}
$$
(A.5)

#### **A.2.5. Repère aérodynamique**

Un cas particulier du système d'axes lié à la vitesse dans le plan horizontal de l'avion s'appelle système d'axes aérodynamique.  $(OX_a Y_a Z_a)$ :

- $\triangleright$  L'axe OX<sub>a</sub> se dirige vers la direction de la vitesse.
- $\triangleright$  L'axe OY<sub>a</sub> est normal au plan OX<sub>a</sub>Z<sub>a</sub> et est dirigé vers la droite ou suivant l'aile droite.
- $\triangleright$  L'axe OZ<sub>a</sub> est situé dans le plan de symétrie.

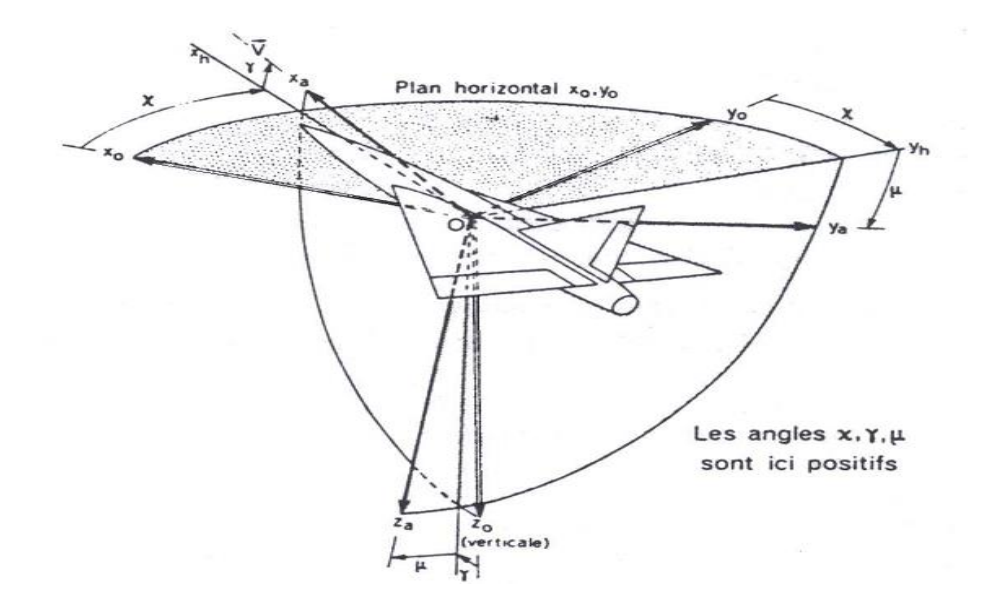

**Figure A.2 – Position du trièdre aérodynamique par rapport au trièdre terrestre : χ azimut aérodynamique, γ pente aérodynamique et µ angle de gîte aérodynamique.**

Par rapport au trièdre avion, le trièdre associé au repère aérodynamique est obtenu à partir d'une rotation d'angle α (l'incidence) autour de l'axe Y<sub>b</sub> et d'angle β (le dérapage aérodynamique) autour de l'axe  $Z_b$ .[1]

## **A.3 Forces agissant sur l'avion**

 Un avion se déplace dans l'atmosphère sous l'action de la poussée des moteurs, de la pesanteur et de la résultante des forces et des moments aérodynamiques. C'est le braquage des gouvernes aérodynamiques et la variation de la poussée qui permettent de commander le mouvement de l'avion dans l'atmosphère [1].

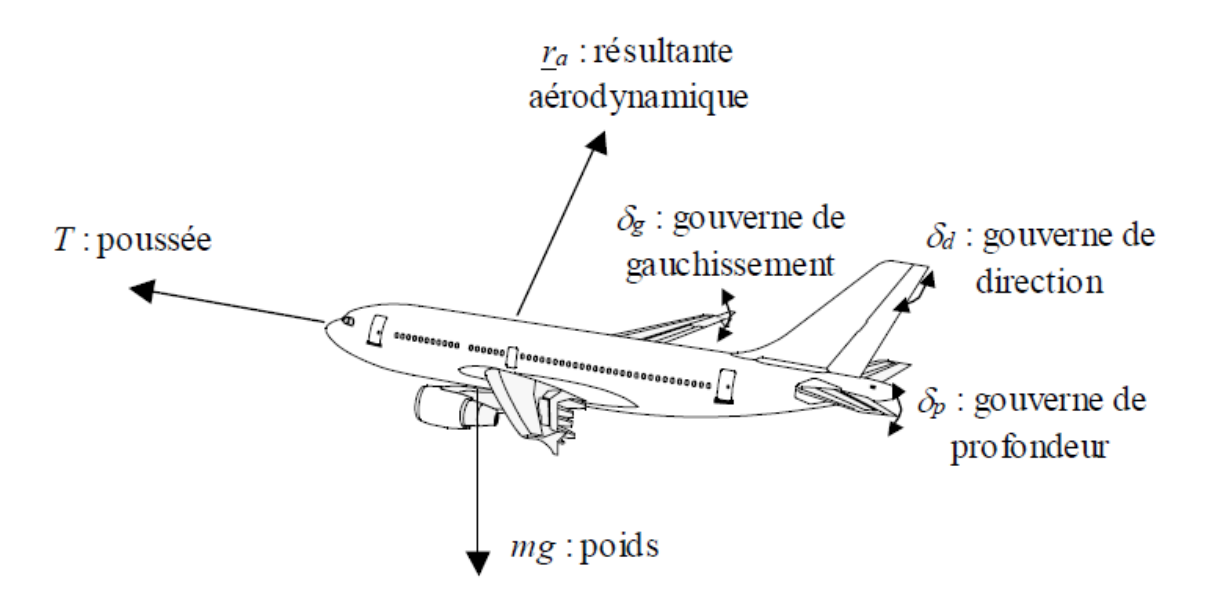

**Figure A.3 : Forces agissant sur l'avion et gouvernes aérodynamiques**

En plus de la commande moteur, les principales gouvernes à la disposition du pilote pour modifier la direction et l'intensité des moments et forces agissants sur l'avion sont les suivantes :

 La gouverne de profondeur : c'est un volet situé généralement à l'arrière de l'avion. Le braquage *δp* de cette gouverne crée un moment de tangage qui tend à faire cabrer ou piquer l'avion.

 Les gouvernes de gauchissement : ce sont des volets situés au bord de fuite aux extrémités de la voilure, ou qui déplace les spoilers qui ont pour rôle de détruire partiellement la portance sur l'une ou l'autre des demi voilure. Le braquage *δg* de ces gouvernes crée un moment de roulis qui tend à incliner suivant son axe longitudinal.

 La gouverne de direction : c'est un volet situé au bord de fuite de la dérive. Le braquage *δd*  de cette gouverne crée un moment de lacet déplaçant l'avion suivant son axe vertical.

### **A.5 Notations, hypothèses et relations de passage**

Par la suite, l'avion est supposé rigide et les accélérations d'entraînement ou de Coriolis résultant du mouvement de la Terre sont négligées. De plus, la masse, la position du centre de gravité et le tenseur d'inertie sont supposés constants.

Par la suite, nous utiliserons les variables suivantes :

*m* est la masse de l'avion et *g* l'accélération de la pesanteur.

 L'angle d'incidence α est l'angle de l'axe *Oxb* avec le plan *Oxay<sup>a</sup>* du trièdre aérodynamique compté positivement lorsque l'axe *Oxb* est situé au-dessus du plan *Oxay<sup>a</sup>* : l'incidence est positive si la projection du vecteur vitesse, porté par *Oxa*, sur l'axe *Ozb* est positive.

 L'angle de dérapage β est l'angle de l'axe *Ox<sup>a</sup>* avec le plan de symétrie *Oxb* de l'avion. Cet angle est positif si l'air souffle du côté droit du fuselage : le dérapage est positif si la projection du vecteur vitesse *V* sur l'axe *Oy* est positive.

La figure suivante illustre la définition de ces angles, où (*u, v, w*) représentent les composantes du vecteur vitesse aérodynamique dans le repère avion. [2]:

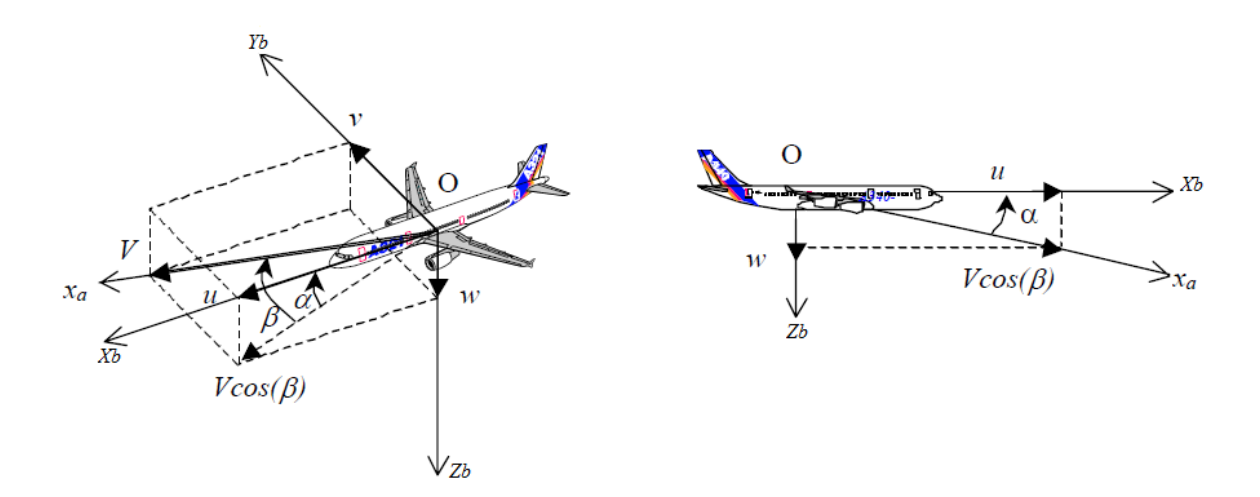

**Figure A.4 : Définition de l'incidence et du dérapage**

$$
\begin{cases}\n\mathbf{u} = \mathbf{V} \cos(\alpha) \cos(\beta) \\
\mathbf{v} = \mathbf{V} \sin(\beta) \\
\mathbf{w} = \mathbf{V} \sin(\alpha) \cos(\beta)\n\end{cases} (A.6)
$$

$$
\alpha = \tan^{-1} \frac{w}{u} \tag{A.7}
$$

$$
\beta = \tan^{-1} \frac{v}{u} \tag{A.8}
$$

Le passage entre le repère aérodynamique et le repère avion s'effectue grâce à une matrice de rotation, notée  $R_b^a(\alpha, \beta)$ . Cette matrice a l'expression suivante :

$$
x_{\text{aero}} = R_b^a(\alpha, \beta) . x_{\text{avion}} \tag{A.9}
$$

$$
R_b^a(\alpha, \beta) = \begin{bmatrix} \cos \alpha \cos \beta & \sin \beta \sin \alpha \cos \beta \\ -\cos \alpha \sin \beta \cos \beta - \sin \alpha \sin \beta \\ -\sin \alpha & 0 & \cos \alpha \end{bmatrix}
$$
(A.10)

La matrice de rotation  $R_b^a(\alpha, \beta)$  est une matrice orthogonale, c'est à dire qu'elle conserve la norme des vecteurs sur lesquels elle s'applique. La propriété d'orthogonalité s'exprime sous la forme suivante, où  $R<sup>T</sup>$  désigne la transposée de la matrice  $R$ :

$$
\mathbf{R}^T \mathbf{R} = \mathbf{I} \Leftrightarrow \mathbf{R}^{-1} = \mathbf{R}^T \tag{A.11}
$$

 (*p, q, r*) sont les composantes du vecteur Ω des vitesses de rotation du trièdre avion par rapport au trièdre terrestre local, supposé inertiel : *p* est la vitesse de roulis suivant l'axe *Oxb , q* est la vitesse de tangage suivant l'axe *Oyb* et *r* est la vitesse de lacet suivant l'axe *Ozb*:

$$
\Omega = [pqr]^\text{T} \tag{A.12}
$$

 (φ*,* θ*,* ψ) sont les angles d'Euler : ils permettent d'orienter l'avion par rapport au trièdre terrestre local. Ils représentent respectivement les angles d'inclinaison latérale, d'assiette et de cap (azimut).

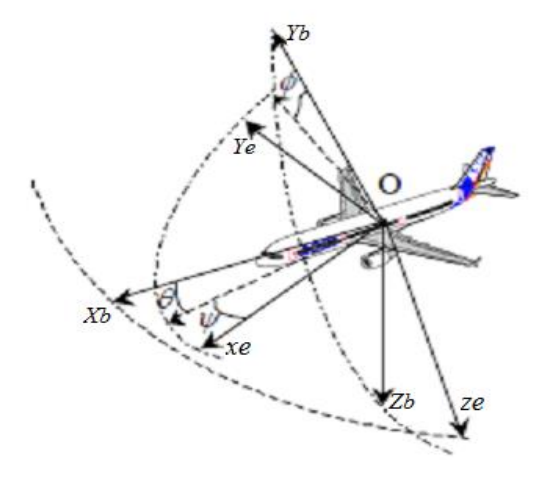

**Figure A.5 : Orientation du repère avion par rapport au repère terrestre (***Les angles d'Euler)*

## **A.6 Les angles d'Euler**

Cette partie a pour but de montrer comment on peut dans le cas général représenter les équations d'attitude, notamment si l'orientation du mobile considérer peut être quelconque. Le lecteur est certainement familiarisé avec le repérage de l'attitude d'un corps dans l'espace, à l'aide de ces angles [20].

Cette méthode possède des indéterminations ou des non-définitions d'angles dans certaines configurations. De plus, la mise sous forme canonique des équations du mouvement s'avère très difficile voire impossible. Il se pose donc un problème sérieux dans l'étude d'un mouvement général sur le plan numérique. Généralement les angles d'Euler ou équivalents sont utilisés dans des équations aux petites variations linéarisées, autour de positions d'équilibre où les angles sont toujours parfaitement définis.[20]
Les angles d'Euler sont regroupés dans un vecteur notéη<sub>E</sub> :

$$
\eta_{\mathcal{E}} = [\varphi \quad \theta \quad \psi]^T \tag{A.13}
$$

Les équations d'attitude expriment les relations de passage entre la vitesse de variation des angles d'Euler et les composantes (*p, q, r*) du vecteur Ω des vitesses de rotation du trièdre avion par rapport au trièdre terrestre local [5] :

$$
\dot{\eta}_E = R_b^e(\eta_E). \Omega \tag{A.14}
$$

$$
R_b^e(\eta_E) = \begin{bmatrix} 1 & \tan\theta\sin\varphi & \tan\theta\cos\varphi \\ 0 & \cos\varphi & -\sin\varphi \\ 0 & \frac{\sin\varphi}{\cos\theta} & \frac{\cos\varphi}{\cos\theta} \end{bmatrix}
$$
 (A.15)

La matrice  $R_b^e(\eta_E)$  n'est pas orthogonale. De plus, elle n'est pas définie pour $\theta = \pm 90$  degrés. Il est d'usage de considérer que l'assiette θ et l'angle d'inclinaison latérale φ sont suffisamment *faibles* pour pouvoir faire l'approximation suivante [5]:

$$
\dot{\eta}_E \simeq \Omega \tag{A.16}
$$

Enfin, la matrice $R_b^e(\eta)$  (avion  $\rightarrow$  terrestre) permet de passer du trièdre avion au trièdre local terrestre. Cette matrice a l'expression suivante [5]:

 $R_b^e(\eta) =$  $\cos\theta\cos\psi\sin\phi\sin\theta\cos\psi - \cos\phi\sin\psi$  cos  $\varphi\sin\theta\cos\psi + \sin\varphi\sin\psi$  $\cos \theta \sin \psi \sin \phi \sin \theta \sin \psi + \cos \phi \cos \psi \cos \phi \sin \theta \sin \psi - \sin \theta \cos \theta \cos \phi \sin \theta$ (A.17)

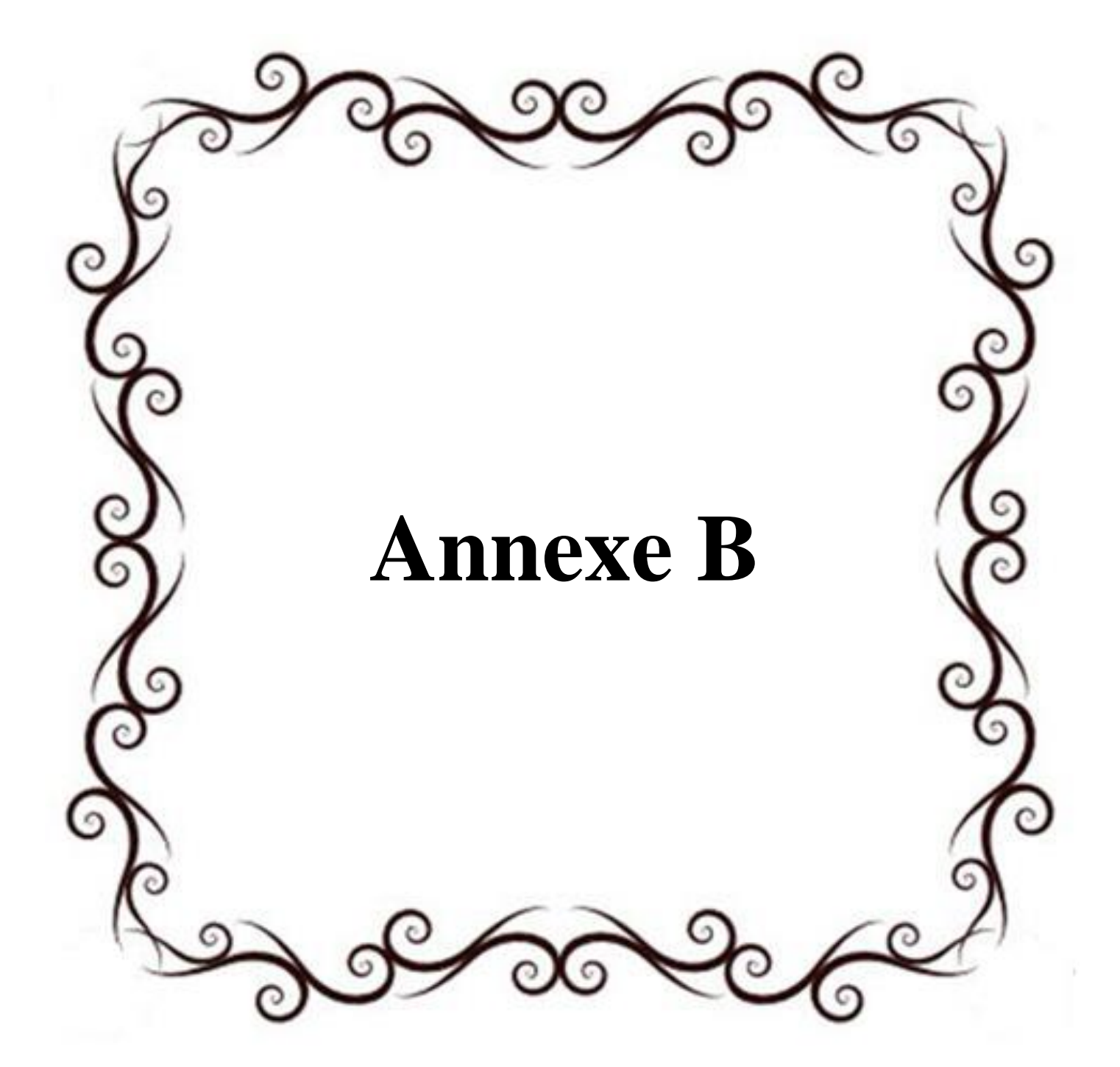

## **B.1 Introduction :**

En automatique, une représentation d'état permet de modéliser un système dynamique sous forme matricielle en utilisant des variables d'état. On se place alors dans un espace d'état. Cette représentation, qui peut être linéaire ou non-linéaire, doit rendre compte de l'état du système à n'importe quel instant futur si l'on possède les valeurs initiales. Cette représentation peut être continue ou discrète.[19]

### **B.2 Variables d'état :**

Un système peut être entièrement décrit à l'aide d'un ensemble de variables minimal. Les variables d'état sont des grandeurs physiques continues du système (elles doivent être dérivables) et doivent être indépendantes les unes des autres. Elles sont généralement rassemblées dans un vecteur X. [19]

 La connaissance de toutes les variables d'état à un instant *t* doit permettre de connaître toutes les valeurs du système à un instant *t+dt*. Un même système peut être décrit avec des variables d'état différentes mais leur nombre est toujours le même. Ce nombre, désigné par la lettre *n*, représente l'ordre du système.

La représentation d'état la plus générale pour les systèmes linéaires est la suivante

$$
\dot{x} = Ax + Bu \tag{B.1}
$$

$$
y = Cx + Du \tag{B.2}
$$

x ∈ R<sup>n</sup>: Vecteur qui représente les *n* variables d'état (vecteur d'état).

y ∈ R<sup>q</sup> : Vecteur qui représente les *q* sorties.

- $u ∈ R<sup>p</sup>$ : Vecteur qui représente les *p* commandes.
- $A \in R^{n \times n}$ : Matrice de dynamique (matrice d'état).
- $B \in R^{n \times p}$ : Matrice de commande.
- $C \in R^{q \times n}$ : Matrice d'observation.
- $D \in R^{q \times q}$ : Matrice d'action directe.

Ceci est le cas le plus général. Les matrices A, B, C, D sont souvent invariantes selon le temps, elles deviennent alors des matrices constantes et on parle de représentation d'état continue indépendante du temps ou LTI ( linear time invariant).

Cette représentation d'état se représente sous forme de schéma-bloc :

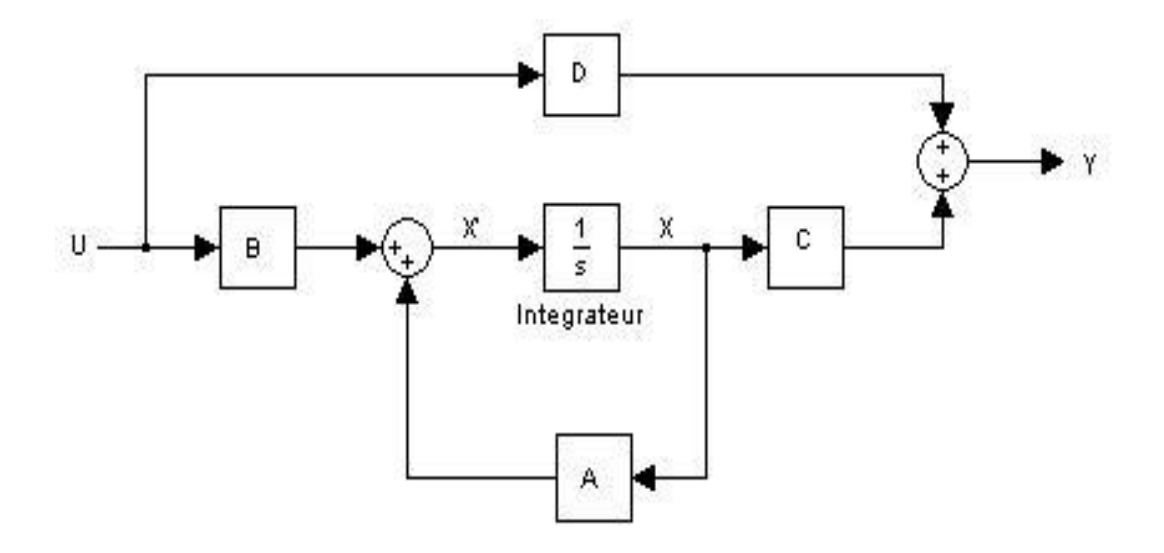

**Figure B.1 : le schéma d'une représentation d'état d'un système LTI.**

 **La stabilité** : Le système (A, B, C, D) est strictement stable si et seulement si toutes les valeurs propres de la matrice d'état A sont à parties réelles strictement négatives :

$$
Re(\lambda_i(A)) < 0 \tag{B.3}
$$

tell que  $\lambda_i$ les sont les valeurs propres de A, elles sont également les pôles du système.

**La contrôlabilité** : Soit la matrice de contrôlabilité définie par :

$$
C = [B, AB, A2B, ..., An-1B]
$$
 (B.4)

Mathématiquement un système est contrôlable si la matrice de contrôlabilité 'C'est de rang n. Avec n c'est l'ordre de système et 'C'appelée matrice de Kalman ou matrice de contrôlabilité, et la condition « rank $C = n \times$  appelée condition de Kalman [19].

**L'observabilité** : Soit la matrice d'observabilité définie par :

$$
O = \begin{bmatrix} C \\ CA \\ CA^2 \\ \vdots \\ CA^{n-1} \end{bmatrix}
$$
 (B.5)

Mathématiquement un système est dite observable si et seulement si la matrice O est de rang n. Avec n est l'ordre de système [19].

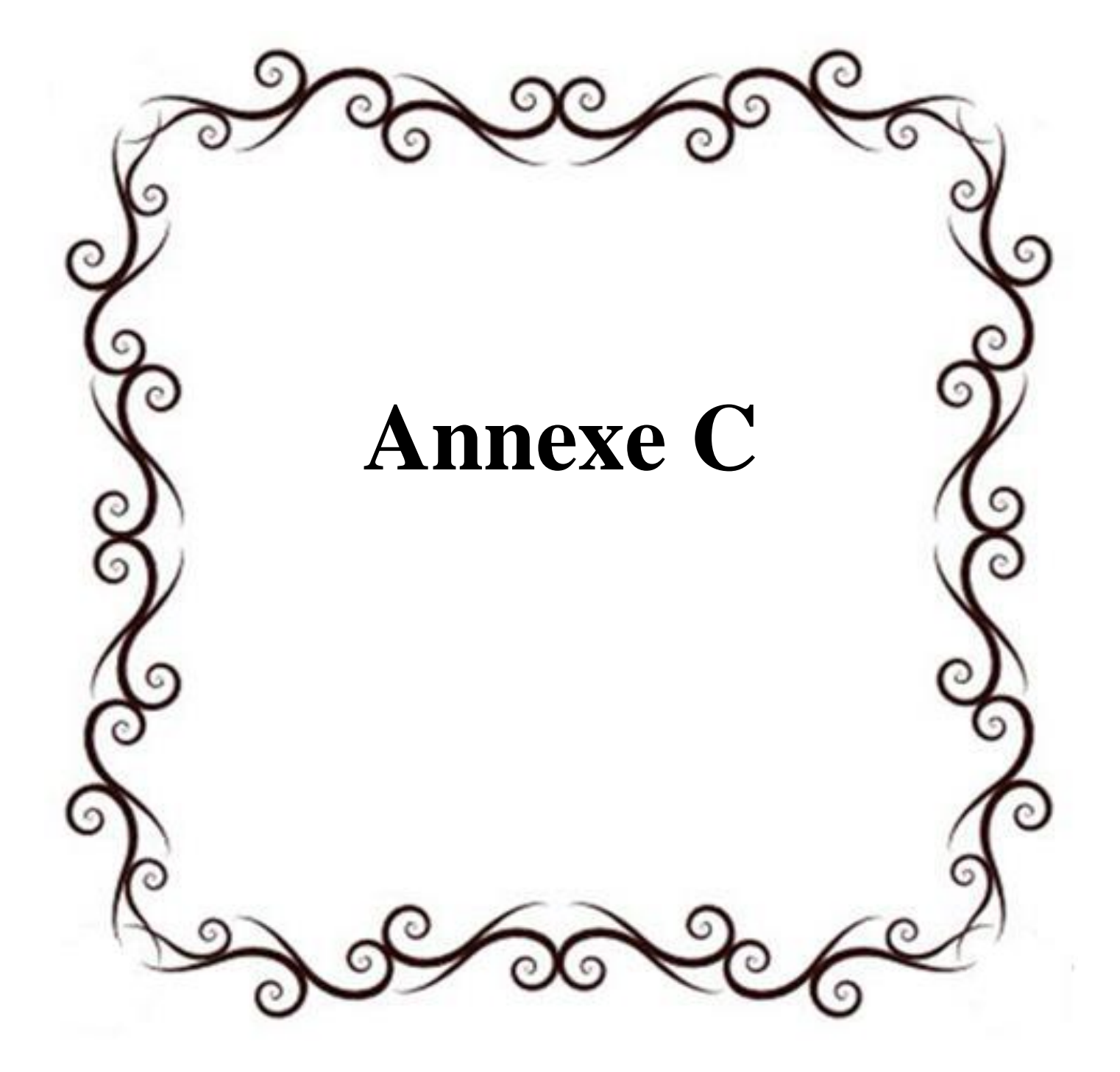

## **C.1 Introduction**

Cette annexe contient d'un premier temps les définitions des paramètres utilisés par le modèle dynamique non linéaire du «Beaver» et certaines données générales sur cet avion. Le modèle dynamique lui-même a été décrit au chapitre 2. Par la suite on a définit les matrices du système nécessaires dans la représentation d'état.

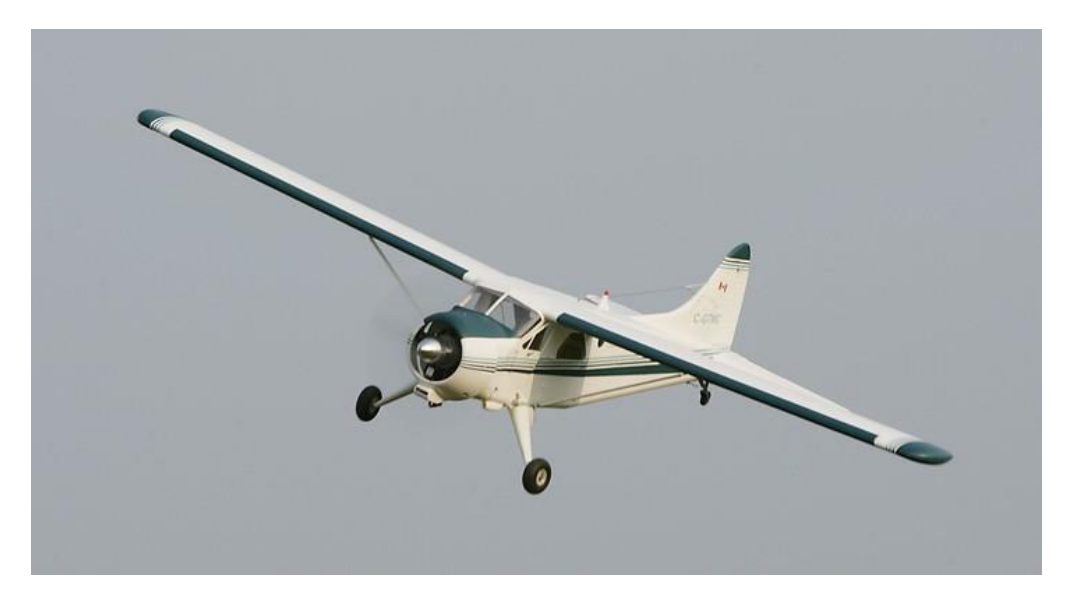

**Figure C.1 : L'avion DH-C2 «Beaver»**

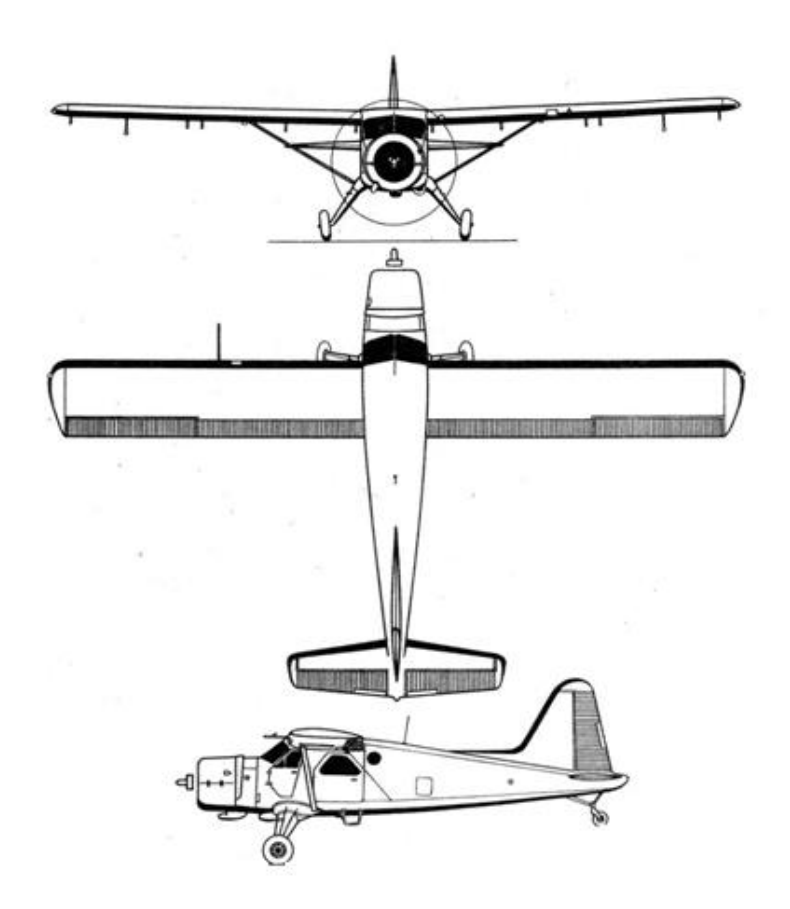

**Figure C.2 : Les 3 vues de l'avion Beaver**

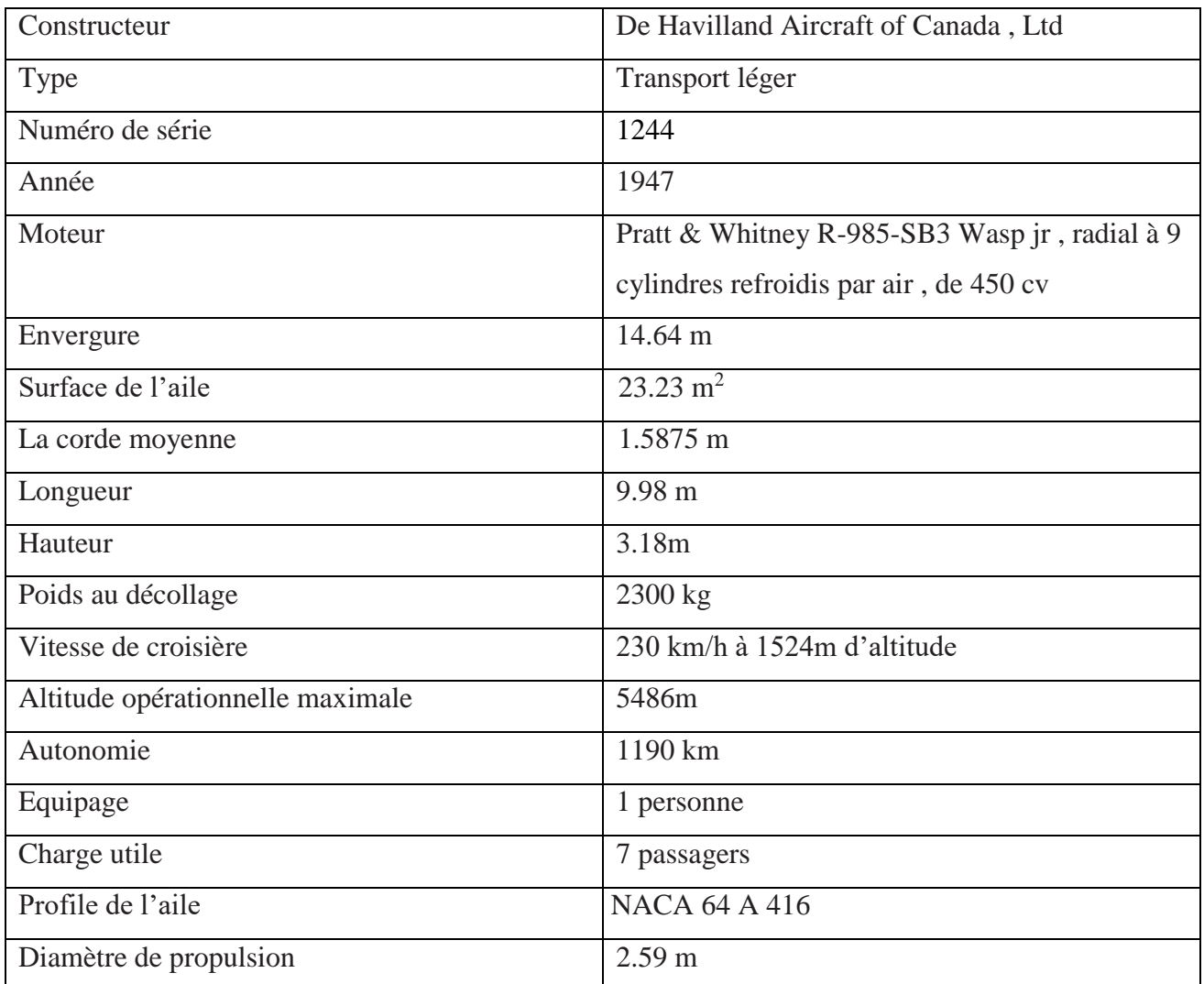

# **C.2 Caractéristiques techniques de l'avion Beaver DH-C 2 :**

**Tableau C.1 : Les paramètres générale de l'avion « Beaver »** 

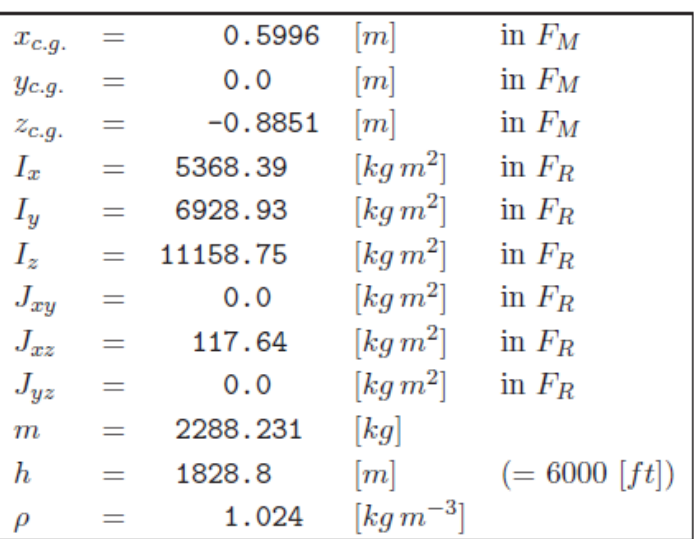

| $C_X$                          |            |                            | $C_Y$       | $C_Z$                            |                                                           |  |  |
|--------------------------------|------------|----------------------------|-------------|----------------------------------|-----------------------------------------------------------|--|--|
| parameter                      | value      |                            | value       | parameter                        | value                                                     |  |  |
| $\Omega$                       | $-0.03554$ | 0                          | $-0.002226$ | 0                                | $-0.05504$<br>$-5.578$                                    |  |  |
| $\alpha$                       | 0.002920   | β                          | $-0.7678$   | $\alpha$                         |                                                           |  |  |
| $\alpha^2$                     | 5.459      | $\frac{pb}{2V}$            | $-0.1240$   | $\alpha^3$                       | 3.442                                                     |  |  |
| $\alpha^3$                     | $-5.162$   | $rac{rb}{2V}$              | 0.3666      | $\frac{qc}{V}$                   | $-2.988$<br>$-0.3980$<br>$-15.93$<br>$-1.377$<br>$-1.261$ |  |  |
| $\frac{qc}{V}$                 | $-0.6748$  | $\delta_a$                 | $-0.02956$  | $\delta_e$                       |                                                           |  |  |
| $\delta_r$                     | 0.03412    | $\delta_r$                 | 0.1158      | $\delta_e\beta^2$                |                                                           |  |  |
| $\delta_f$                     | $-0.09447$ | $\delta_r \alpha$          | 0.5238      | $\delta_f$                       |                                                           |  |  |
| $\alpha\delta_f$               | 1.106      | $\frac{\dot{\beta} b}{2V}$ | $-0.1600$   | $\alpha\delta_f$                 |                                                           |  |  |
|                                |            |                            |             |                                  |                                                           |  |  |
| $C_l$                          |            |                            | $C_m$       |                                  | $C_n$                                                     |  |  |
| parameter                      | value      | parameter                  | value       | parameter                        | value                                                     |  |  |
| $\Omega$                       | 0.0005910  | $\Omega$                   | 0.09448     | 0                                | $-0.003117$                                               |  |  |
| β                              | $-0.06180$ | $\alpha$                   | $-0.6028$   | β                                | 0.006719                                                  |  |  |
|                                | $-0.5045$  | $\alpha^2$                 | $-2.140$    |                                  | $-0.1585$                                                 |  |  |
| $rac{pb}{2V}$<br>$rac{rb}{2V}$ | 0.1695     | $\frac{qc}{V}$             | $-15.56$    | $\frac{pb}{2V}$<br>$rac{rb}{2V}$ | $-0.1112$                                                 |  |  |
| $\delta_a$                     | $-0.09917$ | $\delta_e$                 | $-1.921$    | $\delta_a$                       | $-0.003872$                                               |  |  |
| $\delta_r$                     | 0.006934   | $\beta^2$                  | 0.6921      | $\delta_r$                       | $-0.08265$                                                |  |  |
| $\delta_a\alpha$               | $-0.08269$ | $\frac{rb}{2V}$            | $-0.3118$   | $\frac{qc}{V}$                   | 0.1595                                                    |  |  |

**Tableau C.2 : Les données de base du modèle dynamique du « Beaver »[7]**

**Tableau C.3 : Les coefficients aérodynamiques du « Beaver » (TAS : 35-55 ms-1 )[7]**

% Define stability and control derivatives of the DHC-2 'Beaver' % for the nonlinear aerodynamic model, which is valid within the % 35-55 m/s TAS range (see [Tjee & Mulder, 1988]).  $CX0 = -0.03554;$ CZ0  $= -0.05504;$  $Cm0 = 0.09448;$ =  $0.002920$ ; CZa = -5.578; Cma = -0.6028; CXa  $CXa2 = 5.459; CZa3 = 3.442;$ Cma2 =  $-2.140$ ;  $CZq = -2.988;$  $\text{C} \text{Xa3} = -5.162$ ;  $Cmq = -15.56;$  $CXq = -0.6748;$  $CZde = -0.3980;$ Cmde =  $-1.921$ ;  $Cxdr = 0.03412;$  $CZdeb2 = -15.93;$ Cmb2 =  $0.6921;$ CXdf =  $-0.09447$ ; CZdf =  $-1.377$ ;  $Cmr = -0.3118;$ CXadf =  $1.106$ ; CZadf =  $-1.261$ ;  $Cmdf = 0.4072$ CY0 =  $-0.002226$ ; C10 = 0.0005910; Cn0 =  $-0.003117$ ; CYb =  $-0.7678$ ; Clb =  $-0.06180$ ; Cnb = 0.006719;  $C1p = -0.5045;$  $CYp = -0.1240;$  $Cnp = -0.1585;$  $CYr = 0.3666;$   $C1r = 0.1695;$  $Cnr = -0.1112;$ CYda =  $-0.02956$ ; Clda =  $-0.09917$ ; Cnda =  $-0.003872$ ;  $CYdr = 0.1158;$ Cldr =  $0.006934$ ; Cndr =  $-0.08265$ ; Cldaa =  $-0.08269$ ; Cnq = 0.1595;  $CYdra = 0.5238;$  $CYbdot = -0.1600;$  $Chb3 = 0.1373;$ 

**Tableau C.4 : Les dérivées de stabilité du « Beaver »**

```
% The nonlinear engine model of the DHC-2 "BEAVER" aircraft
% valid within the 35-55 m/sec TAS-range (see [Tjee & Mulder, 1988]).
CXdpt = 0.1161;CXadpt2 = 0.1453CZdpt = -0.1563;
Cla2dpt = -0.01406;Cmdpt = -0.07895;
Cndpt3 = -0.003026;
```
### **Tableau C.5 : Les paramètres moteur**

### **C.3 Matrices du système**

 $Aac =$ 

Nous présentons ci-dessus les déférentes matrices de la simulation:

-3.3326e-02 5.7104e+00 1.1129e-01 3.2466e-03 −4.5882e-01 −9.5983e-03 0 −9.8035e+00 −1.2482e-01 0 0 1.3220e-04<br>-8.8526e-03 −1.5449e+00 −2.2455e-03 1.2698e-02 9.7153e-01 1.5549e-03 0 4.7815e-03 0 0 0 0 0 1 0 -2.7668e-03 2.1525e-01  $-9.4053e-06$   $-4.3167e-03$   $-2.1327e-01$   $1.1507e-01$   $-1.2949e-04$   $-9.6886e-01$  $\overline{\mathbf{0}}$ 0 3.7310e-08 3.0113e-04 -1.5466e-01 -4.8480e+00 -6.4622e+00 4.6589e-03 2.1490e+00  $\begin{array}{ccccccc}\n0 & & & 0 & & & 0\n\end{array}$  $\overline{0}$  $0 - 1.4143e - 06$ 9.0687e-03 -7.4220e+00 -1.1689e-01 0 -3.6236e+00 -3.3458e-01  $0 -4.2593e-05$  $\overline{0}$  $0 -3.4083e-06$ 7.2569e-04 -1.6305e-03 2.0525e-01 -1.0414e+00 2.1260e-01 -6.6018e-01  $\overline{\mathbf{0}}$  $\overline{0}$  $\mathsf{n}$  $0$  0 0 0 0 1.0050e+00  $\overline{\mathbf{0}}$  $\sim$  0  $\overline{0}$  $\overline{0}$  $\mathbf{0}$  $\overline{0}$  $\overline{\phantom{0}}$  $\overline{0}$  $\overline{0}$  $\overline{\phantom{0}}$  $\overline{\mathbf{0}}$ 9.9968e-01 -9.8718e-01 5.7548e-01 0 0 5.7562e-01 9.8718e-01 -5.7415e-02  $\overline{0}$  $\overline{\phantom{0}}$  $\overline{\phantom{0}}$  $-1.2791e-02$  0  $4.4996e+01$  $0 \quad 4.4985e+01$   $0 \quad -5.4693e+00$  $\overline{0}$  $\overline{\mathbf{0}}$  $\overline{\phantom{0}}$  $\overline{\mathbf{0}}$  $\overline{\mathbf{0}}$  $\overline{\phantom{0}}$  $\overline{\mathbf{0}}$  $\overline{\phantom{0}}$  $-2.1937e-02$   $-4.4985e+01$   $-1.2628e-02$  $\overline{\phantom{0}}$ 

### **Figure C.3 : La matrice espace d'état A du système.**

```
Bac =-6.1308e-01 4.7611e-03 3.9747e-01 -1.8389e+00 3.8841e-04 5.4009e-02
  -1.1127e-01 0 -1.1606e-03 -4.2653e-01 -1.3589e-05 -1.8896e-03-1.7303e-04 -8.2108e-03 5.0015e-02 -5.1898e-04 1.0962e-071.5243e-05
                0 -8.5832e+00 4.7615e-01 0 -4.9218e-06 -6.8438e-04
  -1.2681e+01\sim 0 \sim 0 \sim0 2.6880e+00 -1.4822e-04 -2.0610e-02
                0 -2.3675e-01 -3.1171e+000 -1.1861e-05 -1.6493e-03\overline{\phantom{0}}\overline{0}\overline{O}\overline{0}\overline{0}\circ\overline{\mathbf{0}}\overline{0}\overline{0}\overline{0}\overline{0}\overline{0}\overline{\mathbf{0}}\overline{0}\overline{0}\overline{0}\overline{0}- 0
                 \bullet\overline{0}\overline{0}\overline{0}\overline{0}\overline{\phantom{0}}\overline{\mathbf{0}}\overline{0}\overline{0}\overline{\mathbf{0}}^{\circ}^{\circ}\overline{a}\overline{\mathbf{0}}\overline{\mathbf{0}}\circ\overline{0}\Omega
```
**Figure C.4 : La matrice de commande B du système.**

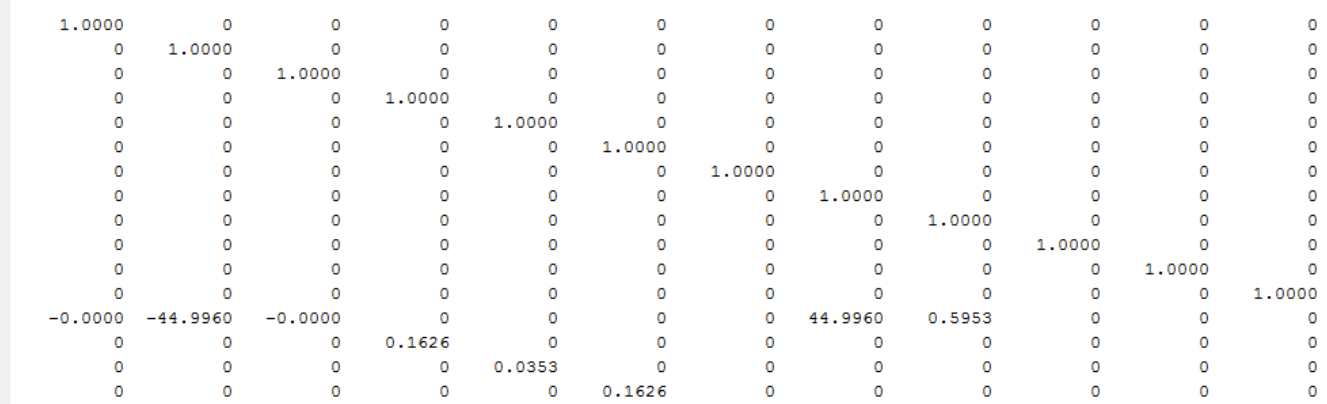

 $<sub>CaC</sub>$  =</sub>

**Figure C.5 : La Matrice d'observation C du système.**

| $Dac =$ |         |          |            |            |          |            |    |           |   |   |  |
|---------|---------|----------|------------|------------|----------|------------|----|-----------|---|---|--|
| 0       | 0       | o        | 0          | 0          | $\Omega$ | 0          | o  | $\Omega$  | 0 | o |  |
| o       | 0       | o        | $^{\circ}$ | 0          | $\Omega$ | 0          | o  | O.        | 0 | 0 |  |
| ٥       | $\circ$ | o        | $^{\circ}$ | $^{\circ}$ | o        | ٥          | o  | 0         | 0 | ٥ |  |
| ٥       | 0       | ٥        | $^{\circ}$ | 0          | ٥        | ٥          | ٥  | 0         | ٥ | ٥ |  |
| o       | $\circ$ | o        | $\circ$    | 0          | o        | ٥          | o  | o         | ٥ | o |  |
|         | 0       | o        | $\Omega$   | $\circ$    | Ω        |            | Ω  | O         | ٥ |   |  |
| o       | o       | $\Omega$ | 0          | $^{\circ}$ | o        |            |    | Ω         | ٥ |   |  |
| o       | $\circ$ | o        | $\circ$    | $\circ$    | 0        |            | n  | O.        | ٥ | o |  |
| 0       | $\circ$ | o        | $\circ$    | $\circ$    | 0        | 0          | O  | 0         | 0 | o |  |
| ٥       | $\circ$ | o        | $\circ$    | $\circ$    | 0        | $\circ$    | o  | o         | 0 | ٥ |  |
| ٥       | $\circ$ | o        | $\circ$    | $\circ$    | 0        | ٥          | 0  | o         | ٥ | ٥ |  |
| ٥       | $\circ$ | o        | $\circ$    | $\circ$    | o        |            | o  | O         | ٥ | ٥ |  |
| Ω       | 0       | o        | $\circ$    | $\circ$    | $\circ$  | 0.1175     | O. | $-0.9931$ | ٥ | ٥ |  |
|         | o       | o        | $\circ$    | $^{\circ}$ | o        | $^{\circ}$ | n  | $\circ$   | ٥ |   |  |
| ٥       | 0       | o        | 0          | $\circ$    | 0        | 0          | Ω  | $\Omega$  | ٥ | o |  |
| 0       | o       | o        | 0          | 0          | o        | O          | o  | O         | 0 | n |  |
|         |         |          |            |            |          |            |    |           |   |   |  |
|         |         |          |            |            |          |            |    |           |   |   |  |

**Figure C.6 :La Matrice d'action directe D du système.**